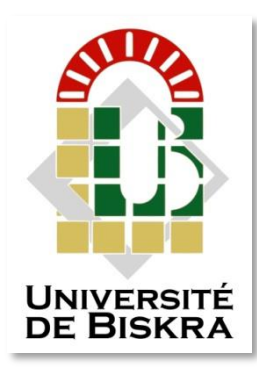

Université Mohamed Khider de Biskra Faculté des Sciences et de la Technologie Département de Génie Electrique

# **MÉMOIRE DE MASTER**

Sciences et Technologies Electromécanique Electromécanique

Réf. : Entrez la référence du document

Présenté et soutenu par :

## **KEDDOURI KOUIDER**

Le : Mercredi 29 juin 2022

# **Génératrice synchrone à aimants permanents (GSAP) utilisée dans la conversion de l'énergie éolienne**

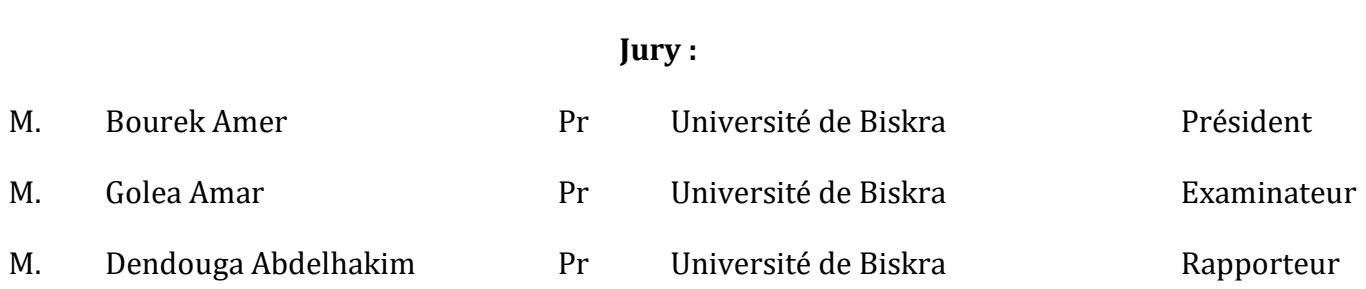

Année universitaire : 2021 – 2022

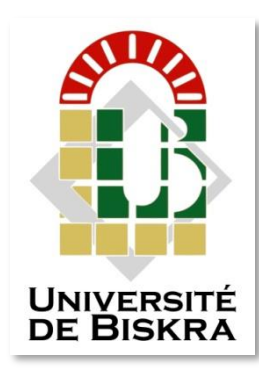

Université Mohamed Khider de Biskra Faculté des Sciences et de la Technologie Département de génie électrique

# **MÉMOIRE DE MASTER**

Sciences et Technologies Electromécanique Electromécanique

Réf. : Entrez la référence du document

# **Génératrice synchrone à aimants permanents (GSAP) utilisée dans la conversion de l'énergie éolienne**

Le : Mercredi 29 juin 2022

 **Présenté par : Avis favorable de l'encadreur :**

 **Keddouri Kouider Pr. Bourek Amor** 

**Signature Avis favorable du Président du Jury** 

**Cachet et signature**

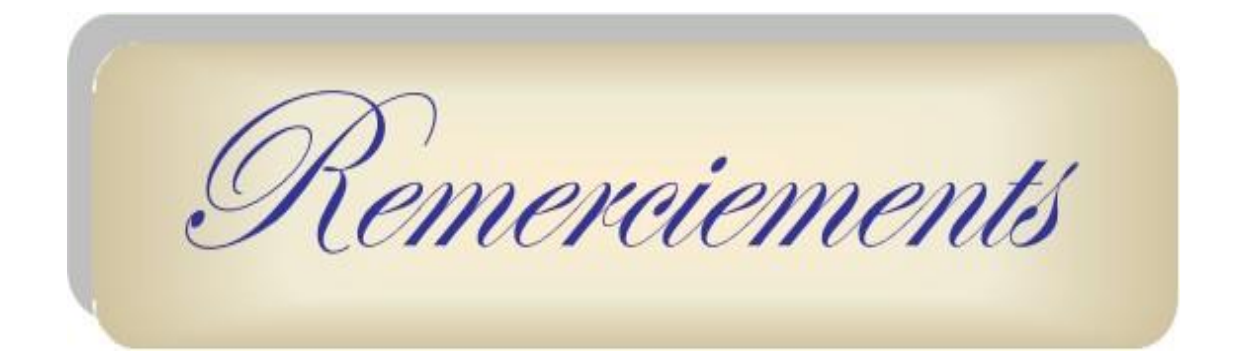

Avant tout, on remercie Dieu le tout Puissant, de nous avoir donné la force, la patience et la volonté pour accomplir ce travail.

J'adresse mes remerciements les plus sincères et les plus dévoués à l'égard de notre encadreur de mémoire, **M.BOUREK Amor**, Professeur à la faculté des sciences et de la technologie pour son aide , ses précieux conseils, et pour son suivi tout au long de la réalisation de ce mémoire.

Avec beaucoup de respect, je remercie les membres de jury, pour avoir donné de leur temps et de leur énergie afin de suivre les étapes de notre travail.

Je tient à remercier tous nos enseignants du Département, pour leurs soutiens et formation ainsi qu'à toute personne ayant contribué de près ou de loin à la réalisation de ce travail.

Enfin je remercie chaleureusement tous mes amis et tous ceux qui ont contribué de prés et de loin à la réalisation de ce travail.

#### « **KOUIDER** »

# Dedicaces

Nous dédions ce modeste travail :

 $\frac{1}{2}$  A nos très chers parents

A nos frères et sœurs

A toute la famille KEDDOURI

 $A$  tous mes amis

 $\pm$  A tous ceux qui m'ont aidé de près ou de loin durant toutes mes années d'études

# **KOUIDER**

#### **الملخـص**

في البداية ، تم تقديم العموميات حول طاقة الرياح ، ثم تم عمل نمذجة لسلسلة الرياح. ثم ، قمنا بنمذجة الرياح ، ثم التوربين والمضاعف ، وننتهي بنمذجة المولد المتزامن مع المغناطيس الدائم في المرجع المرتبط بالدوار في النهاية قدمنا مخططًا إجماليًا للتحكم في متجه الجهد دون إدخاله في نظام المحاكاة العالمي .

الكلمات المفتاحية : طاقة الريح ـ المولد المتزامن ذو المغناطيس الدائم (م م د) ـ تتبع نقطة الاستطاعة العظمى (ت ن اع) ـ محاكاة نمذجة .

### **RÉSUMÉ**

 Au début, des généralités sur l'énergie éolienne ont été introduites, puis une modélisation de la chaine éolienne a été faite. Au premier lieu, on a modélisé le vent, ensuite la turbine et le multiplicateur et on termine par la modélisation de la génératrice synchrone à aimants permanents dans le repère d<sup>q</sup> lié au rotor. Des résultats de simulation du modèle de la chaine éolienne ont été posés et interprétés.

 Dans la fin, on a introduit un schéma synoptique de la commande vectorielle en tension de la GSAP sans l'introduire dans le système global de simulation.

 **Mots Clés :** Energie éolienne - générateur synchrone à aimants permanents (GSAP) - MPPT Modélisation- simulation –commande vectorielle .

Table des matières

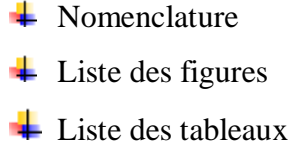

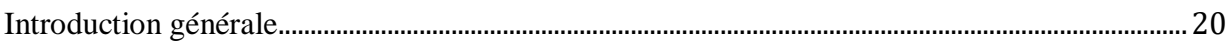

## **Chapitre I : Généralités sur l'énergie éolienne**

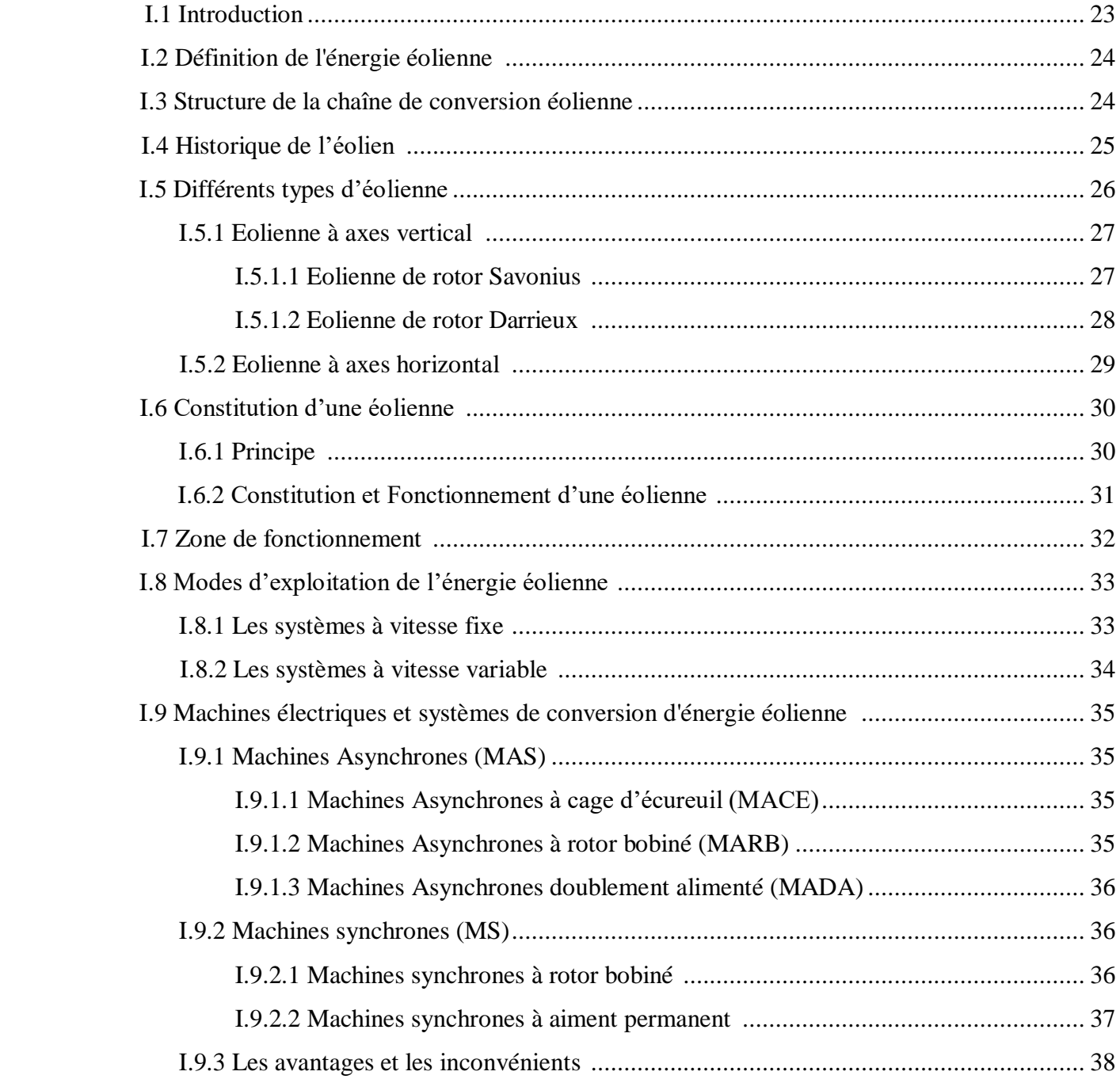

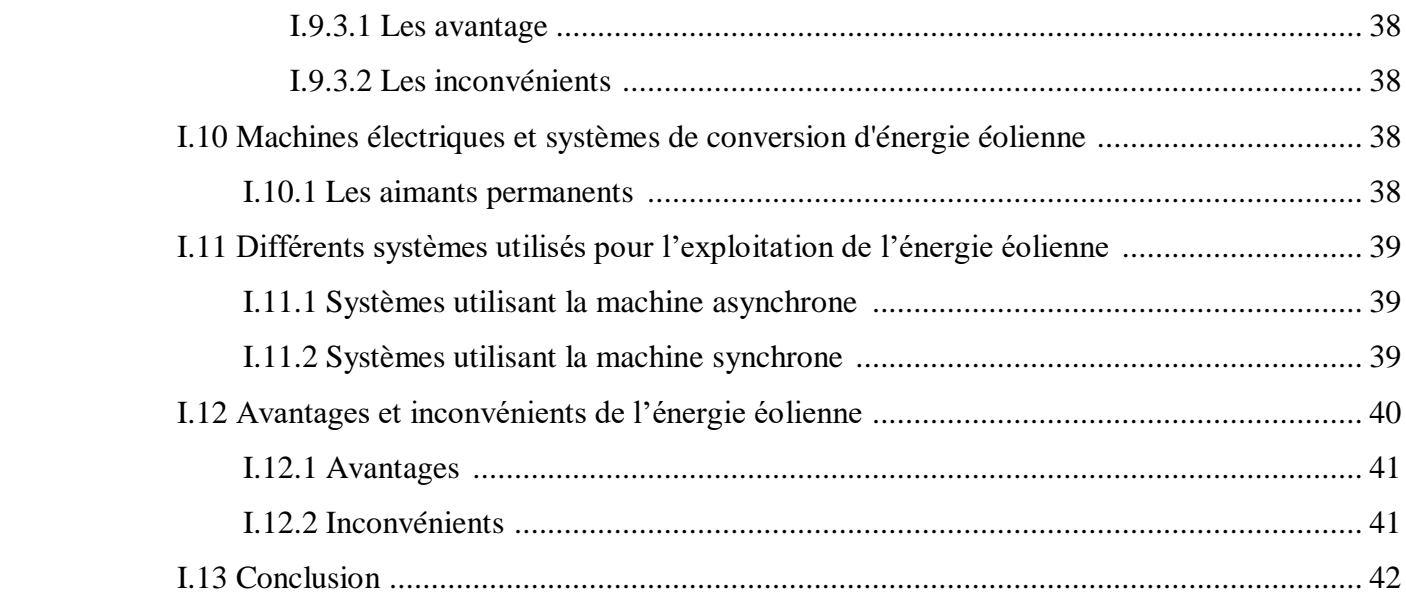

#### **Chapitre II : Modélisation d'un système éolien**

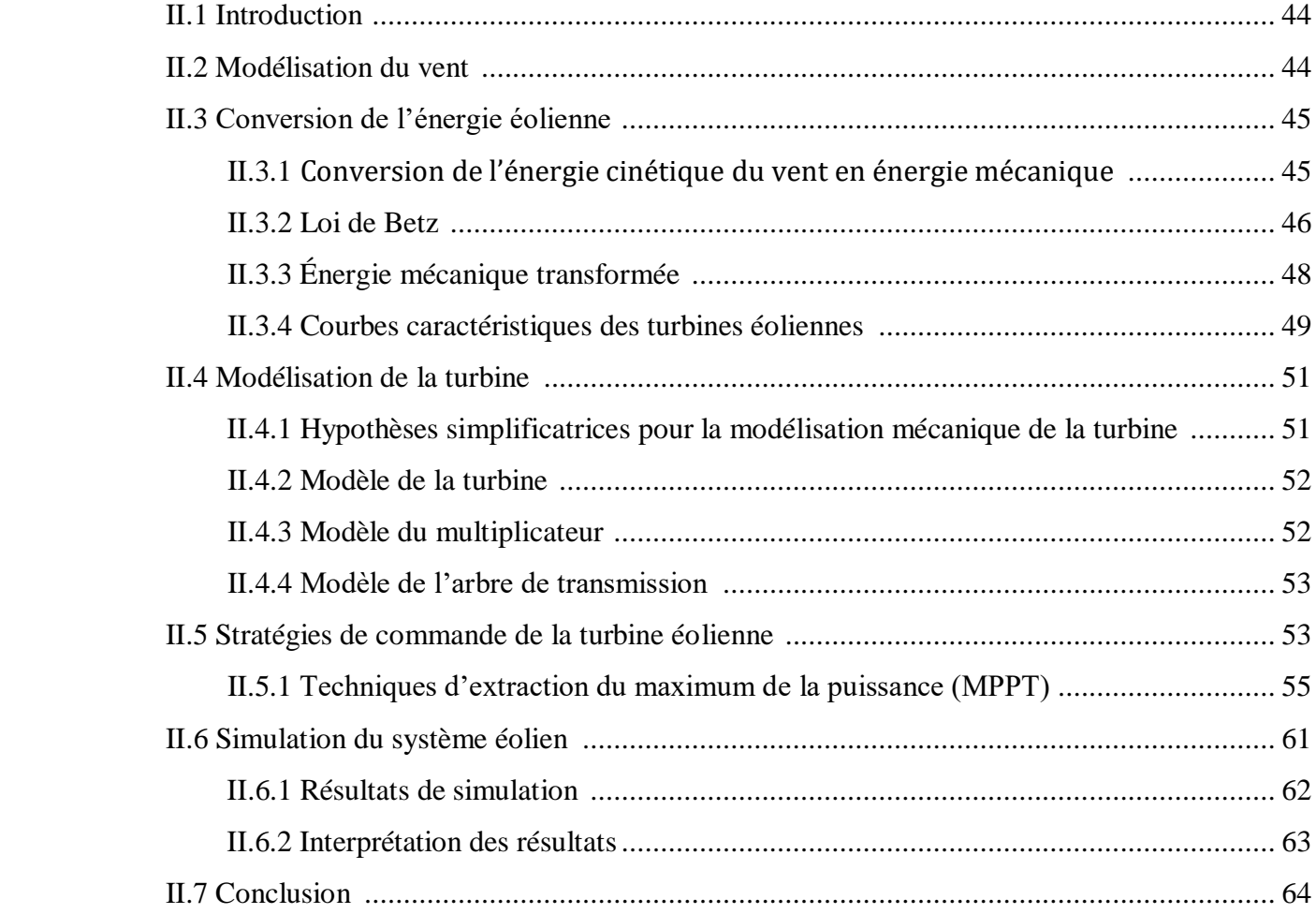

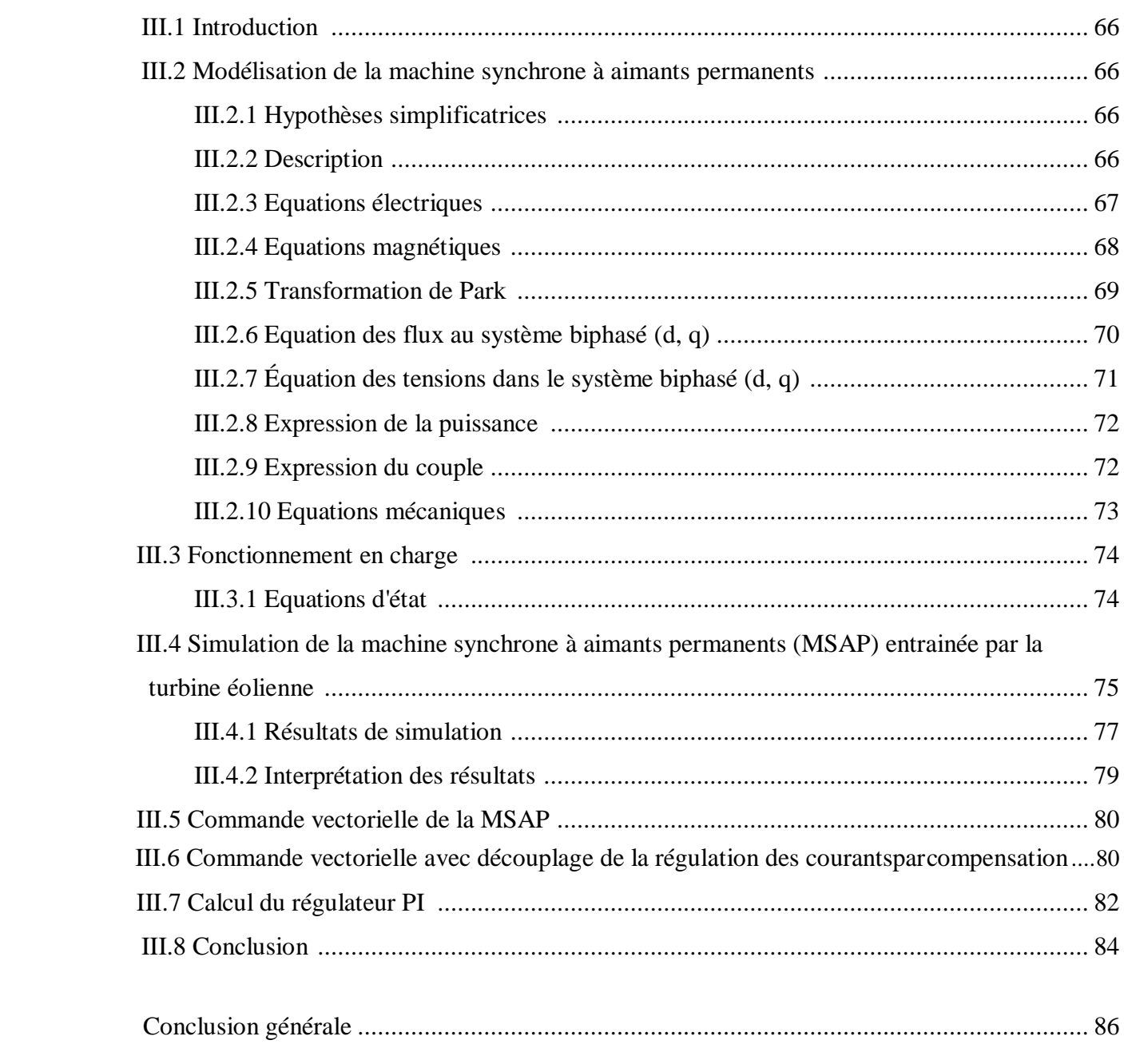

## **Chapitre III : Modélisation des machines synchrones à aimants permanents**

+ Bibliographie

Nomenclature

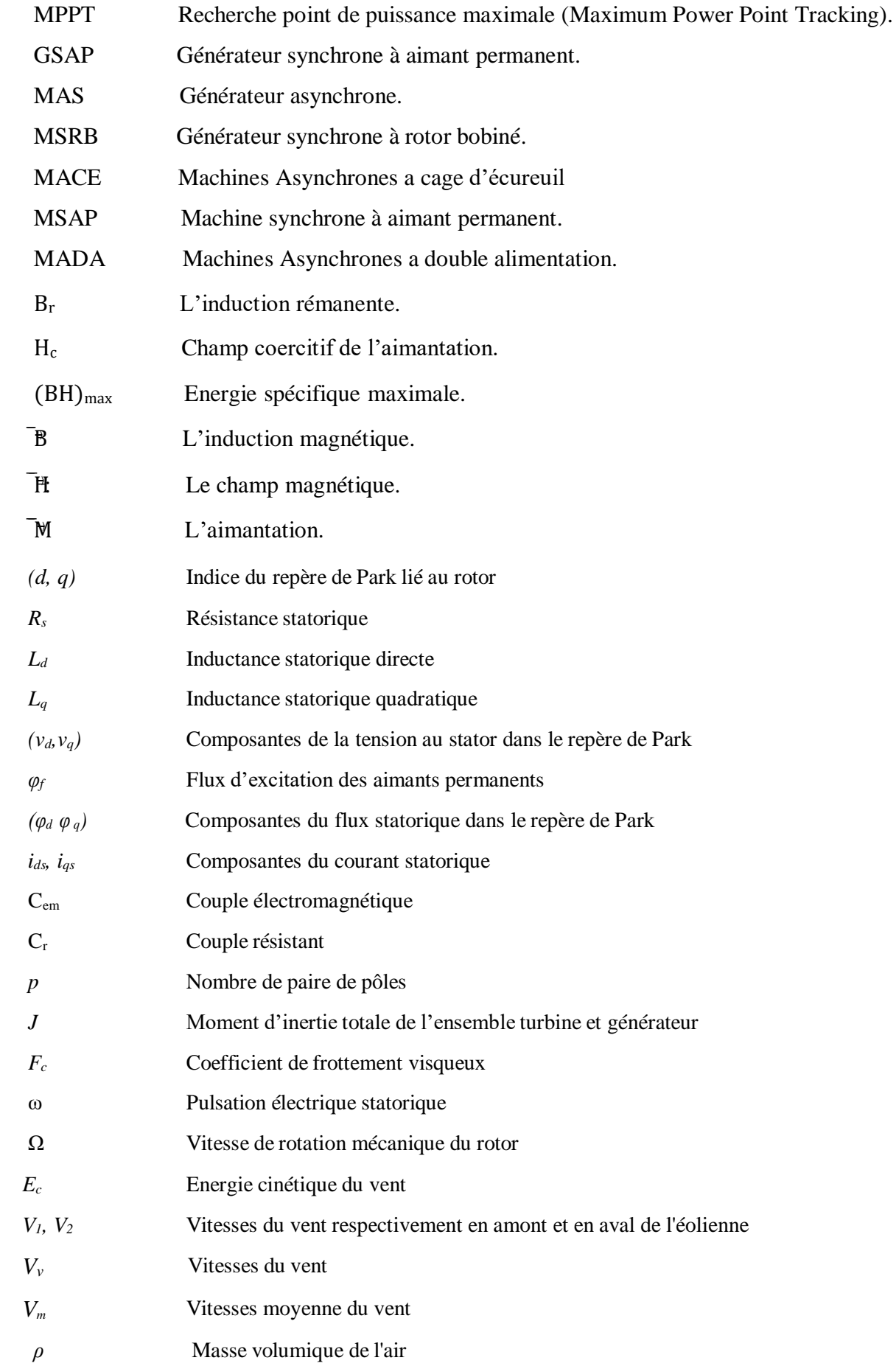

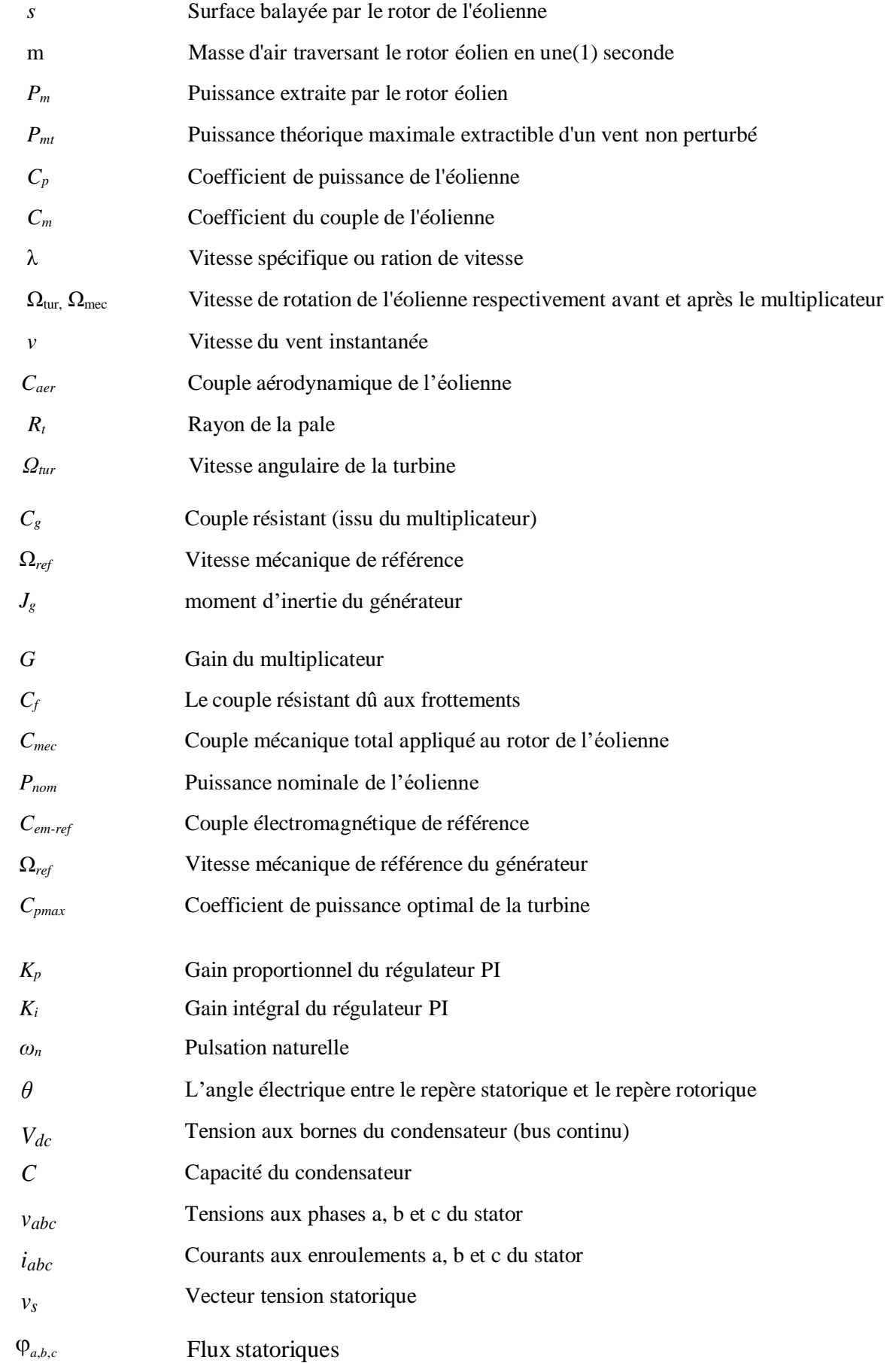

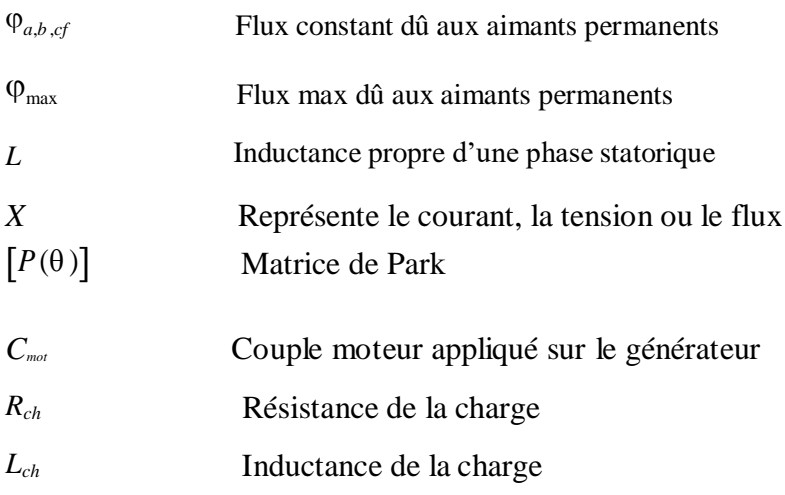

Liste Des Figures

# *LISTE DES FIGURES* **Chapitre I**

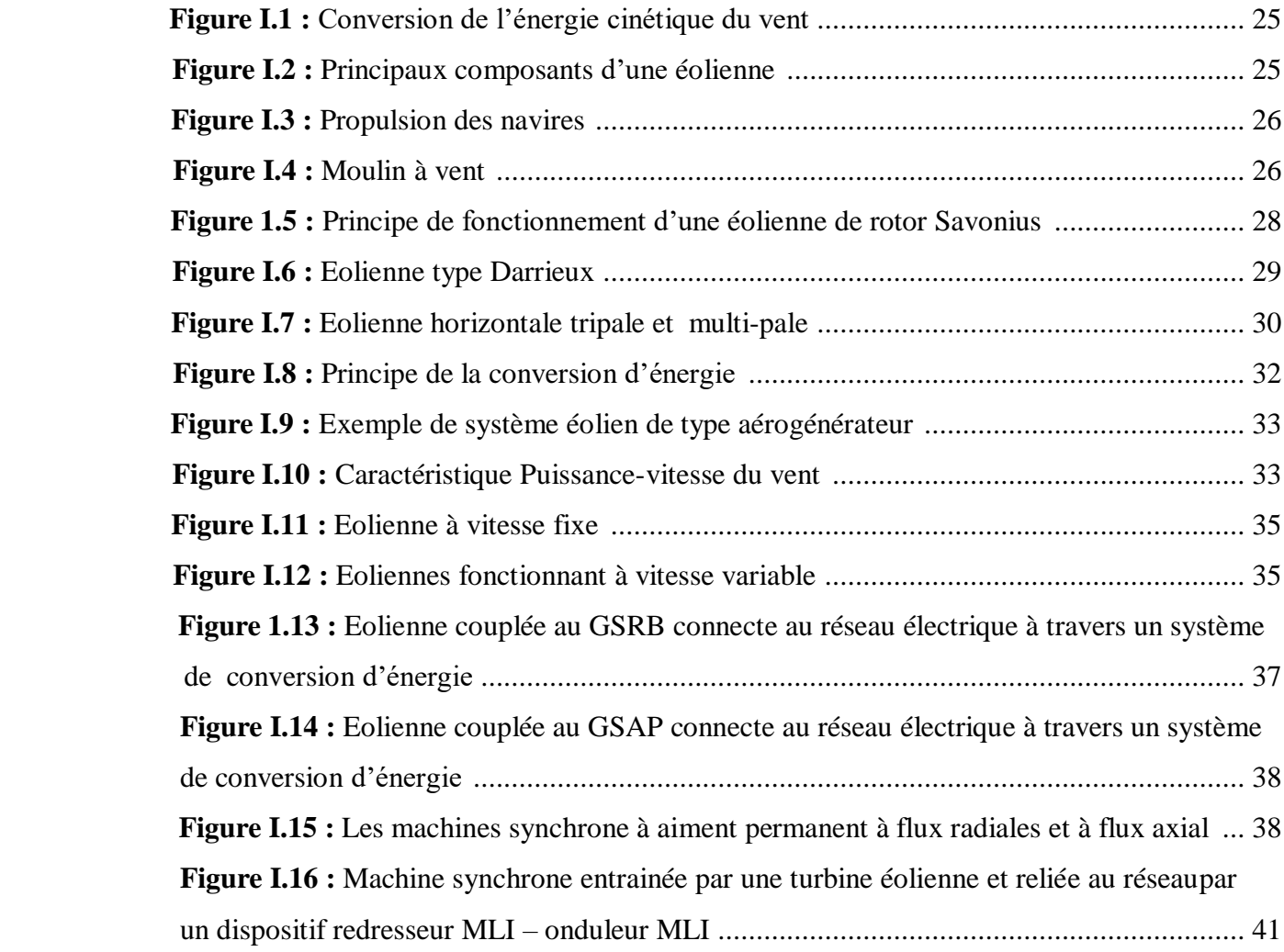

## **Chapitre II**

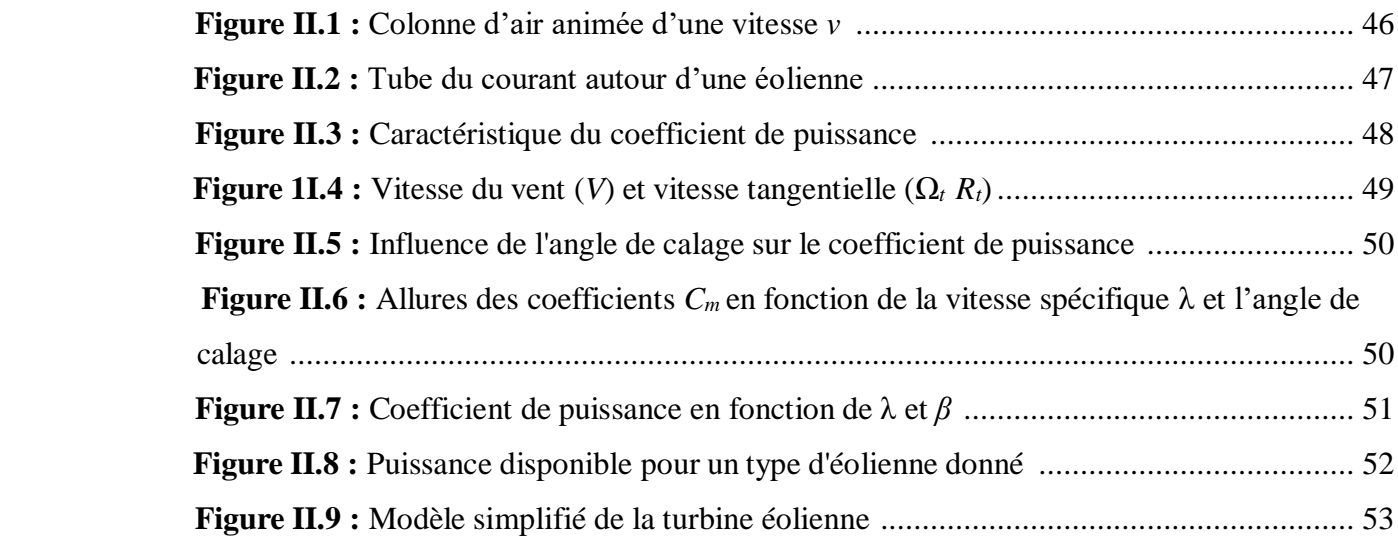

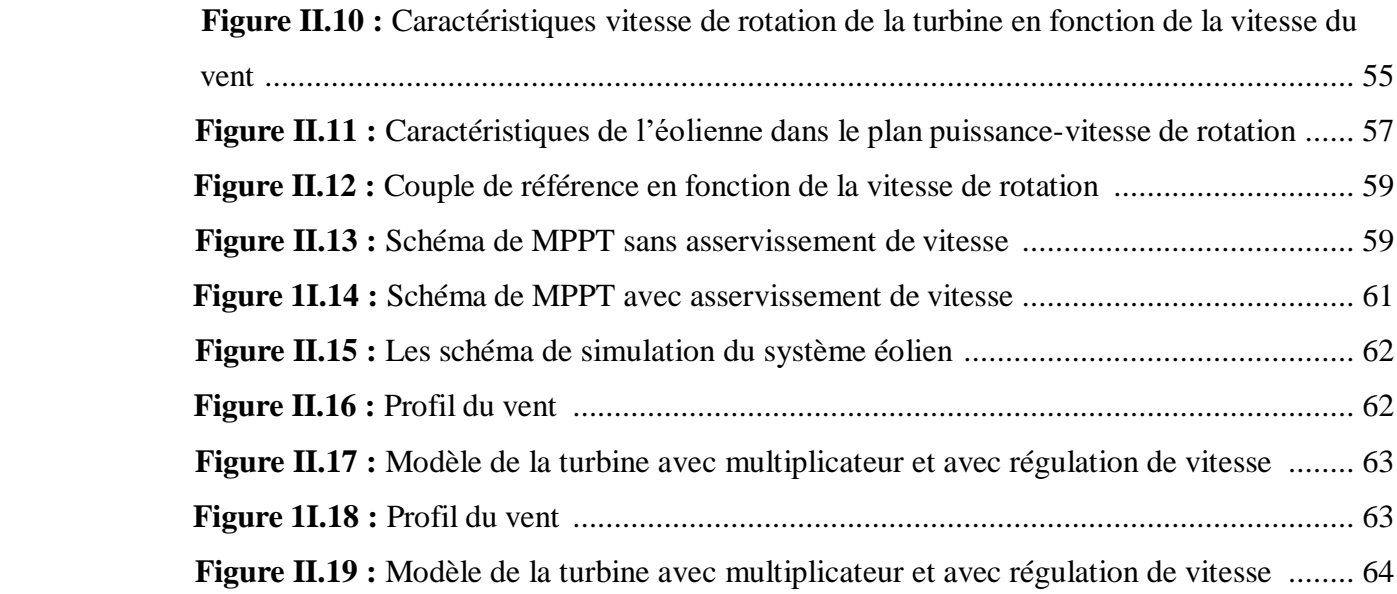

# **Chapitre III**

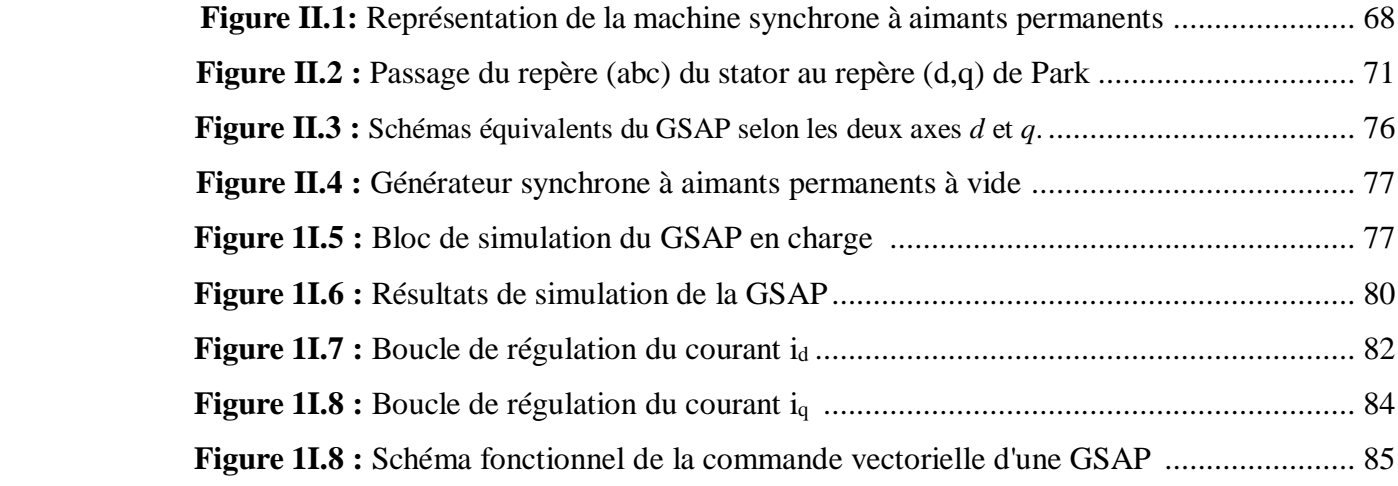

Liste des tableaux

# *LISTE DES TABLEAUX* **Chapitre I**

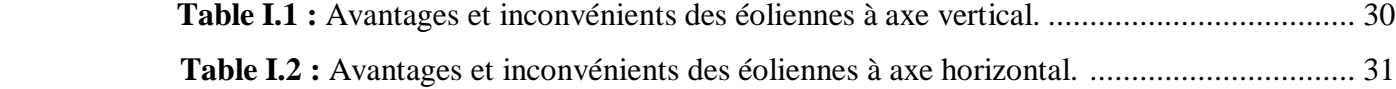

Introduction Générale

 L'énergie sous toutes ses formes est très nécessaire dans nos différentes activités quotidiennes notamment l'énergie électrique. Ces dernières années nous assistons à une augmentation croissante sans cesse de demande de la puissance électrique afin de répondre aux exigences industrielles et quotidiennes. Depuis que l'industrialisation a commencé, la richesse économique a été immédiatement liée avec l'accès aux combustibles fossiles pour la production énergétique, en premier lieu le charbon, mais plus récemment le pétrole et le gaz. Le problème de la consommation d'énergie est devenu de plus en plus important, des inquiétudes concernant les effets de la croissance économique sur la consommation excessive des ressources naturelles et de l'impact sur l'environnement due à la pénurie énergétique au niveau mondial, en particulier l'atmosphère, ont été notées : augmentation de l'effet de serre, pollution atmosphérique et des sols due aux déchets radioactifs et les déchets des centrales nucléaires, pollution des eaux et pluies acides.

 Actuellement, il y a principalement deux façons possibles d'agir. La première est de diminuer la consommation des récepteurs d'énergie et augmenter la productivité des centrales énergétiques en améliorant leur efficacité. Une deuxième méthode consiste à trouver et développer de nouvelles sources d'énergie.

 Le développement et l'exploitation des énergies renouvelables (solaire, éolienne, hydraulique, géothermique), en particulier l'énergie éolienne qui représente une solution importante et pourrait mitiger ces problèmes grâce essentiellement à ses impacts insignifiants sur l'environnement, et le fait que cette énergie est renouvelable et pourrait contribuer au développement dans le monde. Ainsi, la production d'électricité par sources d'énergies renouvelables offre une grande sûreté d'approvisionnement des consommateurs tout en respectant l'environnement.

 Cependant le caractère aléatoire de cette source (vent), nous impose d'établir des commandes et des règles de dimensionnement et d'utilisation, accompagnées par un bon choix de la structure et le type du générateur de ces systèmes pour les mieux exploiter. Les techniques d'extraction de la puissance de ces ressources demandent des recherches et développements plus approfondis visant à fiabiliser, baisser les coûts (de fabrication, d'usage,…etc) et d'augmenter les performances et l'efficacité énergétique, c'est à dire en jouant sur l'architecture (choix des convertisseurs, minimisation du nombre et le coût des dispositifs,…), le dimensionnement et la gestion de l'énergie (maximisation de puissance).

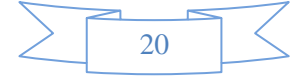

 L'objectif principal de ce travail est d'étudier les performances et la commande du générateur synchrone à aimants permanents et de la chaine éolienne.

Pour bien mener ce travail, le mémoire est devisé en trois chapitres :

 Dans le premier chapitre, on donne un bref historique du concept de l'énergie éolienne, des statistiques sur la production mondiale d'énergies éoliennes, les différents types d'éoliennes (verticales, horizontales, à vitesse fixes et vitesse variable).

 Le deuxième chapitre est consacré à l'étude et commande de la turbine éolienne, nous commençons par un développement d'un modèle général, puis on développe la commande de la turbine éolienne. Trois stratégies de commandes sont développées et comparées afin de choisir la meilleure pour être utilisée dans la stratégie d'extraction du maximum de la puissance du vent (MPPT). La première est basée sur l'estimation de la vitesse du vent, tandis que, dans les deux autres, on a utilisé deux types de correcteurs dans les boucles de régulation de la vitesse.

 Le troisième chapitre est réservé à l'étude du fonctionnement et les performances du GSAP afin de mieux comprendre son fonctionnement dans la chaine éolienne, en premier lieu on a étudié et modélisé le générateur synchrone à aimants permanents dans sa structure générale avant d'arriver à un modèle définitif du GSAP utilisée au cours de ce travail. Ce modèle est validé par les résultats de simulation en utilisant le logiciel (MATLAB- Simulink).

 En conclusion générale, nous faisons une synthèse du travail présenté, ainsi que des perspectives futures.

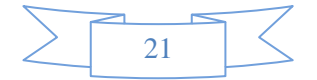

Chapitre I

Généralités sur l'énergie éolienne

#### **I.1 Introduction**

 L'intégration de l'énergie éolienne dans le domaine de la production d'énergie constitue une variante intéressante qui pourrait assurer les besoins en électricité et faire face à l'épuisement des sources traditionnelles d'énergies dans les prochaines années **[1]**.

 Des intérêts considérables ont été offerts au domaine des énergies renouvelables ces dernières années à cause principalement des inquiétudes sur la pénurie énergétique au niveau mondial compte tenu de l'industrialisation massive, et la forte pollution environnementale engendrée par la combustion des matières fossiles.

 La génération de l'énergie éolienne représente une solution importante qui pourrait mitiger ces problèmes grâce à ces impacts insignifiants sur l'environnement, et le fait que cette énergie est renouvelable et pourrait contribuer au développement dans le monde **[2]**.

 L'énergie éolienne est une énergie renouvelable non dégradée, géographiquement diffusée, de plus, c'est une énergie qui ne produit aucun rejet atmosphérique ni déchet radioactif. Elle est toutefois aléatoire dans le temps et son captage reste assez complexe, nécessitant des mâts et des pales de grandes dimension (jusqu'à 60 m pour des éolienne de plusieurs mégawatts) dans des zones géographiquement dégagées éviter les phénomènes de turbulences **[3]**.

 Les derniers rapports mondiaux sur l'état de l'énergie éolienne dans le monde montrent que cette énergie est devenue un important secteur d'investissement dans les grands pays industrialisés. Cela est dû à divers facteurs tels que la baisse significative des coûts de production et le développement du domaine de l'électronique de puissance qui a résolu de nombreux problèmes concernant la qualité de l'énergie produite et la possibilité d'intégrer cette énergie au réseau classique sans le perturber **[4]**.

 D'autre part, les effets néfastes sur l'environnement causés par l'effet de serre et les déchets provenant des sources d'énergie conventionnelles ont sonné l'alarme par l'abandon progressive de ces sources polluantes et par le recours induit nécessaire aux énergies renouvelables, parmi lesquelles l'énergie éolienne qui occupe une bonne place pour devenir le meilleur remplaçant des énergies classiques. Ce chapitre comporte un état de l'art de l'énergie éolienne dans le monde, les différents types d'éoliennes commerciales, avec les différentes topologies utilisées dans les systèmes éoliens modernes.

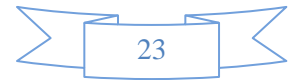

#### **I.2 Définition de l'énergie éolienne:**

Un aérogénérateur, ou éolienne est un dispositif qui transforme une partie de l'énergie cinétique du vent (fluide en mouvement) en énergie mécanique disponible sur un arbre de transmission puis en énergie électrique par l'intermédiaire d'une génératrice **(Figure I.1).**

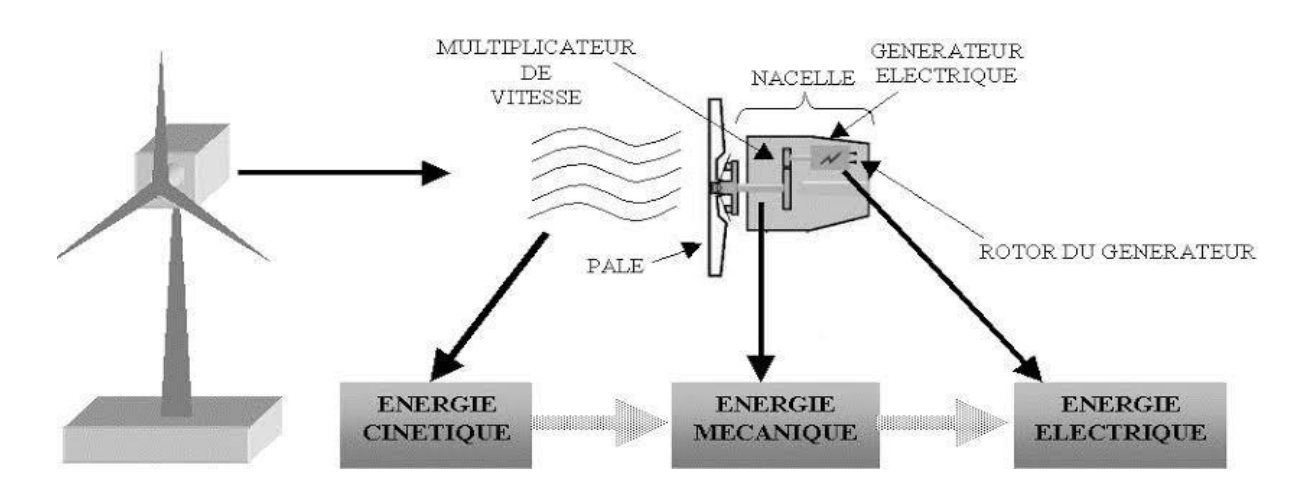

**Figure I.1:** Conversion de l'énergie cinétique du vent **[5]**.

#### **I.3 Structure de la chaîne de conversion éolienne :**

Notre chaîne de conversion éolienne est composée d'une turbine qui capte l'énergie cinétique du vent, une génératrice à aimant permanent qui transforme cette dernière en énergie électrique et d'un système de commande, d'un convertisseur statique. **(Figure I.2).**

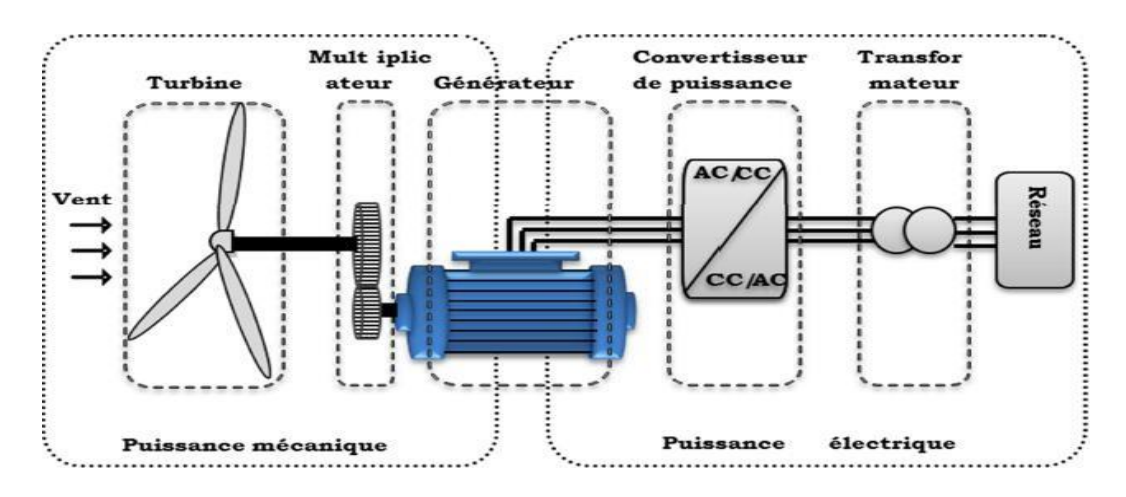

**Figure I.2 :** principaux organes du système de conversion éolien **[6]**.

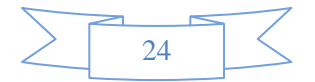

#### **I.4 Historique de l'éolien :**

 Parmi toutes les énergies renouvelables, à part l'énergie du bois, c'est l'énergie du vent qui a été exploitée en premier par l'homm. elle fut utilisée pour la propulsion desnavires et ensuite les moulins à blé et les constructions permettant le pompage d'eau. les premières utilisations connues de l'énergie éolienne remontent à 2000 ans avant J.-C environ. la première description écrite de l'utilisation des moulins à vent en Inde date d'environ 400 ans avant J.- C. En Europe, ce n'est qu'au VIIème siècle que l'on voit apparaîtreles premiers moulins à vent. utilisés tout d'abord pour moudre le grain d'où leur nom de " moulins ", ils furent aussi utilisés aux Pays-Bas pour assécher des lacs ou des terrains inondés. Dès le XIVème siècle, les moulins à vent sont visibles partout en Europe et deviennent la principale source d'énergie. Seulement en Holland et Danemark, vers le Milieu du XIXème siècle, le nombre des moulins est estimé respectivement à plus de 30000 et dans toute l'Europe à 20000. À l'arrivée de la machine à vapeur, les Moulins à vent commencent leur disparition progressive**.**

 C'est en 1802 que l'on a songé pour la première fois à transformer l'énergie éolienne en énergie électrique. Lord KELVIN effet essaya d'associer une génératrice d'électricité à un moteur éolien, mais en fait il faudra attendre 1850 et l'avènement de la dynamo pour qu'on puisse voir ce que l'on appellera les « aérogénérateurs ». cette nouvelle application de l'énergie éolienne a connu un certain succès, et l'on comptait en 1920 Jusqu'à 300 constructeurs d'aérogénérateurs **[7]**.

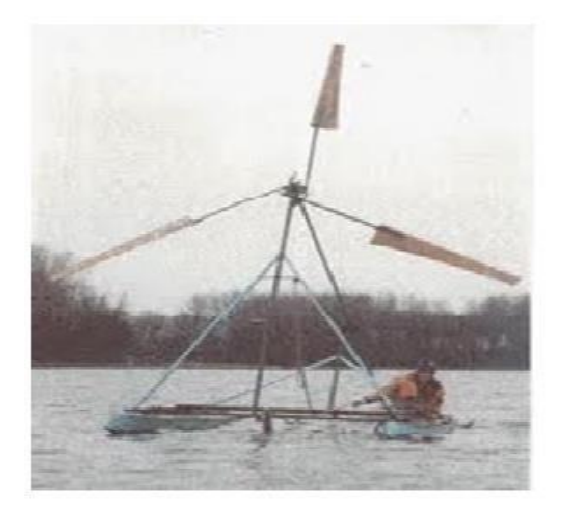

**Figure I.3**: Propulsion des navires **[7]**. **Figure I.4**: Moulin à vent **[7]**.

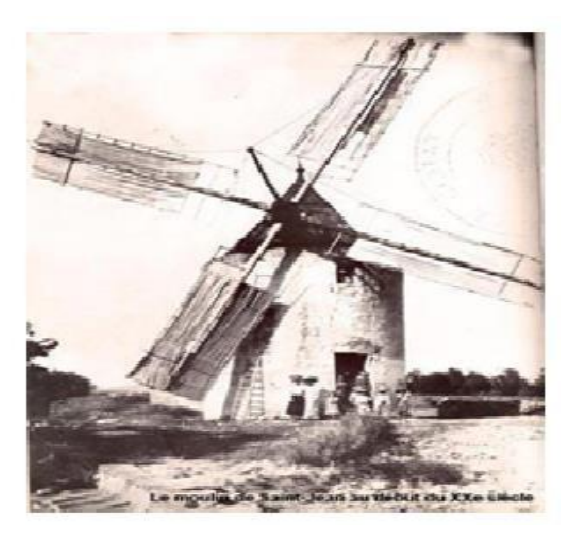

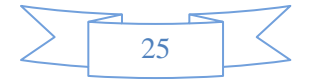

 Les premières recherches aérodynamiques sur l'aéronautique ont participé au développement des moteurs éoliens, et réalisation de grandes machines allant de 100 à 1000 kW. À cette époque, le faible coût du pétrole avait mis le kilowatt fourni par L'énergie Thermique à un niveau de compétitivité inaccessible à l'énergie éolienne. Dès 1973, le processus inverse à petit, relancé les programmes d'études et de réalisation d'aérogénérateurs. Mais les budgets de recherche et développement ainsi que les aides gouvernementales fluctuent avec le prix du baril de pétrole et les aides accordées aux autres énergies (photovoltaïque en particulier). Toute fois au court des dernières années se dessine une tendance au développement de «fermes éoliennes » ou « Parcs éoliens » raccordés aux réseaux de distribution avec les machines de 300KW à 1.5M.W. Les travaux sur les machines pour site isolés sont peu nombreux.

 Ainsi, l'énergie en provenance du vent a pût être « redécouverte » et de nouveau utilisée (dans les années 40 au Danemark 1300 éoliennes). Au début du siècle dernier, les aérogénérateurs ont fait une apparition massive (6 millions de pièces fabriquées) aux Etats-Unis où ils étaient le seul moyen d'obtenir de l'énergie électrique dans les campagnes isolées. Dans les années 60, fonctionnait dans le monde environ 1 million d'aérogénérateurs.

 La crise pétrolière de 1973 a relancé de nouveau la recherche et les réalisations éoliennes dans le monde à la fin des années 80, le nombre de machines installées n'a cessé d'augmenter avec une forte croissance à la fin des années 90.

Le coût de l'énergie éolienne est en baisse constante ces dernières années parmi les facteurs ayant provoqué cette baisse, on peut citer la baisse de prix des aérogénérateurs, l'augmentation de la rentabilité et la baisse des coûts de maintenance avec la tendance vers des turbines plus grandes, la baisse de coûts d'infrastructures, et les réductions du coût des matériaux, le prix de l'énergie éolienne continue à diminuer régulièrement. en prenant surtout en compte le coût correspondant à la pollution causée par les autres sources d'énergie, le prix de l'énergie éolienne est encore compétitif **[8]**.

#### <span id="page-25-0"></span>**I.5 Différents types d'éolienne**

 On classe les éoliennes suivant la disposition géométrique de l'arbre sur lequel estmontée l'hélice appelée « Turbine ». Il existe différentes façons de classer les turbines éoliennes

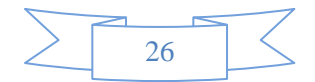

qui appartiennent principalement à deux groupes selon l'orientation de leur axe de rotation **[9]**:

- > Turbine éolienne à axe vertical.
- > Turbine éolienne à axe horizontal.

#### **I.5.1 Eolienne à axes vertical**

 L'axe de rotation de cette turbine éolienne est vertical par rapport au sol et perpendiculaire à la direction du vent. Ce type de turbine peut recevoir le vent de n'importe quelle direction, ce qui rend inutile tout dispositif d'orientation. Le générateur et la boite d'engrenages sont disposés au niveau du sol, ce qui est plus simple et donc économique La maintenance du système est également simplifiée dans la mesure où elle se fait au sol **[10]**.

Il y a deux types d'éolienne à axes vertical :

- Eolienne de rotor Savonius.
- Eolienne de rotor Darrieux.

#### **I.5.1.1 Eolienne de rotor Savonius**

 Dans leur principe de fonctionnement, le rotor d'éolienne Savonius est basé sur le principe de « traînée différentielle » utilisé dans les anémomètres : les efforts exercés par le vent sur les faces d'un corps creux sont d'intensité différente, il crée alors un couple moteur entraînant la rotation de l'ensemble. L'effet est ici renforcé par la circulation d'air entre deux demicylindres qui augmente le couple moteur **(Figure I.5)**.

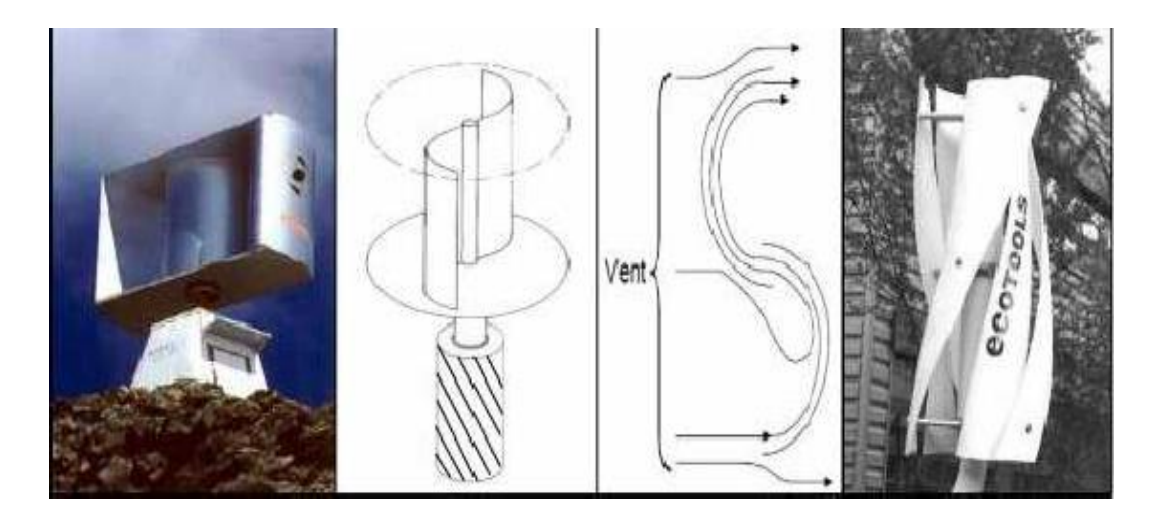

**Figure I.5:** Principe de fonctionnement d'une éolienne de rotor Savonius **[11]**.

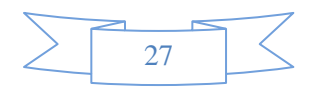

#### **I.5.1.2 Eolienne de rotor Darrieux**

 D'après l'ingénieur français Georges Darrieux qui en breveta la conception en 1931. La compagnie américaine FloWind fabriquait cette éolienne jusqu'à 1997. Elle se caractérise avec ses 2 ou 3 pâles en forme de C.

 L'éolienne de rotor Darrieux fonctionne grâce à l'utilisation de la force de portance qui se base sur le principe de la variation cyclique d'incidence. Un profil placé dans un écoulement d'air selon différents angles, est soumis à des forces d'intensités et de directions variables. La combinaison de ces forces donne alors un couple moteur entraînant la rotation du dispositif.

 Le couple de démarrage de ce type d'éoliennes est proche de zéro, ce qui implique lorsqu'elle est à l'arrêt, l'éolienne doit donc être lancée par un dispositif annexe, soit montage d'une éolienne Savonius sur le même rotor ou utilisation de la génératrice en moteur **(Figure I.6) [12]**.

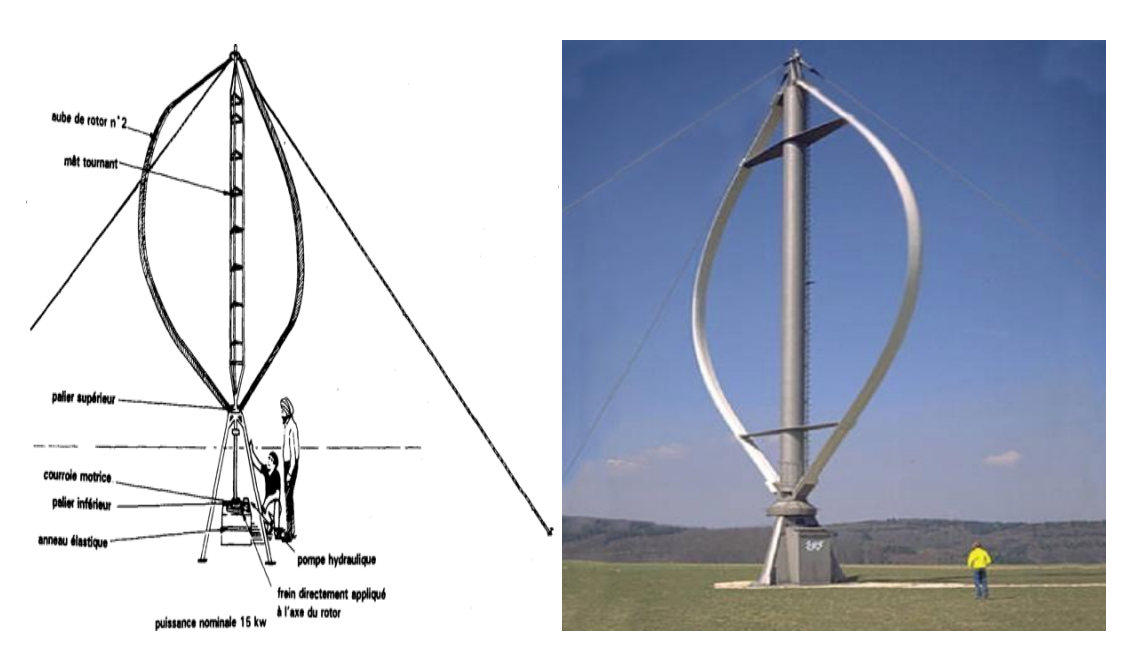

 **Figure I.6:** Eolienne type Darrieux **[13]**.

 De plus, il existe un modèle d'éoliennes appelé la même voilure tournante : ici, les pales verticales sont constamment orientées par rapport à la direction du vent, comme dans un voilier. Ces éoliennes sont encore au stade de prototype.

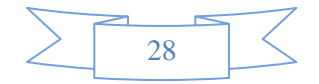

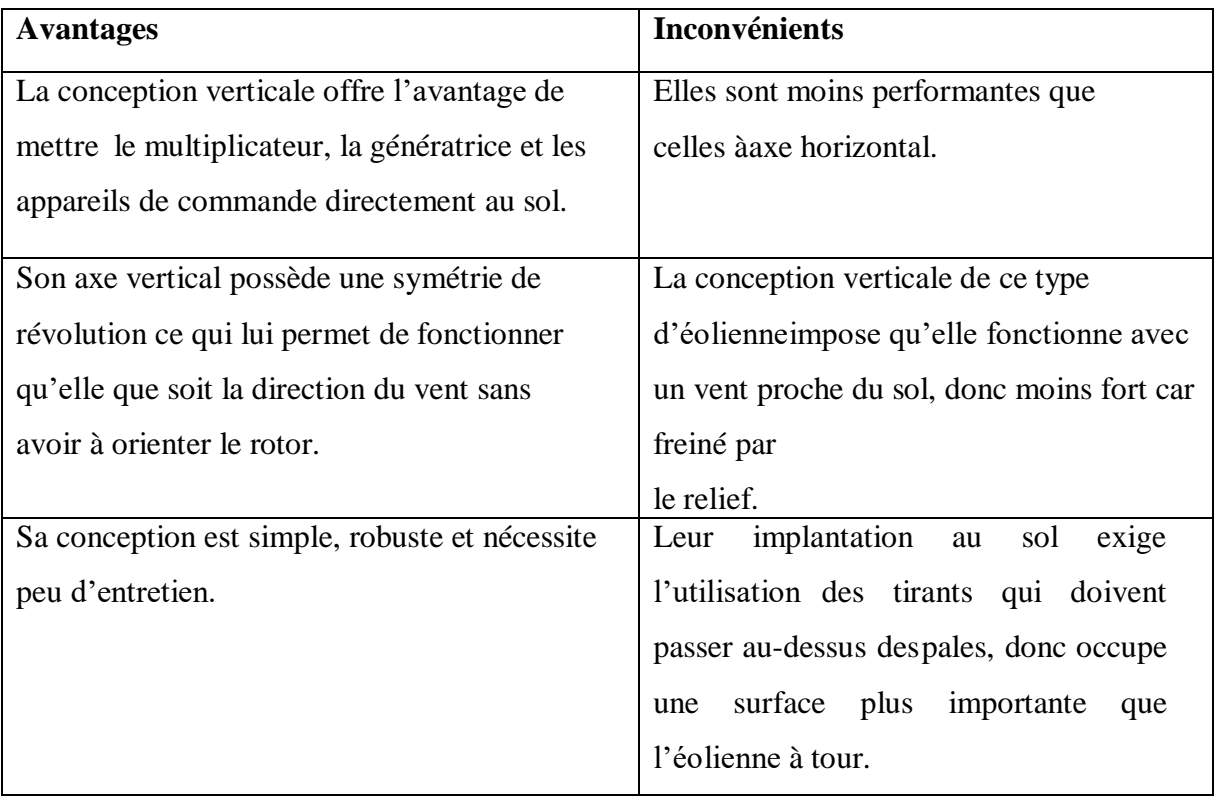

**Table I.1 :** Avantages et inconvénients des éoliennes à axe vertical **[12]**.

#### **I.5.2 Eolienne à axes horizontal**

 La plupart des éoliennes actuellement installées utilisent des turbines à axe horizontal **[14]**. Les différentes constructions des aérogénérateurs utilisent les voilures à deux, trois pales (les plus courantes) et les multi-pales **(Figure I.7)**.

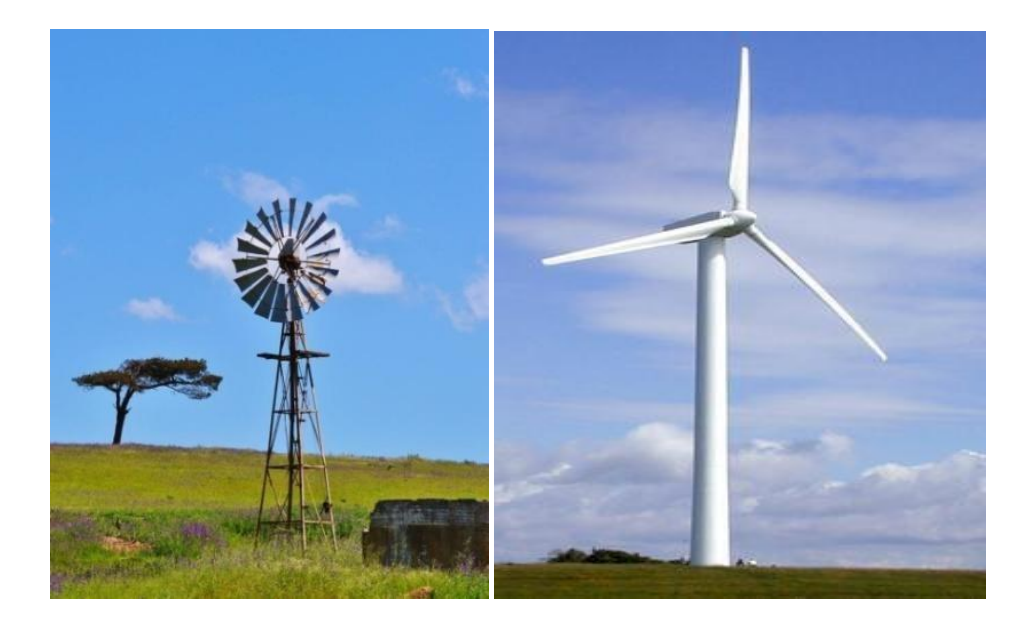

 **Figure I.7:** Eolienne horizontale tripale et multi-pale **[13]**.

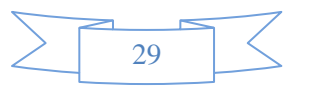

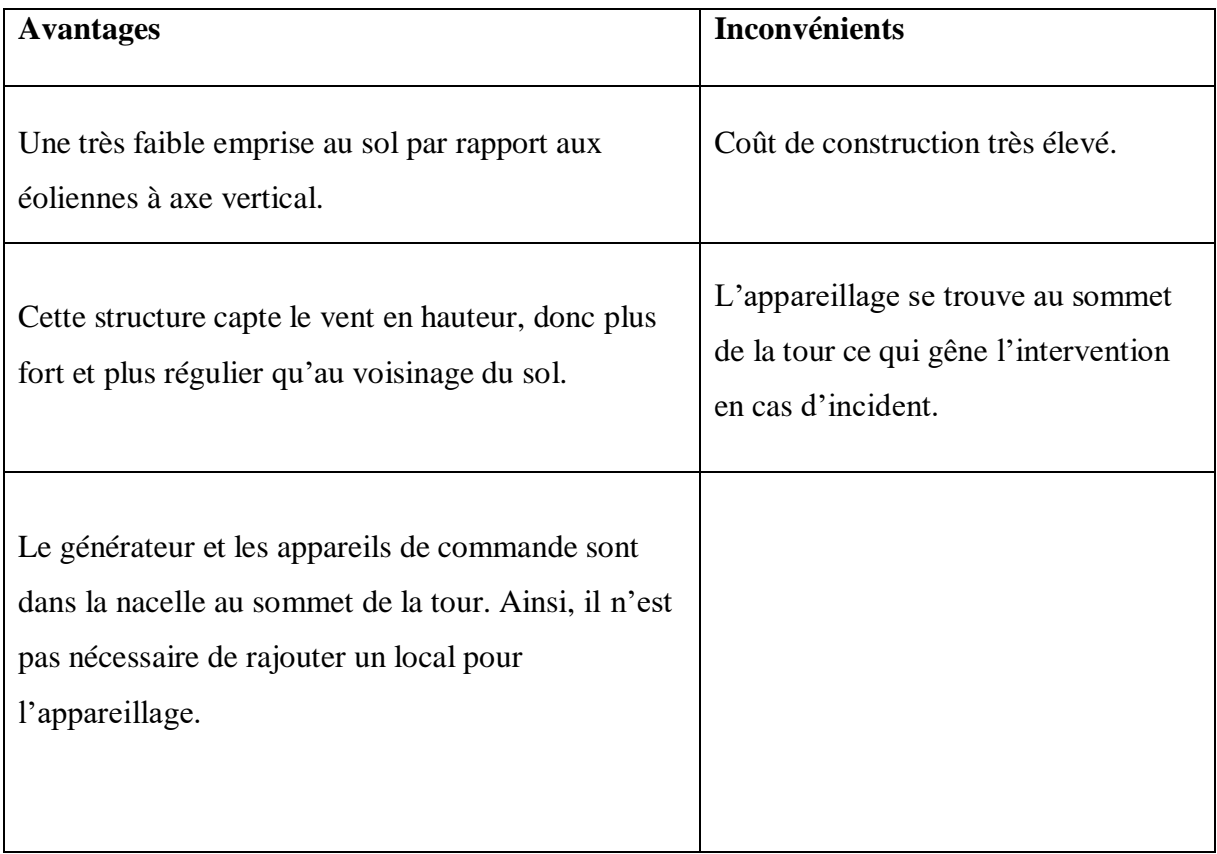

**Table I.2 :** Avantages et inconvénients des éoliennes à axe horizontal **[12].**

#### **I.6 Constitution d'une éolienne**

#### **I.6.1 Principe**

 Les éoliennes permettent de convertir l'énergie du vent en énergie électrique. Cette conversion se fait en deux étapes:

- Au niveau de la turbine, qui reçoit une partie de l'énergie cinétique du vent disponible pour la convertir en énergie mécanique.
- Au niveau de la génératrice, qui reçoit l'énergie mécanique et la convertit enénergie électrique qui est transmise ensuite sur le réseau électrique.

 Il doit donc y avoir conversion et transmission régulières de l'énergie la seulepossibilité de stockage étant inertielle au prix d'une accélération de la turbine. Ce fonctionnement général est illustré par la **(Figure I.8) [15]**.

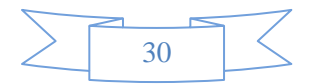

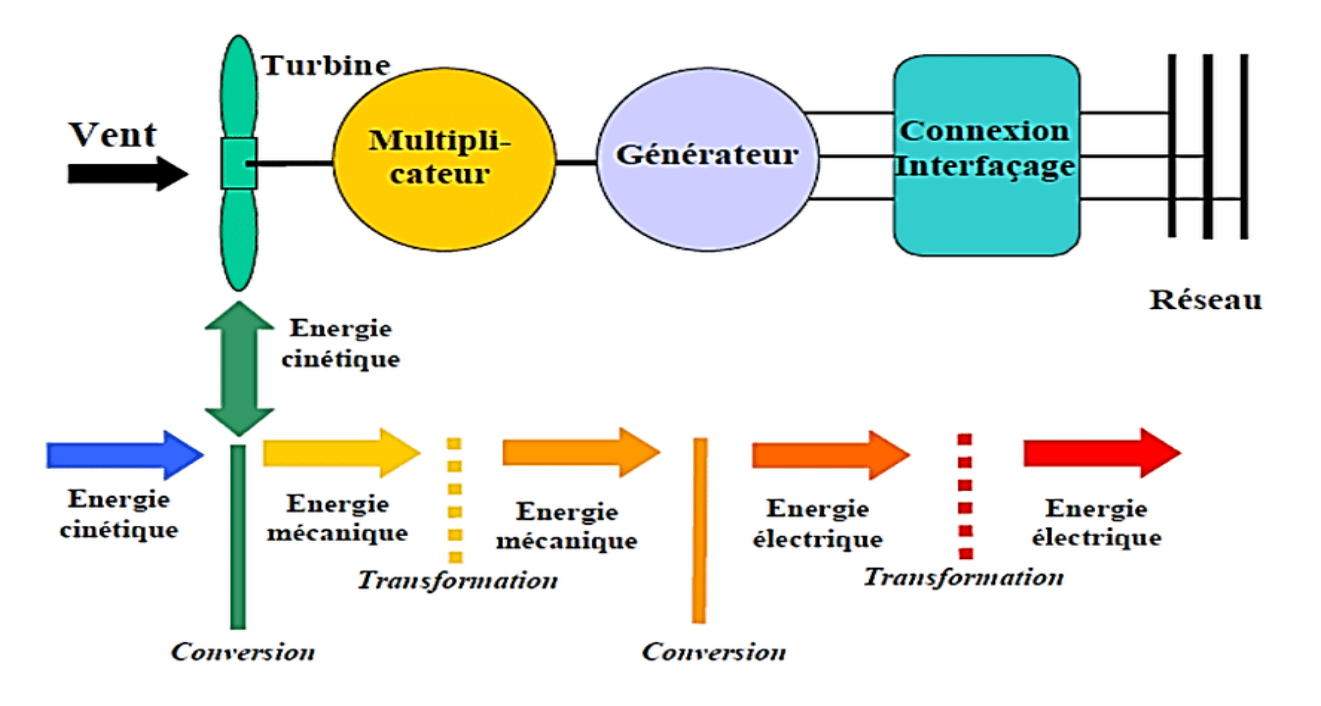

**Figure I.8 :** Principe de la conversion d'énergie **[15]**.

#### **I.6.2 Constitution et Fonctionnement d'une éolienne**

 Une éolienne typique est composée de plusieurs éléments qui sont présentés sur **(Figure I.9)**  Un mât, un rotor, la nacelle, les pales.

- **le mât** : il permet de déplacer le rotor à une hauteur suffisante pour permettre son mouvement (nécessaire pour les éoliennes à axe horizontal), le mât abrite généralement une partie des composants électriques et électroniques (modulateur, commande multiplicateur, générateur, etc...).
- **le rotor** : composé de trois pales en général et du nez de l'éolienne, il est entraîné par l'énergie du vent et peut être couplé directement ou indirectement à une pompe (cas des éoliennes à pompage) ou plus généralement à un générateur électrique. Il est lié à la nacelle par le moyeu.
- **La nacelle :** elle est montée au sommet du mât abritant les composants mécaniques, pneumatiques, certains composants électriques et électroniques nécessaires au fonctionnement de la machine(dans le cas des éoliennes produisant des électricités, un poste de livraison situé à proximité du parc éolien permet de relier ce parc au réseau électrique pour y injecter l'intégralité de l'énergie produite par ce mât électromagnétique).

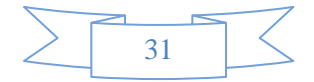

Les pales : elles représentent les éléments les plus importants du rotor, et elles sont le convertisseur de l'énergie cinétique du vent en couple mécanique (il y a plusieurs points à prendre en contact pour la construction des pales qui sontl'aérodynamisme et la structure) **[15]**.

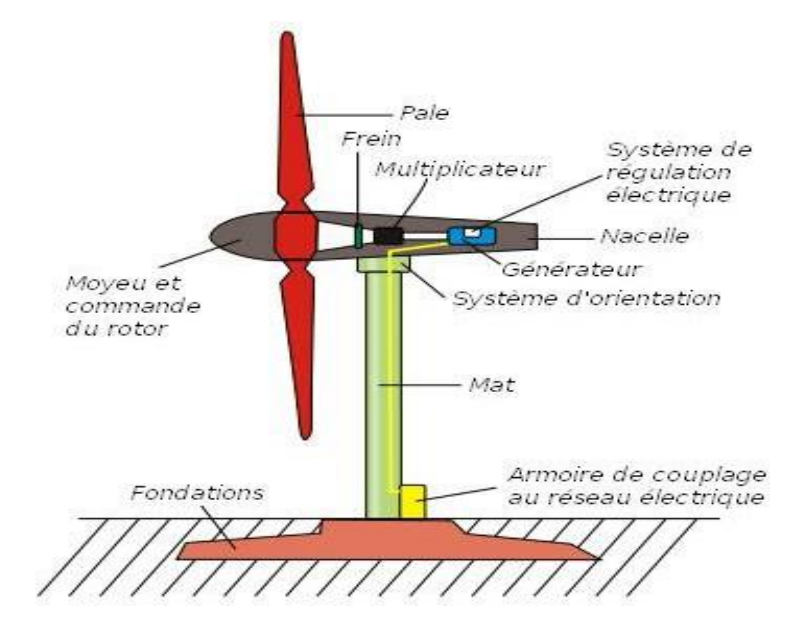

 **Figure I.9:** Exemple de système éolien de type aérogénérateur **[15]**.

#### **I.7 Zone de fonctionnement**

 La courbe de puissance détermine la puissance de sortie d'une éolienne à différentes vitesses du vent. Généralement, fournie par les constructeurs, elle permet de définir quatre zones de fonctionnement pour l'éolienne en fonction de la vitesse du vent.

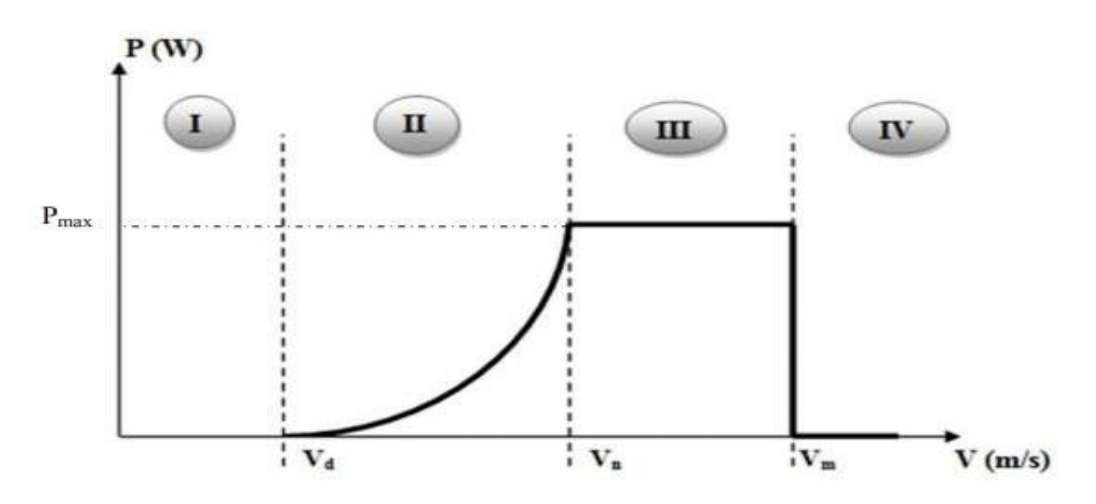

 **Figure I.10 :** Caractéristique Puissance-vitesse du vent **[16]**.

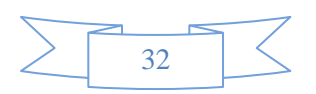

- $V_d$ : Vitesse du vent correspondant au démarrage de la turbine.
- $\bullet$   $V_n$ : Vitesse du vent correspondant à la vitesse nominale de la génératrice.
- $\bullet$   $V_m$ : Vitesse du vent correspondant à la vitesse de décrochage, pour laquelle l'éolienne doit être déconnectée, pour des raisons de sécurité mécanique.
- **₹ Zone I :** La vitesse du vent dans cette zone est inférieure à la vitesse de démarrage V<sub>d</sub>, la puissance à extraire est trop faible et n'arrive même pas à compenser les pertes occasionnées par la machine dans ce cas l'éolienne ne fonctionne pas.
- **Zone II :** Un maximum de puissance est extrait pour chaque vitesse de vent et ça en enclenchement d'un algorithme de commande d'extraction de puissance maximum.
- $\triangle$  **Zone III :** La puissance est maintenue à sa valeur nominal et le fonctionnement est à charge partielle.
- **Zone IV :** Afin de protéger l'installation, un dispositif d'arrêt d'urgence est actionné et cela en mettant l'éolienne en drapeau

#### **I.8 Modes d'exploitation de l'énergie éolienne**

 En vue de l'exploitation de l'énergie fournie par le vent, plusieurs systèmes peuvent être utilisés. Nous pouvons les classer en deux catégories :

- les systèmes à vitesse fixe
- les systèmes à vitesse variable

#### **I.8.1 Les systèmes à vitesse fixe**

 Les éoliennes à vitesse fixe sont les premières à avoir été développées. Dans cette technologie, la génératrice est directement couplée au réseau. Sa vitesse mécanique est alors imposéepar la fréquence du réseau et par le nombre de paires de pôles de la génératrice. La technologie inhérente aux éoliennes à vitesse fixe est bien maîtrisée. En effet, c'est une technologiequi a fait preuve d'une simplicité d'implantation, une fiabilité et un faible coût. Cela permet une installation rapide de centaines de kW de génération éolienne. Cependant, avec la mise enplace très progressive de projets d'éoliennes dont la puissance est supérieure au MW, ce sont les éoliennes à vitesse variable qui se développeront à l'avenir pour cette gamme de puissance. La configuration à vitesse fixe peut être représentée d'une manière simplifiée par le schéma de la **(figure I.11)**. La chaine de conversion de l'énergie éolienne est composée de la turbine, le multiplicateur de vitesse et de la génératrice**.**

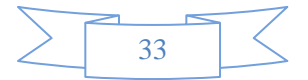

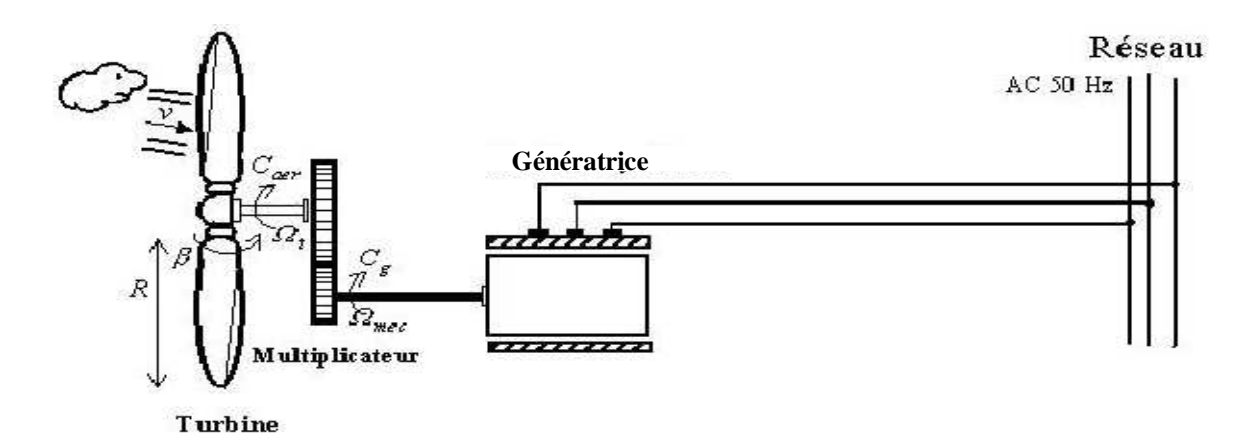

**Figure I.11 :** éolienne à vitesse fixe **[17]**.

#### **I.8.2 Les systèmes à vitesse variable**

 Les deux structures existantes des éoliennes à vitesse variable sont présentées sur la **(figure I.12)**. La configuration de la **(figure I.12.a)** est basée sur une machine asynchrone à cage, pilotéeau stator de manière à fonctionner à vitesse variable, par des convertisseurs statiques. La con- figuration de la **(figure I.12.b)** est basée sur une machine asynchrone à double alimentation et àrotor bobiné. La vitesse variable est réalisée par l'intermédiaire des convertisseurs de puissance, situés au circuit rotorique **[17]**.

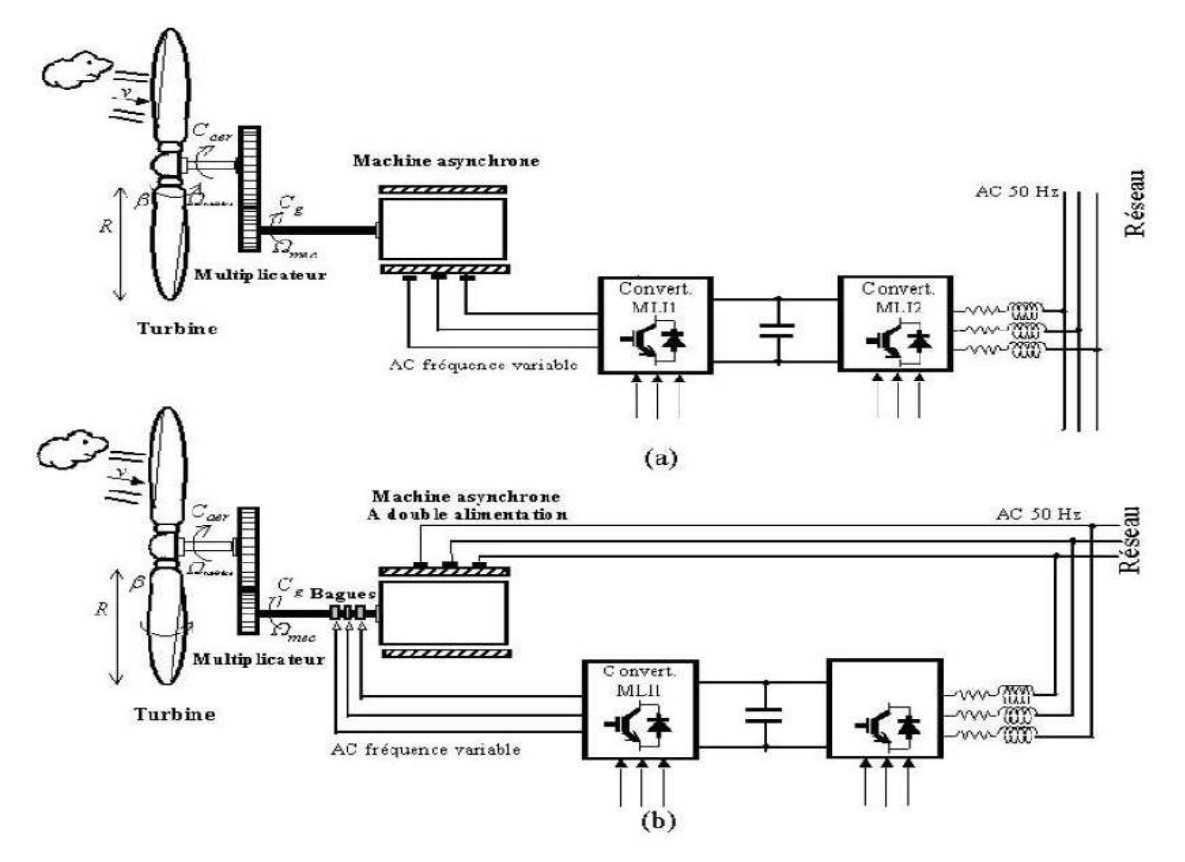

**Figure I.13 :** Eoliennes fonctionnant à vitesse variable **[17]**.

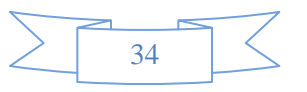

#### **I.9 Machines électriques et systèmes de conversion d'énergie éolienne**

 Le domaine le plus utilise des turbines éoliennes est aujourd'hui la production d'électricité. Pour cela, l'utilisation d'une machine électrique est nécessaire et indispensable. Les générateurs habituellement rencontrés dans les éoliennes sont présentés généralement dans la nacelle pour les éoliennes à axe horizontal. Différents types des machines électriques peuvent être utilisés pour la génération de puissance éolienne. Le choix de type de la machine utilisée pour chaque application, il dépend des facteurs techniques et économiques. Pour les petites puissances (< 20 kW), la simplicité et le coût réduit des générateurs synchrones à aimants permanents (GSAP) expliquent leur prédominance. Dans les applications de plus forte puissance, jusqu'à 2 MW environ, le générateur asynchrone(GAS) est plus courant et économique **[9]**.

#### **I.9.1 Machines Asynchrones (MAS)**

 L'utilisation de la machines Asynchrones est largement répandue dans le domaine de la production d'énergie renouvelable. Il existe trois types de Machine Asynchrone pouvant être couplés avec une éolienne : Machine Asynchrone à rotor bobine (MARB), Machines Asynchrones a double alimentation (MADA) et Machines Asynchrones a cage d'écureuil (MACE) **[18]**.

#### **I.9.1.1 Machines Asynchrones à cage d'écureuil (MACE)**

 La machine asynchrone à cage est la machine la plus utilisée dans les systèmes de conversion d'énergie éolienne à cause de sa réversibilité, sa robustesse, son faible coût de construction vue l'absence du système de contact glissant qui ne nécessite que peu d'entretien et sa facilité de connexion au réseau. Ces caractéristiques ont permis la fabrication en grandes quantités et à très grande échelle de puissances de ce type de machines **[19]**.

#### **I.9.1.2 Machines Asynchrones à rotor bobiné (MARB)**

 Les machines asynchrones à rotor bobiné offrent un potentiel économique très attractif pour la variation de vitesse. Malgré un surcoût (construction plus complexe) par rapport à une machine à cage et la présence d'un système bagues-balais triphasé, elles permettent d'exploiter des variateurs électroniques de puissance réduite **[20].**

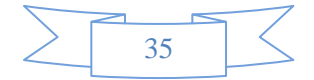

#### **I.9.1.3 Machines Asynchrones doublement alimenté (MADA)**

 Pour cette machine, le rotor est bobiné et comporte des enroulements triphasés couplés en étoile associés à des bagues collectrices qui permettent d'alimenter ses enroulements. Le stator est identique à celui d'une machine asynchrone à cage. On connecte toujours le stator au réseau mais ici, au lieu de court-circuiter les enroulements rotoriques, on les alimente en alternatif à fréquence variable à partir du réseau **[9]**.

#### **I.9.2 Machines synchrones (MS)**

 La machine synchrone est composée d'un rotor et d'un stator. Le rotor représente la partie mobile et le stator la partie fixe de la machine. Dans le fonctionnement en mode générateur, le stator comporte un ensemble de trois bobinages qui alimentent une charge externe, alors que le rotor produit le champ magnétique nécessaire au fonctionnement du générateur. Le champ magnétique du rotor est créé soit par des aimants permanents insérés sur la surface du rotor, soit par un courant continu qui circule dans un bobinage d'excitation solidaire du rotor (électroaimant). Suivant la composition du rotor on distingue deux types de générateurs synchrones : le générateur synchrone à aimants permanents et le générateursynchrone à rotor bobiné **[26]**.

#### **I.9.2.1 Machines synchrones à rotor bobiné (MSRB)**

 La fréquence de la tension générée aux bornes du stator du GSRB est variable en fonction de la vitesse du rotor. Cette dernière, dépend de la vitesse du vent. La vitesse du vent est fluctuante et par conséquent la vitesse de rotation de l'éolienne n'est pas constante. Le champ tournant rotorique est créé par un enroulement alimenté en courant continu (roue polaire) au moyen d'un redresseur connecté au réseau **[19]**. Nous voyons que la connexion directe du GSRB avec le réseau électrique est impossible. Pour cette raison, la connexion est faite à l'aide d'un système de conversion énergie comme celui de la **(Figure I.13) [18].**

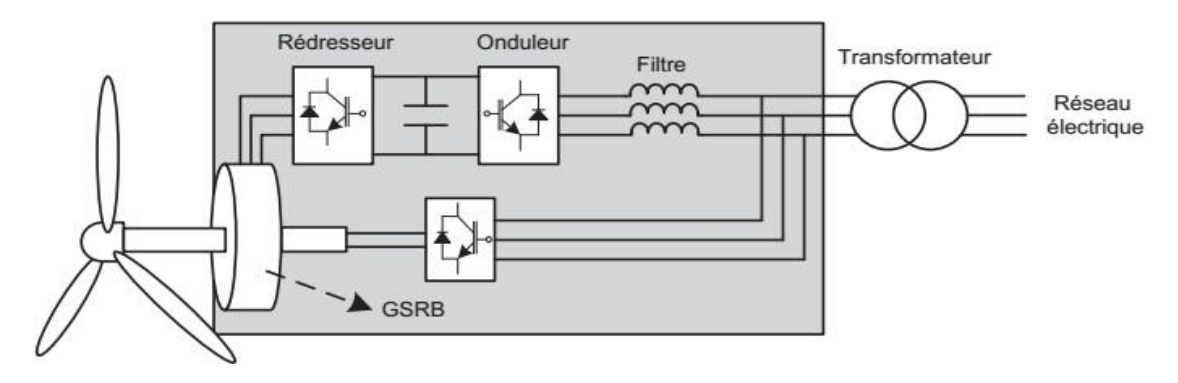

**Figure I.13 :** Eolienne couplée au GSRB connecte au réseau électrique à travers un système de conversion d'énergie **[18]**.

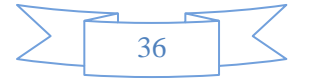
# **I.9.2.2 Machines synchrones à aiment permanent**

 La fréquence de la tension produite par le GSAP dépend de sa vitesse de rotation comme dans le cas précédent. Il ne peut donc ne pas être connecté directement au réseau électrique **[26]**.Ce type de générateur utilise un aimant permanent à rotor multi-pôles, ce qui donne l'avantage d'avoir un grand couple massique. Donc la machine ne consomme pas d'énergie réactive dans le rotor **[19]**, comme celui de la **(Figure I.14)**.

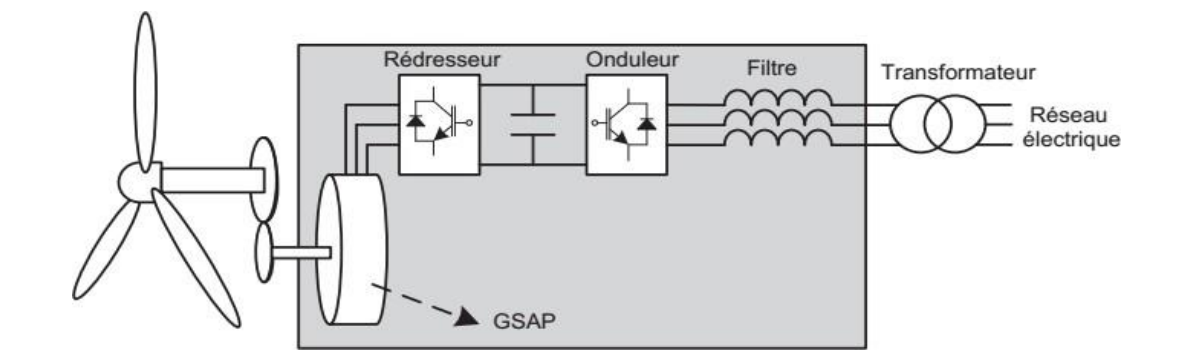

**Figure I.14 :** Eolienne couplée au GSAP connecte au réseau électrique à travers un système deconversion d'énergie **[18]**.

Il existe plusieurs types de ces machines destinées aux applications éoliennes comme : les générateurs à flux radiales, et à flux axial.

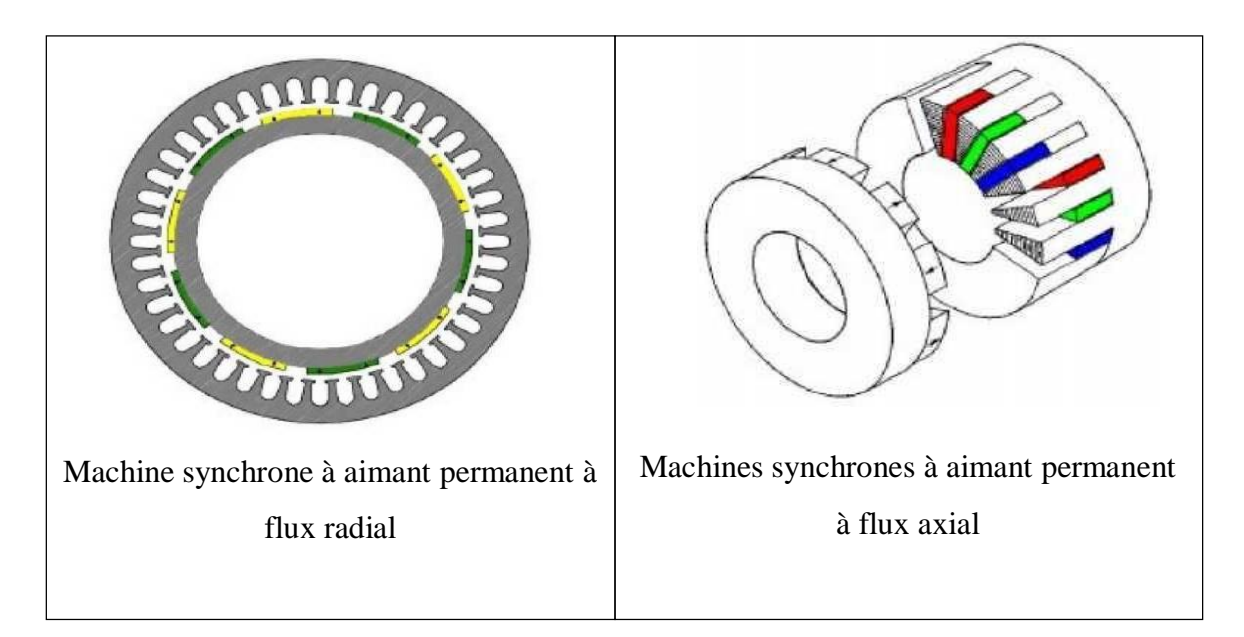

 **Figure I.15 :**Les machines synchrone à aiment permanent à flux radiales et à flux axial **[21]**.

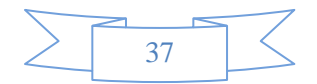

# **I.9.3 Les avantages et les inconvénients**

La machine synchrone à aimants permanents possède plusieurs avantages et inconvénients par rapport aux autres machines à courant continus, asynchrone, synchrone à excitation électrique **[22]**.

## **I.9.3.1 Les avantage**

- On cite les avantages suivants:
- rendement et facteur de puissance élevés.
- Puissance massique importent
- Une capacité à fonctionné à haute, voire très haute vitesse.
- Augmentation de la fiabilité.
- Absences des contacts glissants.

# **I.9.3.2 Les inconvénients**

Comme inconvénients on indique :

- Ondulation de couple, coût élevé des aimants, technologie coûteuse, survitesse pénalisante.
- Risque de désaimantation (irréversible) : limite de température maximale.
- Interaction magnétique due au changement de structure.
- Pertes par courants de Foucault dans les aimants.

# **I.10 Matériaux magnétiques pour les machines électriques à aimants permanents**

Les matériaux magnétiques jouent un rôle essentiel pour la conversion électromécanique.

# **I.10.1 Les aimants permanents**

 Les aimants sont des matériaux magnétiques durs, caractérisés par une induction rémanente  $B_r$ , un champ coercitif de l'aimantation  $H_c$ , et une énergie spécifique maximale (BH)max.D'un point de vue macroscopique, l'état magnétique d'un aimant est décrit par trois vecteurs : **[23]**

- L'induction magnétiqueB.
- $\bullet$  le champ magnétique  $H$
- l'aimantation M

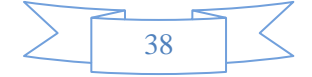

#### **I.11 Différents systèmes utilisés pour l'exploitation de l'énergie éolienne**

#### **I.11.1 Systèmes utilisant la machine asynchrone**

 Contrairement aux autres moyens traditionnels de production d'énergie électrique où l'alternateur synchrone est largement utilisé, c'est la génératrice asynchrone à cage d'écureuil qui équipe actuellement une grande partie des éoliennes installées dans le monde.

 La robustesse et le faible coût ainsi que l'absence de balais-collecteurs ou de contacts glissants sur les bagues la rendent tout à fait appropriée pour l'utilisation dans les conditions parfois extrêmes que présente l'énergie éolienne.

 Il existe plusieurs types de configurations utilisant la machine asynchrone dans toutes ses formes (Machine asynchrone à rotor bobiné, Machine asynchrone à cage, Machine asynchrone à double stator, MADA…etc) **[24].**

#### **I.11.2 Systèmes utilisant la machine synchrone**

 Malgré toutes les caractéristiques et avantages des machines asynchrones, ces dernières présentent le défaut d'imposer la présence du multiplicateur de vitesse car elles possèdent un couple mécanique insuffisant pour un couplage mécanique directe aux pales. Par contre les machines synchrones sont connues pour fournir un couple important, à dimensions géométriques convenables. C'est pourquoi elles offrent l'avantage de se passer du multiplicateur de vitesse, notamment si le nombre de pôles est important.

 Dans une machine synchrone classique utilisée en alternateur le champ créé par la rotation du rotor doit tourner à la même vitesse que le champs statorique. Ainsi, si l'alternateur est connecté au réseau, sa vitesse de rotation doit être rigoureusement un sous-multiple de la pulsation des courants statoriques. L'adaptation de cette machine à un système éolien pose des problèmes pour maintenir la vitesse de rotation de l'éolienne strictement fixe et pour synchroniser la machine avec le réseau lors des phases de connexion.

 Pour ces raisons, on place systématiquement une interface d'électronique de puissance entre le stator de la machine et le réseau **(Figure I.16)** ce qui permet d'autoriser un fonctionnement à vitesse variable dans une large plage de variation.

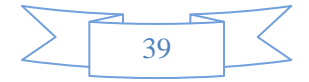

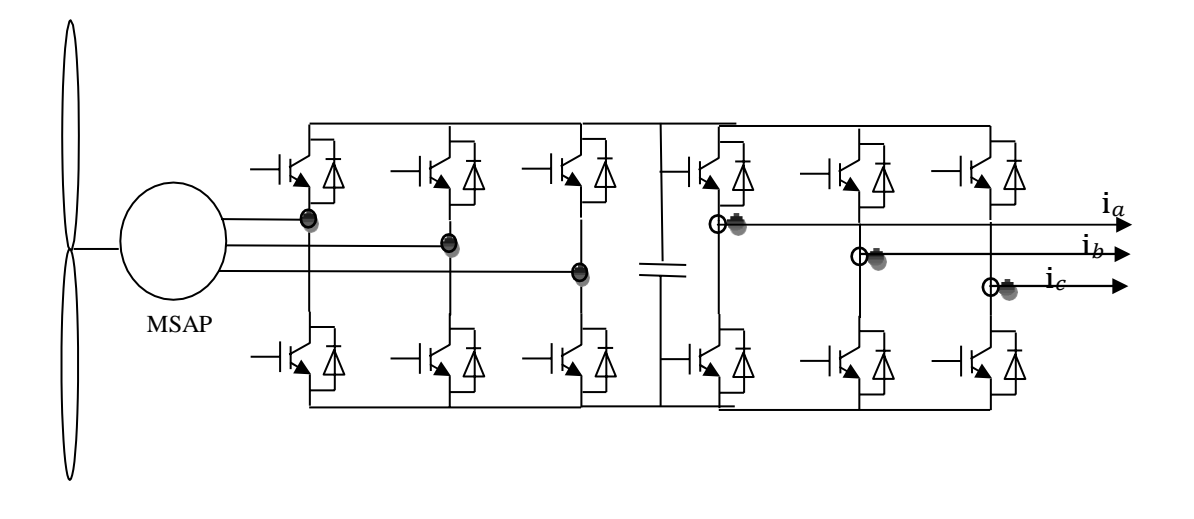

**Figure I.16 :** Machine synchrone entrainée par une turbine éolienne et reliée au réseau par un dispositif redresseur MLI – onduleur MLI **[24].**

 Dans le cas de la machine à rotor bobiné, le champ tournant rotorique est créé par un bobi nage alimenté en courant continu (roue polaire) par l'intermédiaire d'un redresseur connecté au réseau. Ce mode d'excitation entraîne la présence de contacts glissants au rotor, c'est pourquoi on le remplace souvent par des aimants permanents. Toutefois, certains d'entre eux sont réalisés à l'aide de terres rares et sont par conséquent très coûteux, bien que leur utilisation de plus en plus fréquente tende à faire baisser leur prix. De plus, les variations importantes de couple électromagnétique qui peuvent avoir lieu dans un système éolien risquent d'entraîner une démagnétisation des aimants lorsqu'ils sont constitués de matériaux classiques. Ceci contribue largement à la diminution de la durée de vie de la connexion d'une machine syn chrone au réseau**.**

 La liaison avec le réseau se fait via un convertisseur connecté au stator de la machine. C'est un simple redresseur puisqu'elle n'absorbe pas de puissance réactive, ce qui permet d'éviter les variations importantes de la tension sur les enroulements statoriques. Ce redresseur est classiquement suivi d'un hacheur élévateur permettant de délivrer une tension suffisante à l'onduleur MLI pour les faibles vitesses de rotation. La présence de l'onduleur MLI permet de contrôler le facteur de puissance coté réseau. Ces convertisseurs sont toutefois dimensionnés pour la totalité de la puissance nominale de la machine et entraînent jusqu'à 3% de cette puissance de pertes **[25]**.

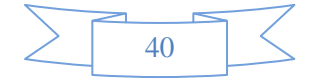

 Le champ magnétique de la génératrice synchrone peut être obtenu par des aimants ou par un bobinage d'excitation conventionnel. Si elle possède un nombre suffisant de pôles, elle peut s'utiliser pour les applications d'entraînement direct (direct-drive) qui ne nécessitent pas de boite de vitesses (gearless). Pour des unités de petites tailles, le générateur à aimants permanents (MSAP) est plus simple est moins coûteux. Au-delà de 20 kW (environ), le générateur synchrone est plus coûteux et complexe qu'un générateur asynchrone de taille équivalente.

 Ces avantages sont la motivation principale du choix sur le quel se base ce travail, à savoir l'étude d'un système de génération d'énergie éolienne utilisant une MSAP. Après la modélisation du système de production, l'étude portera sur l'optimisation de la puissance que peut fournir la turbine éolienne via une commande du coefficient de puissance qui caractérise cette dernière. Puis nous allons contrôler la puissance électrique produite de sorte à ce qu'elle soit optimale et constante d'une part puis variable tout en essayant de maintenir la puissance réactive égale à zéro mais capable de prendre une autre valeur en cas de besoin.

# **I.12 Avantages et inconvénients de l'énergie éolienne**

# **I.12.1 Avantages**

- L'énergie éolienne est une énergie renouvelable contrairement aux énergies fossiles.
- L'énergie éolienne est une énergie propre.Elle n'a aucun impact néfaste sur l'environnement.
- L'énergie éolienne ne présente aucun risque et ne produit évidemment pas de déchetsradioactifs contrairement à l'énergie nucléaire.

## **I.12.2 Inconvénients**

- La nature stochastique du vent a une influence sur la qualité de la puissance électriqueproduite, ce qui représente une contrainte pour les gérants des réseaux.
- Le coût de l'énergie éolienne reste plus élevé par rapport aux autres sources d'énergieclassique surtout sur les sites moins ventés **[8]**.

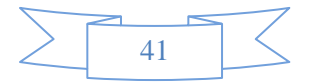

# **I.13 Conclusion**

 Dans ce premier chapitre, nous avons présenté des généralités sur la production de l'énergie électrique à partir de l'exploitation de l'énergie éolienne et son importance en tant qu'énergie verte. Nous avons également consacré ce chapitre à la description d'une éolienne.

 Enfin, Nous avons donné un aperçu sur la conversion électromécanique et les différents types de machines utilisées. La comparaison entre ces machines a dégagé l'idée de consacrer notre étude à un système utilisant une machine synchrone à aimants permanents (MSAP).

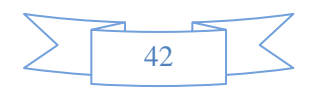

# Chapitre II

Modélisation d'un système éolien

#### **I.1 Introduction**

 La turbine éolienne est un dispositif qui transforme une partie de l'énergie cinétique du vent en énergie mécanique puis en énergie électrique par l'intermédiaire d'un générateur. Dans ce chapitre, on s'intéresse essentiellement à la modélisation et au contrôle de la turbine éolienne. Une étude aérodynamique de la turbine est présentée, en vue de connaître ses principaux paramètres de fonctionnement, à savoir les coefficients de puissance, du couple et la limite de BETZ. Différentes stratégies de commande sont décrites dans le but de maximiser la puissance aérodynamique de la turbine. Des modèles analytiques de la turbine éolienne sont traités et comparés en utilisant différentes méthodes de maximiser la puissance.

#### **II.2 Modélisation du vent**

 Le vent est le vecteur énergétique d'entrée d'une chaîne éolienne déterminant pour le calcul de laproduction de l'électricité. Les propriétés dynamiques du vent sont capitales pour l'étude de l'ensemble du système de conversion d'énergie car la puissance éolienne, dans les conditions optimales, est au cube de la vitesse du vent . L'évolution de la vitesse du vent en fonction du temps est modélisée par une fonction analytique ou générée par une loi statistique à partir des données des mesures.

La modélisation du vent est primordiale que ce soit pour :

- Définir les conditions de fonctionnement de l'éolienne
- Définir les sollicitations qui s'appliquent sur les pales
- Développer et affiner la modélisation du rotor
- Évaluer le potentiel d'énergie utilisable
- Fournir une aide pour l'implantation des machines

 La définition du modèle du vent nécessite des données climatiques et géographiques du site concerné, ainsi que la période de l'an concernée par l'étude. Le modèle du vent est donné par une représentation en série de Fourrier qui présente le vent comme un signal constitué par une superposition de plusieurs harmoniques. Il est donné par **II.1 [26]**.

$$
V_{v}(t) = A + \sum_{k=1}^{i} a_{k} \sin (\omega_{k} t)
$$
 (II.1)

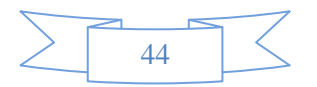

- **A :** la valeur moyenne de la vitesse du vent
- $a_k$ : amplitude de l'harmonique de l'ordre k
- $\omega_k$ : pulsation de l'harmonique de l'ordre k
- **i :** le rang du dernier harmonique retenu dans le calcul du profil du vent

## **II.3 Conversion de l'énergie éolienne**

# **II.3.1 Conversion de l'énergie cinétique du vent en énergie mécanique**

La turbine éolienne est un dispositif qui transforme l'énergie cinétique du vent en énergie mécanique. On peut écrire l'énergie cinétique d'une colonne d'air de longueur *dx,* de section *S,* de masse volumique *ρ,* animée d'une vitesse *v*, **(figure II.1)** comme suite **[27]**:

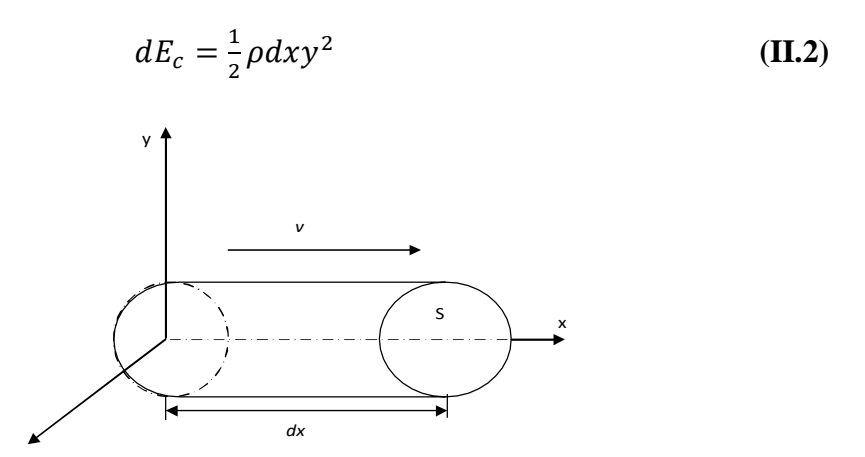

 **Figure II.1 :** Colonne d'air animée d'une vitesse *v***.**

La puissance  $P_m$  extraite du volume d'air en mouvement est la dérivée de l'énergie cinétique parrapport au temps.

En supposant que  $dx = vdt$ , on déduit l'expression de  $P_m$ :

$$
P_m = \frac{dE_c}{dt} = \frac{1}{2}\rho S v^3
$$
 (II.3)

*E<sup>c</sup>* : énergie cinétique.

- *v* : vitesse instantanée du vent en (m/s).
- $\rho$ : masse volumique de l'air,  $(\rho = 1.225 \text{kg/m}^3)$ .

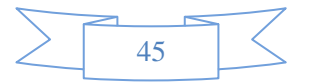

 La masse volumique peut être exprimée en fonction de l'altitude 'H' de la turbine au niveau de lamer par **[27]**:

$$
\rho = 1.225 - 1.194 \times 10 - 4 \text{ .H}
$$
 (II.4)

## **II.3.2 Loi de Betz**

Considérons le système représenté sur la **(figure II.2)** qui représente un tube du courant autour d'une éolienne à axe horizontal. *V*<sup>1</sup> et *V*<sup>2</sup> représentent la vitesse du vent de l'aérogénérateur en amont et en aval respectivement. En supposant que la vitesse du vent traversant le rotor est égale à la moyenne *V<sup>m</sup>* entre la vitesse du vent non perturbé à l'avant de l'éolienne *V*<sup>1</sup> et la vitesse duvent après passage à travers le rotor *V*2, soit :

$$
V_m = \frac{V_1 + V_2}{2}
$$
 (II. 5)

 La masse d'air en mouvement de densité *ρ* traversant ce tube de la surface *S* des pales en une seconde est donnée par le produit de la densité d'air, la surface, et la vitesse moyenne:

$$
m = \rho S V_m = \rho S \frac{V_1 + V_2}{2}
$$
 (II. 6)

La puissance réelle Pm extraite par le rotor des pales s'exprime par:

$$
P_m = m \frac{(V_1^2 - V_2^2)}{2}
$$
 (II. 7)

En remplaçant m par son expression on obtient:

$$
P_m = \rho S \frac{(V_1 + V_2)(V_1^2 - V_2^2)}{4}
$$
 (II. 8)

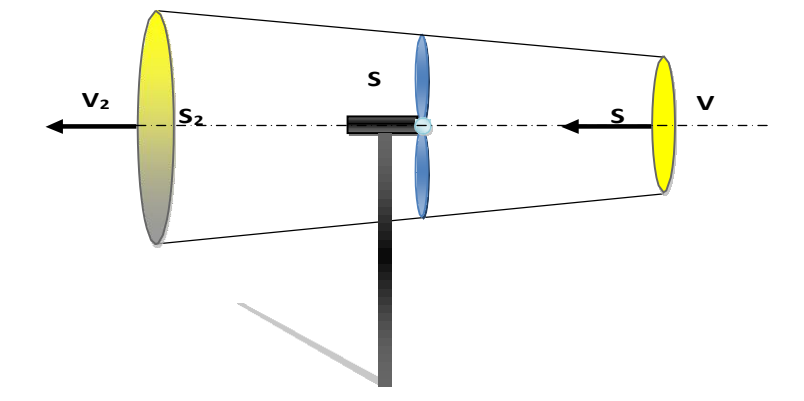

 **Figure II.2 :** Tube du courant autour d'une éolienne.

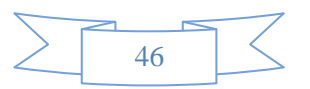

La puissance totale théoriquement  $P_{mt}$  disponible sur cette même surface S est extraite sans diminution de vitesse du vent soit à la vitesse V<sub>1</sub>, est donnée par [27], [28]:

$$
P_{mt} = \rho S \frac{V_1^3}{2} \tag{II.9}
$$

 Le ratio entre la puissance extraite du vent et la puissance totale théoriquement disponible est appelé coefficient de puissance Cp **[29]**:

$$
C_P = \frac{P_m}{P_{mt}} = \frac{\left(1 + \left(\frac{V_2}{V_1}\right)\right)\left(1 - \left(\frac{V_2}{V_1}\right)^2\right)}{2} \tag{II.10}
$$

La caractéristique correspondante à l'équation ci-dessus est simulée sur **(figure II.3)**.

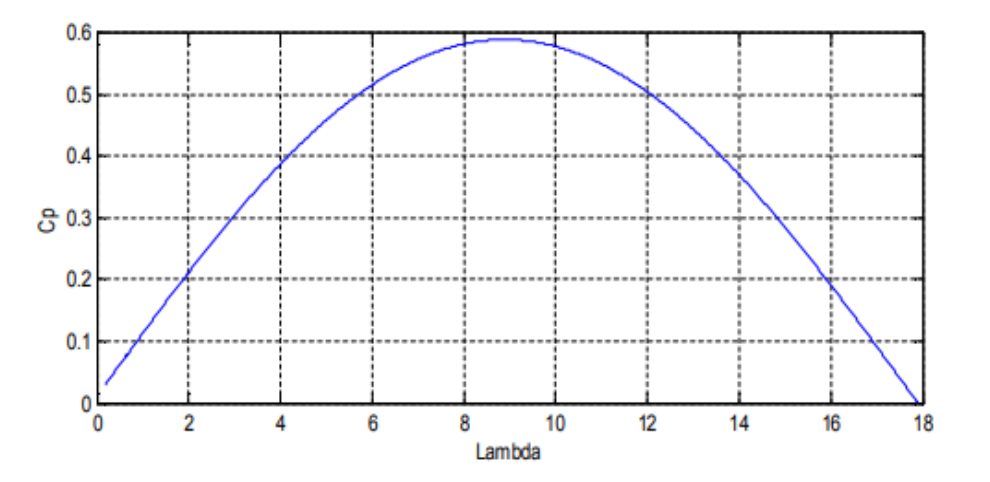

**Figure II.3 :** Caractéristique du coefficient de puissance.

Le coefficient de puissance présente un maxima de 16/27 soit 0,593, (figure II.3). C'est cette limite théorique appelée limite de **Betz** qui indique qu'une éolienne ne pourra jamais convertir en énergie mécanique plus de (59%) de l'énergie cinétique du vent **[28]**. Cette limite n'est en réalité jamais atteinte et chaque éolienne est définie par son propre coefficient de puissance expriméen fonction de la vitesse relative λ (spécifique).

Les meilleures turbines à axe horizontal, bipale ou tripale, se situent à 60-65% de la limite de BETZ, on ne récupère globalement que 40% de l'énergie due au vent. On déduit alors le rendement aérodynamique **[28]**:

$$
\eta = \frac{16}{27} = C_{p \, max} \tag{II.11}
$$

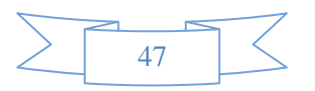

*Cpmax* étant la valeur maximale que peut prendre le coefficient de puissance *Cp*. Cette valeur est associée à une vitesse spécifique nominale *λopt* pour laquelle la turbine a été dimensionnée suivant une vitesse du vent nominale  $V_n$  et une vitesse de rotation nominale  $\Omega$  turn.

Le coefficient  $C_p$  est variable, il est fonction de la vitesse du vent, de la vitesse de rotation de la turbine *Ωt,* et les paramètres des pales de la turbine comme l'angle de calage. Mais il est souvent représenté en fonction d'une vitesse λ, appelée vitesse spécifique, représentant le rapport entre la vitesse linéaire de l'extrémité des pales de la turbine *Ω<sup>t</sup> R<sup>t</sup>* et la vitesse instantanée du vent **(figure II.4)**, donnée par l'expression suivante **[27]**:

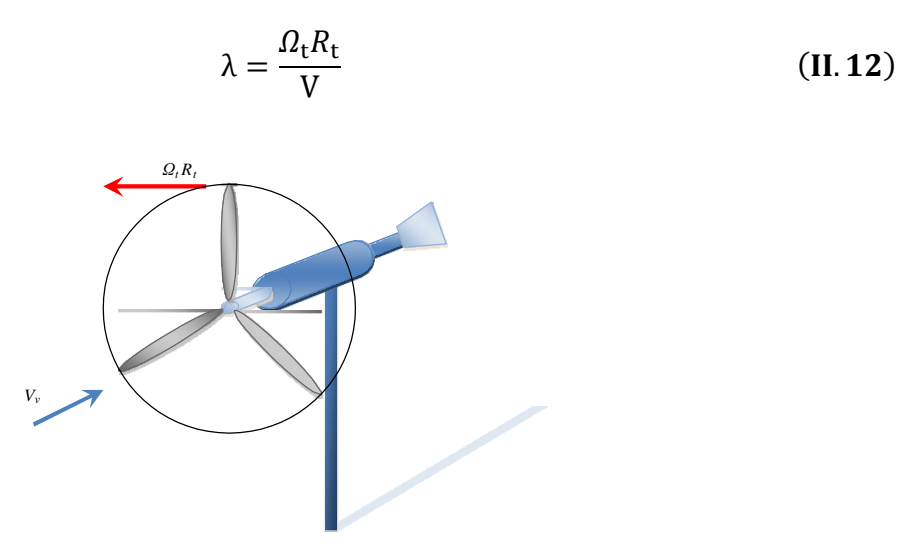

**Figure II.4:** Vitesse du vent (*V*) et vitesse tangentielle  $(Q_t, R_t)$ .

- *Rt*: Rayon de la surface balayée en [m].
- *V*: Vitesse du vent en [m/s].
- *Ωt*: Vitesse de rotation des pales de la turbine en [rad/s].

#### **II.3.3 Énergie mécanique transformée**

En combinant les équations **(II.3)**, **(II.9)** et **(II.10)**, la puissance mécanique *P<sup>m</sup>* disponible sur l'arbre d'un aérogénérateur peut s'exprimer par :

$$
P_m = \frac{P_m}{P_{mt}} P_{mt} \rightarrow \frac{1}{2} C_P(\lambda) \rho S V_1^3 \rightarrow \frac{1}{2} C_P(\lambda) \rho \pi R_t^2 V_1^3
$$
 (II. 13)

Avec :

$$
S = \pi R_t^2 \tag{II.14}
$$

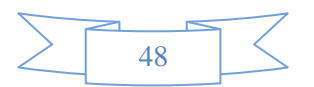

$$
\lambda = \frac{\Omega_{t} R_{t}}{V_{1}}
$$
 (II. 15)

D'où l'expression du couple Caer de la turbine éolienne :

$$
C_{aer} = \frac{P_m}{\Omega_t} = \frac{R_t P_m}{\lambda V_1} = \frac{1}{2} \frac{C_P}{\lambda} (\lambda) \rho \pi R_t^3 V_1^2
$$
 (II. 16)

La valeur du coefficient du couple est déterminée par :

$$
C_m = \frac{C_P}{\lambda} = \frac{C_{aer}}{\frac{1}{2}\rho S R_t V_1^2}
$$
 (II. 17)

Avec : Caer: couple de la turbine éolienne.

#### **II.3.4 Courbes caractéristiques des turbines éoliennes**

Les courbes essentielles caractérisant les turbines éoliennes sont décrites par les coefficients de puissance *C<sup>p</sup>* et du couple *C<sup>m</sup>* en fonction de la vitesse spécifique λ.

En général, les turbines disposent d'un système d'orientation des pales à laide de l'angle de calage *β* destiné à limiter la vitesse de rotation. L'allure des coefficients *Cp* et *Cm,* change donc pour chaque angle de calage *β,* **)figure II.5)** et )**figure II.6) [29] [25]**.

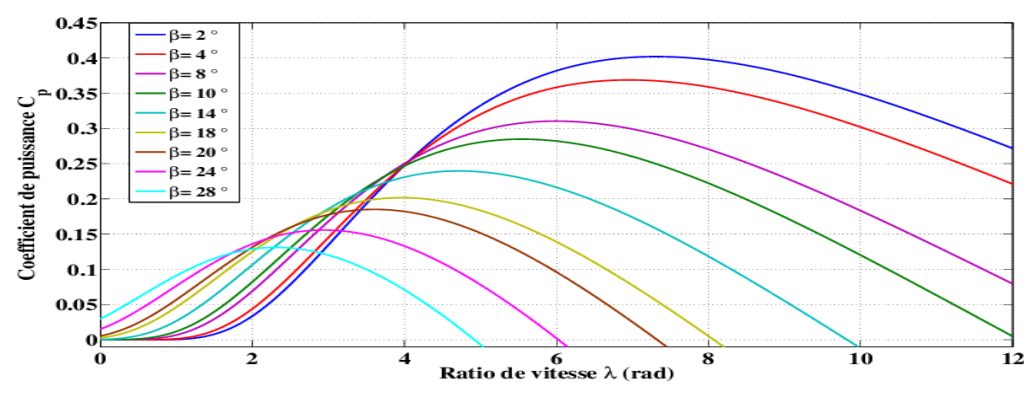

**Figure II.5 :** Influence de l'angle de calage sur le coefficient de puissance.

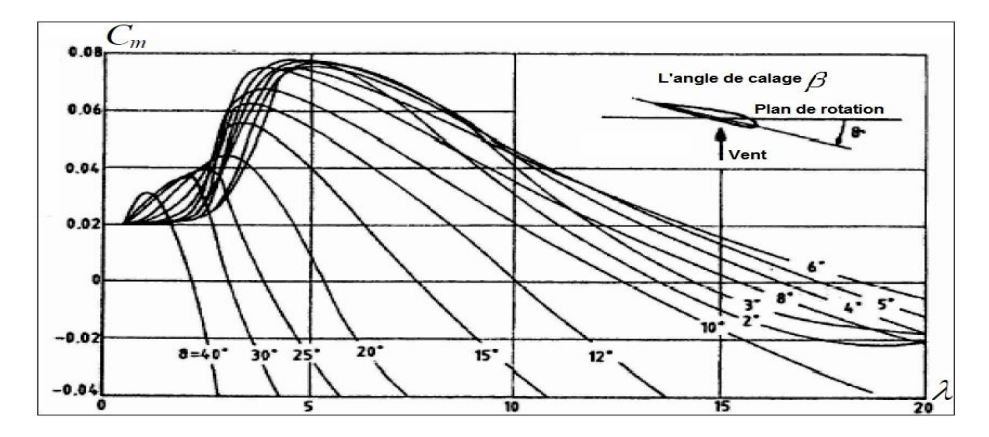

**Figure II.6 :** Allures des coefficients  $C_m$  en fonction de la vitesse spécifique  $\lambda$  et l'angle de calage.

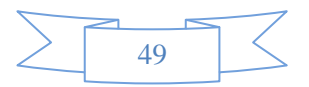

La capture d'énergie aérodynamique de la turbine est représentée par le coefficient de puissance *Cp*. L'évolution de ce coefficient est une donnée spécifique à chaque éolienne **[31]**. Dans notre cas l'évolution du coefficient de puissance est en fonction de  $\lambda$  et l'angle de calage **(figure II.6)** est donné par l'approximation polynomiale suivante **[32]** :

$$
C_P(\lambda, \beta) = (0.5 - 0.0167(\beta - 2))\sin\left[\frac{\pi(\lambda + 0.1)}{18 - 0.3(\beta - 2)}\right] - 0.00184(\lambda - 3)(\beta - 2) \quad \text{(II. 18)}
$$

La simulation de l'expression **(II. 18)**, nous donne les allures représentées par la **(figure II.7)**.

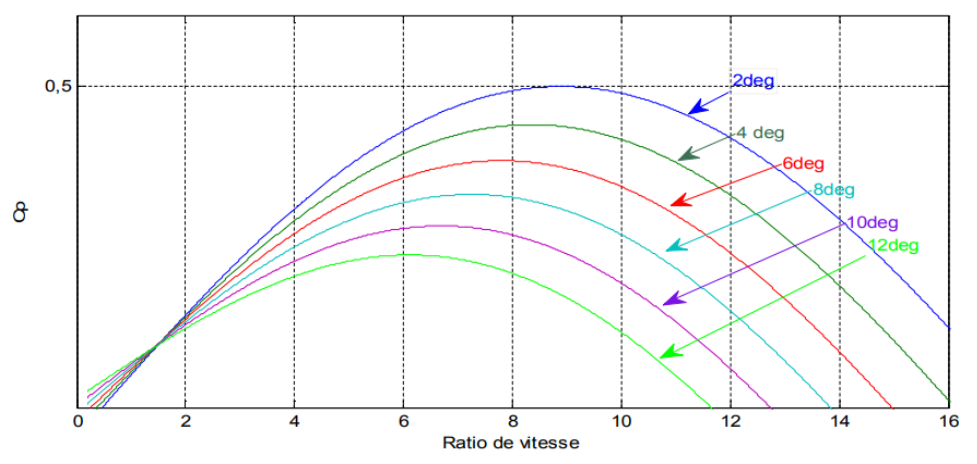

 **Figure II.7 :** Coefficient de puissance en fonction de λ et *β*.

Cette caractéristique permet de simplifier considérablement l'algorithme de la recherche depuissance maximale.

Nous avons alors fixé la valeur de *β* pour la valeur maximale de *C<sup>p</sup>* égale à (0,5) ce quicorrespond à la valeur optimale de la vitesse spécifique  $\lambda_{opt} = 8.8$ .

Si en tenant compte le rapport du multiplicateur *G*, et à partir de l'équation **(II.13)**, l'expressionde la puissance mécanique disponible sur l'arbre du générateur peut s'exprimer par :

$$
P_m = \frac{1}{2} C_P \left(\frac{\Omega_t R_t}{G V_1}\right) \rho \pi R_t^2 V_1^3 \tag{II. 19}
$$

Cette expression permet d'établir un réseau de courbes donnant cette puissance en fonction de lavitesse de rotation pour différentes vitesses du vent **(Figure. II.8) [29]**:

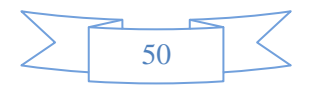

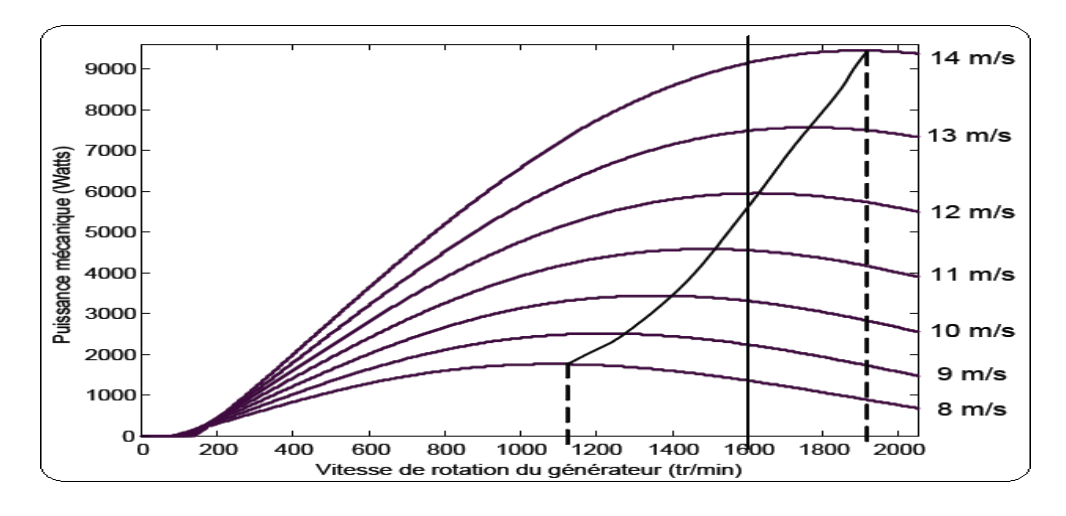

 **Figure II.8 :** Puissance disponible pour un type d'éolienne donné.

De ces caractéristiques, il apparaît clairement que si l'éolienne et par conséquent le générateur fonctionne à vitesse fixe (par exemple 1600 tr/min sur la **(figure II. 8)**, les maxima théoriques des courbes de puissance ne sont pas exploités. Pour pouvoir optimiser le transfert de puissance et ainsi obtenir le maximum théorique pour chaque vitesse du vent, la machine devra pouvoir fonctionner à vitesse variable, entre 1100 et 1900 tr/min **[29]**.

## **II.4 Modélisation de la turbine**

## **II.4.1 Hypothèses simplificatrices pour la modélisation mécanique de la turbine**

 Les modèles les plus fréquemment rencontrés dans le cadre d'étude électromécanique sont relativement simples et obéirent aux hypothèses simplificatrices suivantes **[32]**:

- La vitesse du vent est supposée à répartition uniforme sur toutes les pales, ce qui permet de considérer l'ensemble des pales comme un seul et même système mécanique caractérisé par la somme de tous les systèmes mécaniques.
- Le coefficient de frottement des pales par rapport à l'air est très faible et peut être négligé.
- Les pertes par frottement du rotor turbine sont considérées négligeables par rapport aux pertes par frottement du côté générateur (*Fc*).

Le dispositif mécanique de la turbine, qui sera étudié, est constitué d'une turbine éolienne comprenant trois pales de longueur *Rt*, fixées sur un arbre d'entrainement tournant à une vitesse  $\Omega_{\text{tur}}$ qui entraine un générateur à travers un multiplicateur de vitesse de gain *G*.

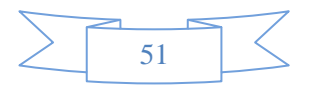

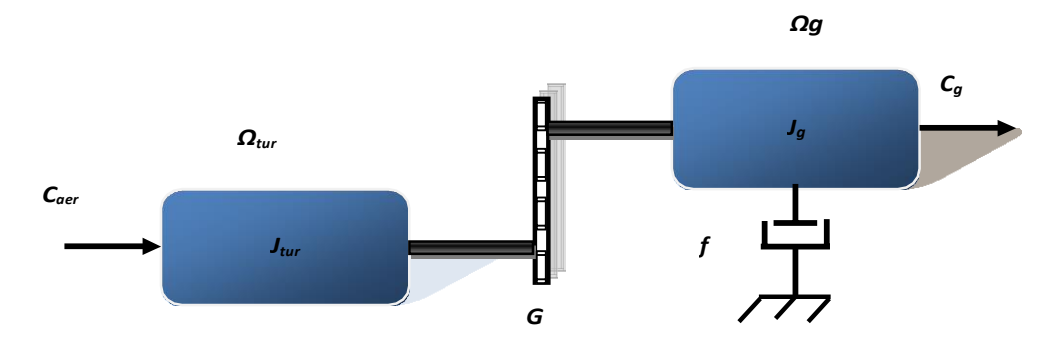

On peut ainsi aboutir à un modèle mécanique plus simple **(figure II.9) [32]**.

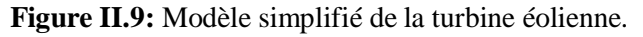

Où :

*Caer*: Couple de l'aérogénérateur.

 $\Omega_{\text{tur}}$ : Vitesse de la turbine.

*Jtur*: Moment d'inertie de la turbine.

*C*<sub>*g*</sub>: Couple de l'aérogénérateur appliqué sur le générateur.

Ω<sup>g</sup> : Vitesse appliquée sur le générateur.

*Jg*: moment d'inertie du générateur.

*f* : Coefficient de frottement visqueux.

# **II.4.2 Modèle de la turbine**

Les variables d'entrée et de sortie de la turbine éolienne peuvent se résumer comme suit :

1- La vitesse du vent.

2- La vitesse de la turbine, l'inclinaison des pales, et l'angle de calage.

Les quantités de sortie de la turbine sont la puissance ou le couple qui peuvent être contrôlés en variant les quantités d'entrée précédentes.

## **II.4.3 Modèle du multiplicateur**

Le rôle du multiplicateur est de transformer la vitesse mécanique de la turbine en vitesse du générateur plus élevée, et le couple aérodynamique en couple du multiplicateur d'une valeur moins que le précédent, selon les formules mathématiques suivantes:

$$
G = \frac{C_{aer}}{C_g} \tag{II.20}
$$

$$
G = \frac{\Omega_{mec}}{\Omega_{tur}} \tag{II.21}
$$

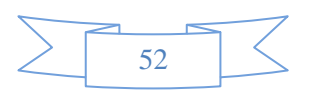

Notons qu'on a éliminé le multiplicateur grâce au GSAP, alors la valeur de *G* est égale à l'unité.

## **II.4.4 Modèle de l'arbre de transmission**

L'équation fondamentale de la dynamique permet de déterminer l'évolution de la vitesse mécanique à partir du couple mécanique total (*Cmec*) appliqué au rotor **[32]**:

$$
J. \frac{d\Omega_{mec}}{dt} = C_{mec} \tag{II.22}
$$

Avec :

$$
J = \frac{J_{\text{tur}}}{G^2} + J_g \tag{II.23}
$$

*J* : l'inertie totale ramenée sur l'arbre du générateur, comprenant l'inertie de la turbine, dugénérateur, des deux arbres, et du multiplicateur.

*f* : le coefficient de frottement total du couplage mécanique.

Le couple mécanique est la somme de tous les couples appliqués sur le rotor :

$$
C_{mec} = C_g - C_{em} - C_f \tag{II.24}
$$

Avec

$$
C_f = f \Omega_{mec} \tag{II.25}
$$

*Cem*: Le couple électromagnétique développé par le générateur.

*C*<sup>*g*</sup> : Le couple issu du multiplicateur.

*C<sub>f</sub>*: Le couple résistant dû aux frottements.

## **II.5 Stratégies de commande de la turbine éolienne**

On distingue deux stratégies de commande de la turbine à vitesses variables **[30]**:

1.Stratégie d'optimisation de puissance : Dans cette stratégie, l'énergie capturée est optimisée au dessous de la vitesse nominale du vent, représentée sur la **(figure II.10)** par les séquences « A-B, B- C, C-D ».

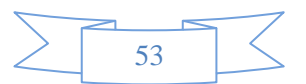

2.Stratégie de limitation de puissance : Le but de cette stratégie est de limiter la puissance nominale de la turbine au dessus de la vitesse nominale du vent « D-E ».

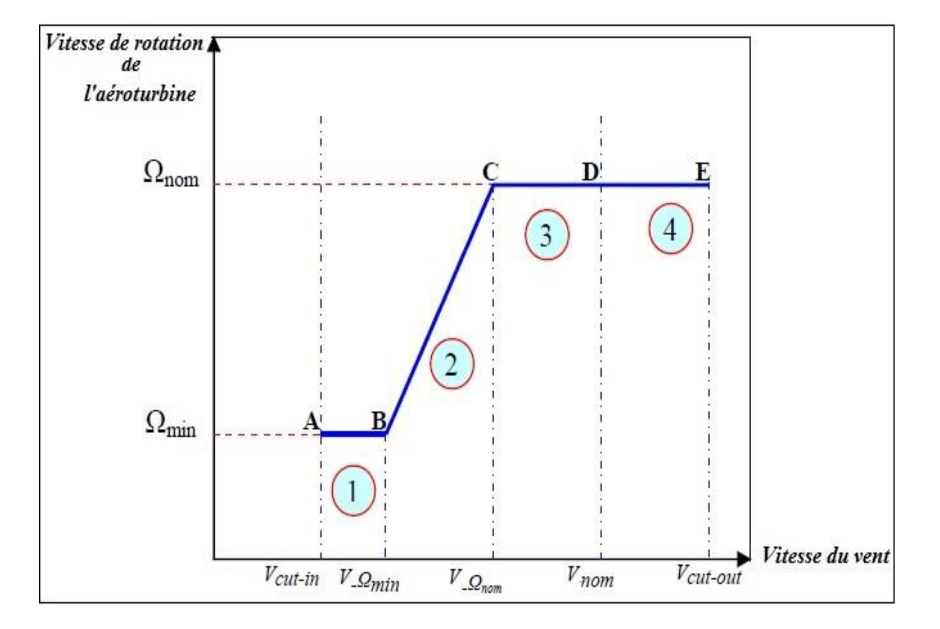

**Figure II.10 :** Caractéristiques vitesse de rotation de la turbine en fonction de la vitesse du vent.

Le contrôle de la turbine est assuré par deux boucles de régulation, fortement liées **[30], [32]**:

- 1. Boucle de régulation de vitesse.
- 2. Boucle de régulation de puissance.

La première boucle est la boucle principale dans la stratégie d'optimisation de la puissance où la vitesse de rotation est contrôlée par le couple électromagnétique. Dans la stratégie de limitation de puissance, les deux boucles de régulation interviennent.

Quand la vitesse du vent est inférieure à la vitesse nominale, l'angle de calage est maintenu constant à une valeur optimale *βopt*, tandis que la vitesse de rotation est ajustée par la boucle de régulation de vitesse pour extraire le maximum de la puissance du vent. Lors d'une rafale du vent,la vitesse de rotation va augmenter et peut dépasser la vitesse nominale à cause de la lenteur du système d'orientation des pales qui a une dynamique plus lente que celle de la machine. Dans ce cas, la boucle de vitesse réagit en réglant le couple électromagnétique de manière à contrôler la vitesse de rotation dans la zone 3.

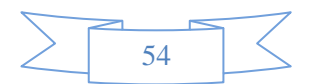

### **II.5.1 Techniques d'extraction du maximum de la puissance (MPPT)**

Dans cette partie, nous présentons différentes stratégies pour contrôler le couple électromagnétique (indirectement la puissance électromagnétique convertie) afin de régler la vitesse mécanique de manière à maximiser la puissance électrique générée **(figure II.11)**. Ce principe est connu sous la terminologie ''Maximum Power Point Tracking'' (MPPT) et correspond à la zone 2 de la caractéristique de fonctionnement de l'éolienne.

La puissance capturée par la turbine éolienne peut être essentiellement maximisée lors l'utilisation d'une éolienne à vitesse variable, en ajustant le coefficient *C<sup>p</sup>* qui dépend de la vitesse du générateur (ou encore du ratio de vitesse λ). Il est donc nécessaire de concevoir des stratégies de commande permettant de maximiser la puissance électrique générée (donc le couple) en ajustant la vitesse de rotation de la turbine à sa valeur de référence quelle que soit la vitesse du vent considérée comme grandeur perturbatrice. En régime permanent, la puissance aérodynamique *Paer* diminuée des pertes (représentées par les frottements visqueux) est convertie directement en puissance électrique.

Donc on peut écrire:

$$
P_{elec} = P_{aer} - P_{ertes}
$$
 (II. 26)

Pour chaque vitesse de vent, le système doit trouver la puissance maximale ce qui équivalent à larecherche de la vitesse de rotation optimale.

L'ensemble des sommets des courbes caractéristiques de l'éolienne dans le plan puissance, vitesse de rotation de la turbine, qui sont les points optimaux recherchés, définit une courbe dite de puissance optimale définie par l'équation :

$$
P_{opt} = \frac{1}{2} C_p^{opt} (\lambda_{opt}) \rho S V_1^3
$$
 (II. 27)

 Le schéma de la **(figure II.11)** illustre les courbes caractéristiques de l'éolienne dans le plan puissance, vitesse de rotation de la turbine pour différentes vitesses du vent (Vv).

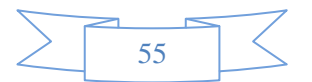

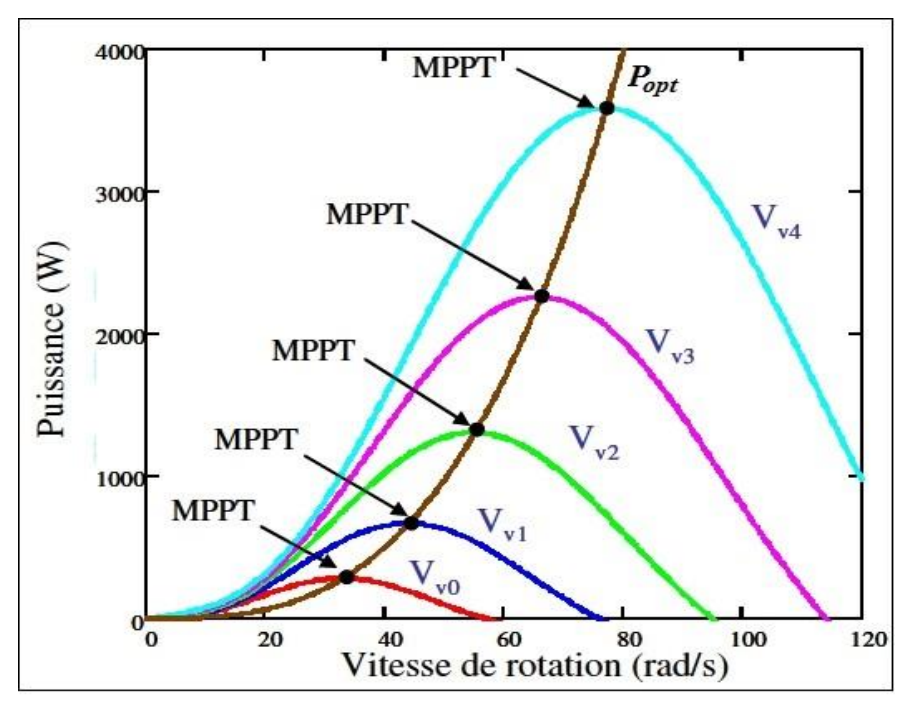

**Figure II.11 :** Caractéristiques de l'éolienne dans le plan puissance-vitesse de rotation.

Un fonctionnement idéal du système éolien nécessite un suivi parfait de la courbe de *Popt*. On distingue deux familles de structures de commande qui sont maintenant expliquées **[32]**:

- Le contrôle sans asservissement de la vitesse mécanique.
- Le contrôle avec asservissement de la vitesse mécanique.

## **II.5.1.1 Maximisation de la puissance sans asservissement de vitesse**

Cette méthode est basée sur l'hypothèse que la vitesse du vent, et par conséquent la vitesse derotation de la turbine varient très peu en régime permanent **[32]**.

Ceci, nous conduit à déduire à partir de l'équation dynamique de la turbine en régime permanentque le couple mécanique exercé sur l'arbre est considéré nul en régime permanent

$$
C_{mec} = J \cdot \frac{d\Omega_{mec}}{dt} = 0
$$
 (II. 28)

Ceci revient à considérer le couple mécanique *Cmec* développé comme étant nul. Donc, ennégligeant l'effet du couple résistant dû aux frottements visqueux, on obtient :

$$
C_f \approx 0 \tag{II.29}
$$

Le comportement dynamique de la turbine est décrit donc par l'équation statique :

$$
C_{mec} = C_g - C_{em} - C_f = 0 \qquad (\text{II.30})
$$

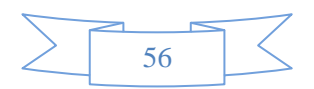

Le couple résistant dû aux frottements et le couple mécanique sont nuls, l'équation **(II.30)** devient :

$$
C_{em} = C_g = \frac{C_{a\acute{e}r}}{G} \tag{II.31}
$$

Le couple électromagnétique de référence est déterminé à partir d'une estimation du couple aérodynamique :

$$
C_{em-ref} = \frac{C_{a\acute{e}r-est}}{G} \tag{II.32}
$$

Le couple éolien peut être déterminé à partir de la connaissance d'une estimation de la vitesse du vent et de la mesure de la vitesse mécanique en utilisant l'équations **(II.16)**, le couple aérodynamique estimé est déterminé par l'expression :

$$
C_{a\acute{e}r-est} = \frac{1}{2}C_P \cdot \rho \cdot S \frac{1}{\Omega_{tur-est}} V_{est}^3
$$
 (II. 33)

 $\Omega_{\text{tur-est}}$ : Vitesse estimée de la turbine.

*Vest* : Valeur estimée de la vitesse du vent.

La vitesse estimée de la turbine est calculée à partir de la mesure de la vitesse mécanique, soit:

$$
\Omega_{tur-est} = \frac{\Omega_{mec}}{G} \tag{II.34}
$$

L'estimation de la vitesse du vent peut être obtenue à partir de l'équation :

$$
V_{est} = \frac{\Omega_{tur-est} \cdot R_1}{\lambda}
$$
 (II. 35)

En utilisant les expressions du **(II.31)** au **(II.35)**, on obtient:

$$
C_{em-ref} = \frac{1}{2} \frac{C_P}{\lambda^3} \rho \cdot \pi \cdot R_t^5 \frac{\Omega_{mec}^2}{G^3}
$$
 (II. 36)

Pour que la puissance extraite soit maximale, on associe à la grandeur *λ* sa valeur optimale λopt correspond au maximum du coefficient de puissance *Cpmax*. La valeur du couple électromagnétique de référence doit alors être réglée à la valeur maximale suivante :

$$
C_{em-ref} = \frac{1}{2} \frac{C_{P \ max}}{\lambda_{\text{opt}}^3} \rho. \pi. R_t^5 \frac{\Omega_{mec}^2}{G^3}
$$
 (II. 37)

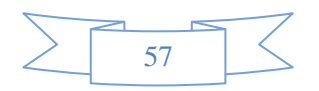

En posant :

$$
K_{opt} = \frac{1}{2} \frac{C_{P \ max}}{\lambda_{opt}^{3}} \rho. \pi. R_{t}^{5} \frac{1}{G^{3}}
$$
 (II. 38)

L'expression (II-38) peut s'écrire sous la forme :

$$
C_{em-ref} = K_{opt} \cdot \Omega_{mec}^2
$$
 (II. 39)

L'expression du couple de référence devient alors proportionnelle au carré de la vitesse du générateur.

Dans cette stratégie, l'algorithme **MPPT** est contrôlé à l'aide de la valeur de la vitesse de rotation mesurée dans l'étape 'K', qui détermine le couple de référence dans l'étape 'K+1', **(figure II.13)**, après quelques itérations, le point optimum de fonctionnement (*Ωopt,Copt*) est atteint et qui correspond à la puissance maximale *Popt*(*λopt*, *Cpopt*), **(figure II.12) [33]**.

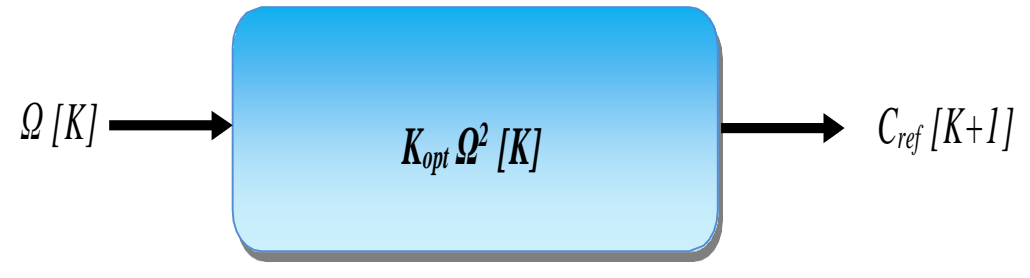

 **Figure II.12 :** Couple de référence en fonction de la vitesse de rotation

Le schéma de ce mode de contrôle est illustré sur la **(figure II-13)**.

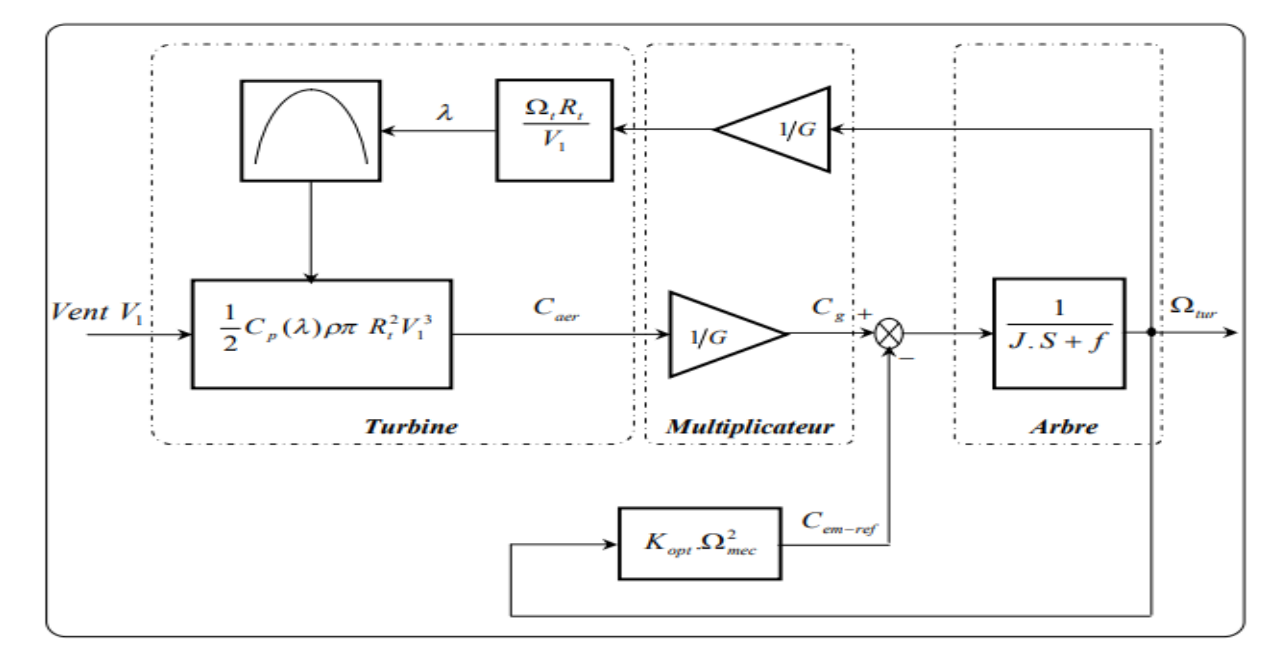

**Figure II.13 :** Schéma de MPPT sans asservissement de vitesse.

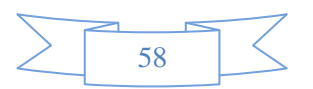

Cette techniques est une commande en boucle ouverte, afin d'améliorer la dynamique de la réponse, on fait recours à la commande MPPT avec asservissement de vitesse (en boucle férmée).

#### **II.5.1.2 Maximisation de la puissance avec asservissement de vitesse**

La nature fluctuante du vent engendre des perturbations dans le système de conversion éolien, et crée des variations continues de puissance. Pour cette étude, on suppose que la machine électrique et son variateur sont idéaux. De ce fait, il est supposé que le couple électromagnétique développé par la machine est égal à sa valeur de référence quelle que soit la puissance générée **[32]** :

$$
C_{em} = C_{em-ref} \tag{II.40}
$$

La vitesse est influencée par l'application de trois couples : le couple éolien, électromagnétique et résistant de frottement (supposé nul). En regroupant l'action de ces trois couples, la vitesse mécanique n'est plus régie que par l'action de deux couples, *C<sup>g</sup>* et *Cem,* à partir l'équation fondamentale de la dynamique permettant de déterminer l'évolution de la vitesse :

$$
\frac{d\Omega_{mec}}{dt} = \frac{1}{J} \cdot (C_g - C_{em})
$$
 (II.41)

 Le couple électromagnétique de référence *Cem-ref* permettant d'obtenir une vitesse mécanique dugénérateur égale à la vitesse de référence *Ωref* est obtenu par la relation**:**

$$
C_{em-ref} = C_{ass} (\Omega_{ref} - \Omega_{mec})
$$
 (II.42)

*Cass* : régulateur de vitesse.

*Ωref* : vitesse de référence.

Cette vitesse de référence dépend de la vitesse de la turbine à fixer ( $\Omega_{\text{tur-ref}}$ ) pour maximiser lapuissance extraite. En prenant en compte le gain du multiplicateur, on a donc :

$$
\Omega_{ref} = G. \Omega_{tur-ref} \tag{II.43}
$$

Selon l'équation **(II.11)**, la vitesse de rotation de la turbine est égale à :

$$
\Omega_{tur} = \frac{\lambda V_1}{R_t}
$$
 (II. 44)

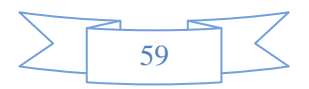

 La vitesse de référence de la turbine correspond à la valeur optimale de la vitesse spécifique λopt et le coefficient de puissance maximale *C<sup>p</sup> max* (à *β* constant égal à 2°) peut se déduire de **(II.32)** :

$$
\Omega_{tue-ref} = \frac{\lambda_{opt} V_1}{R_t}
$$
 (II. 45)

La figure **(II.14)** présente le schéma de la commande MPPT avec asservissement de vitesse **[32]**.

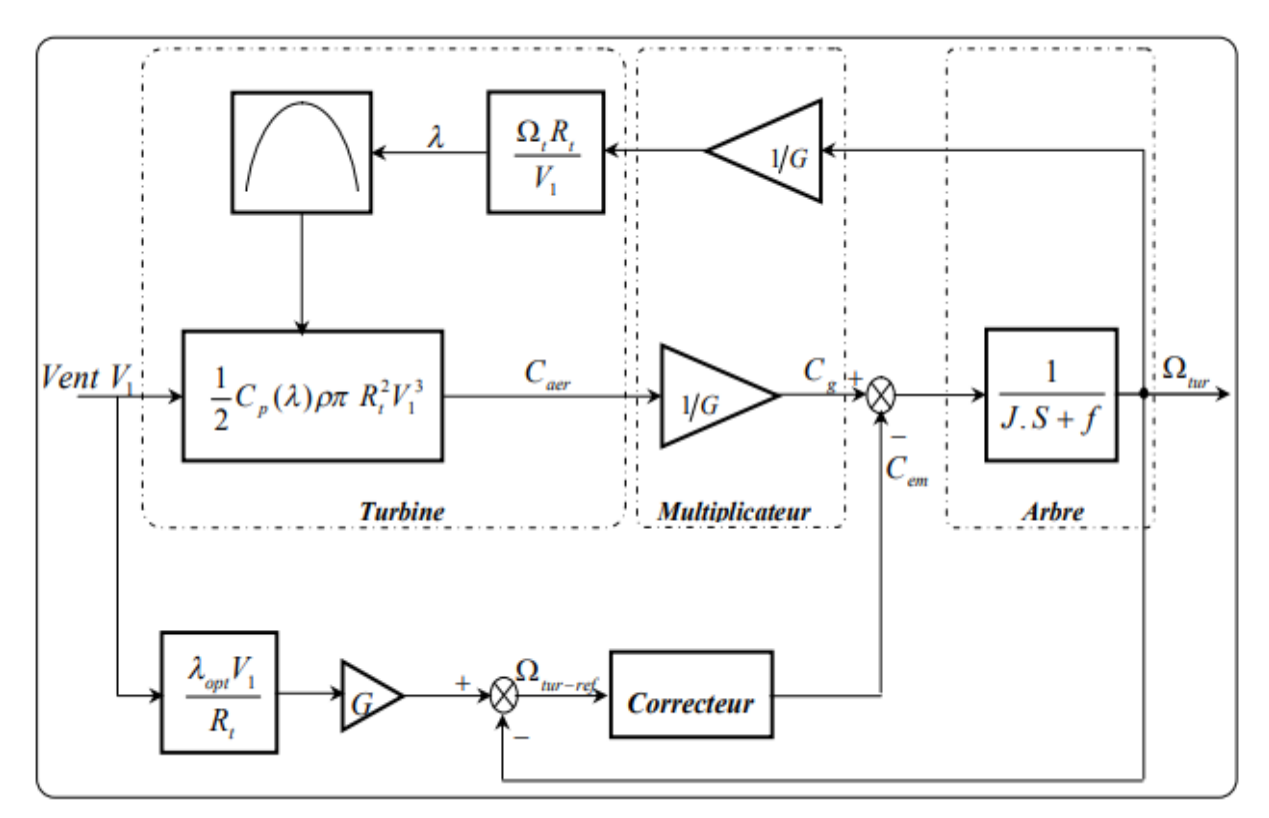

**Figure II.14 :** Schéma de MPPT avec asservissement de vitesse.

Différentes technologies de correcteurs peuvent être considérées pour l'asservissement de la vitesse. Dans l'annexe (A), nous détaillons les deux types de régulateur utilisés : le correcteur Proportionnel Intégral (PI), et le correcteur Proportionnel Intégral à avance de phase.

 Dans la partie suivante on fait la simulation de ses stratégies dans le but de choisir la meilleure.

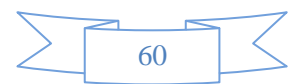

# **II.6 Simulation du système éolien**

Le shéma de simulation est donnée dans la **(figure II.15)** ci-dessous :

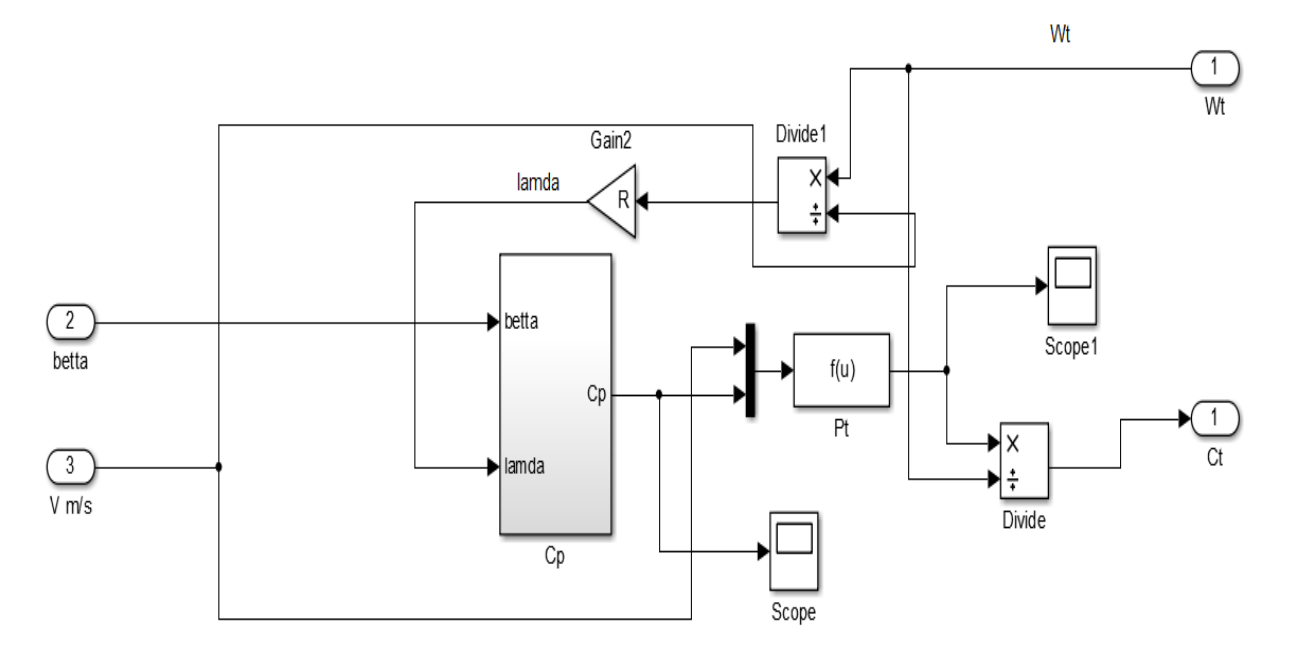

 **Figure II.15 :** Le schéma de simulation de la turbine.

Le système comporte les partis suivantes :

Profil du vent

Le shéma de simulation est donnée dans la **(figure II.16)** ci-dessous :

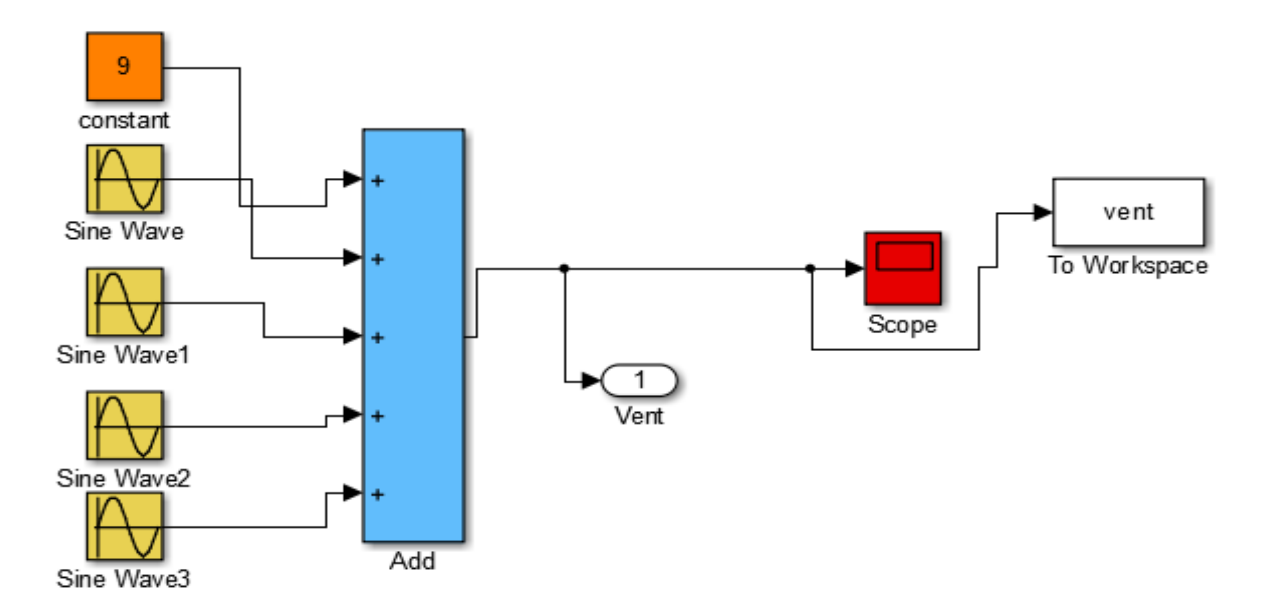

 **Figure II.16 :** Profil du vent.

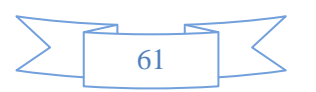

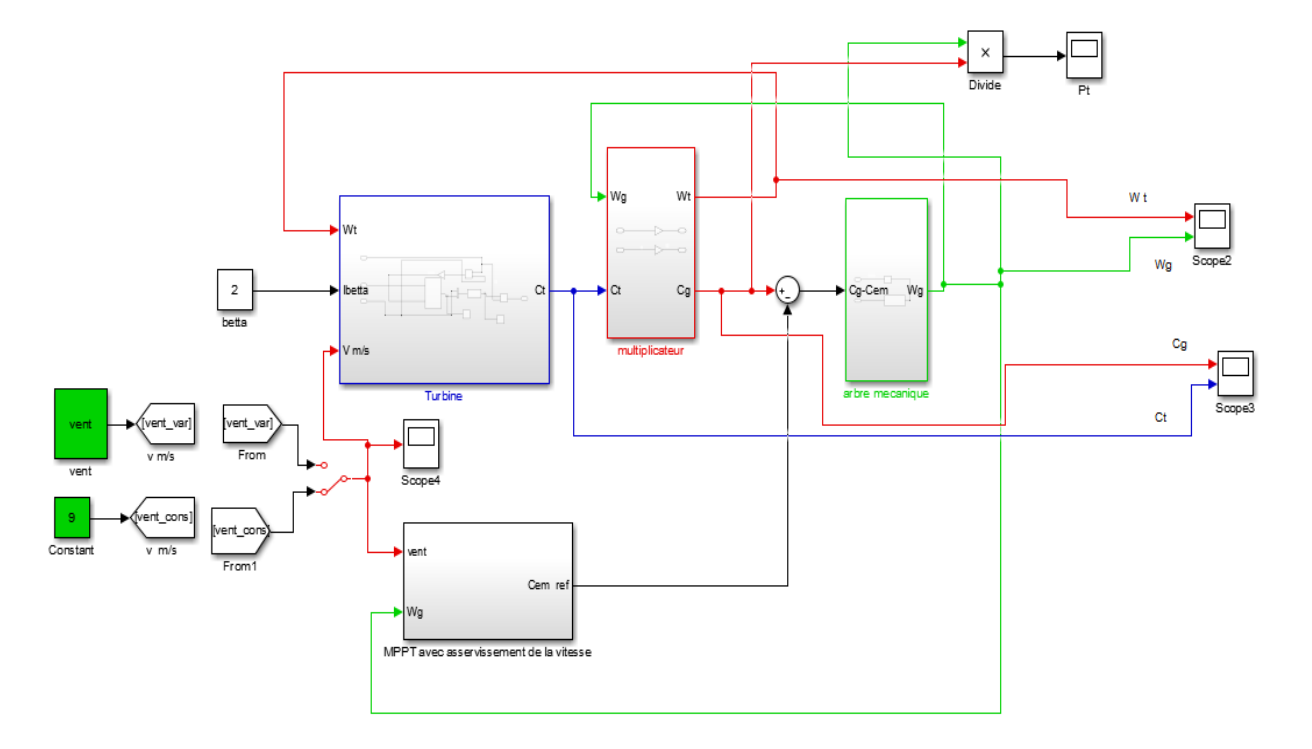

Modèle de la turbine avec multiplicateur et avec régulation de vitesse en exploitant le MPPT

 **Figure II.17:** Modèle de la turbine avec multiplicateur et avec régulation de vitesse.

# **II.6.1 Résultats de simulation**

.

La **(figure II.18)** montre le profil du vent considéré pour la simulation

$$
V_v(t) = 9 + 0.2\sin(0.1047t) + 2\sin(0.2665t) + \sin(1.2930t) + 0.2\sin(3.6645t)
$$
 (II.46)

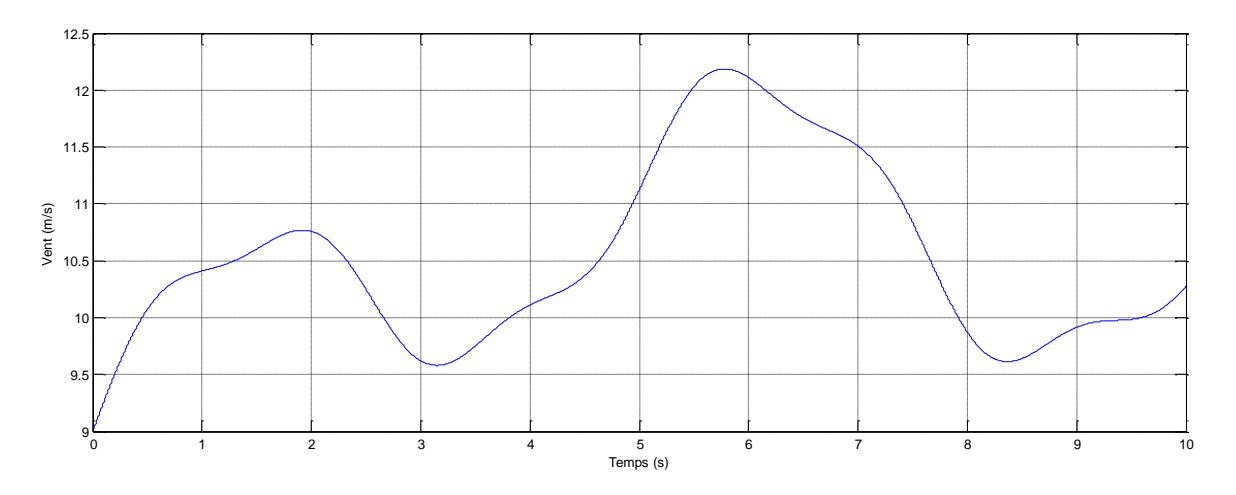

 **Figure II.18:** Profil du vent.

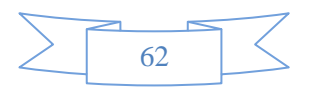

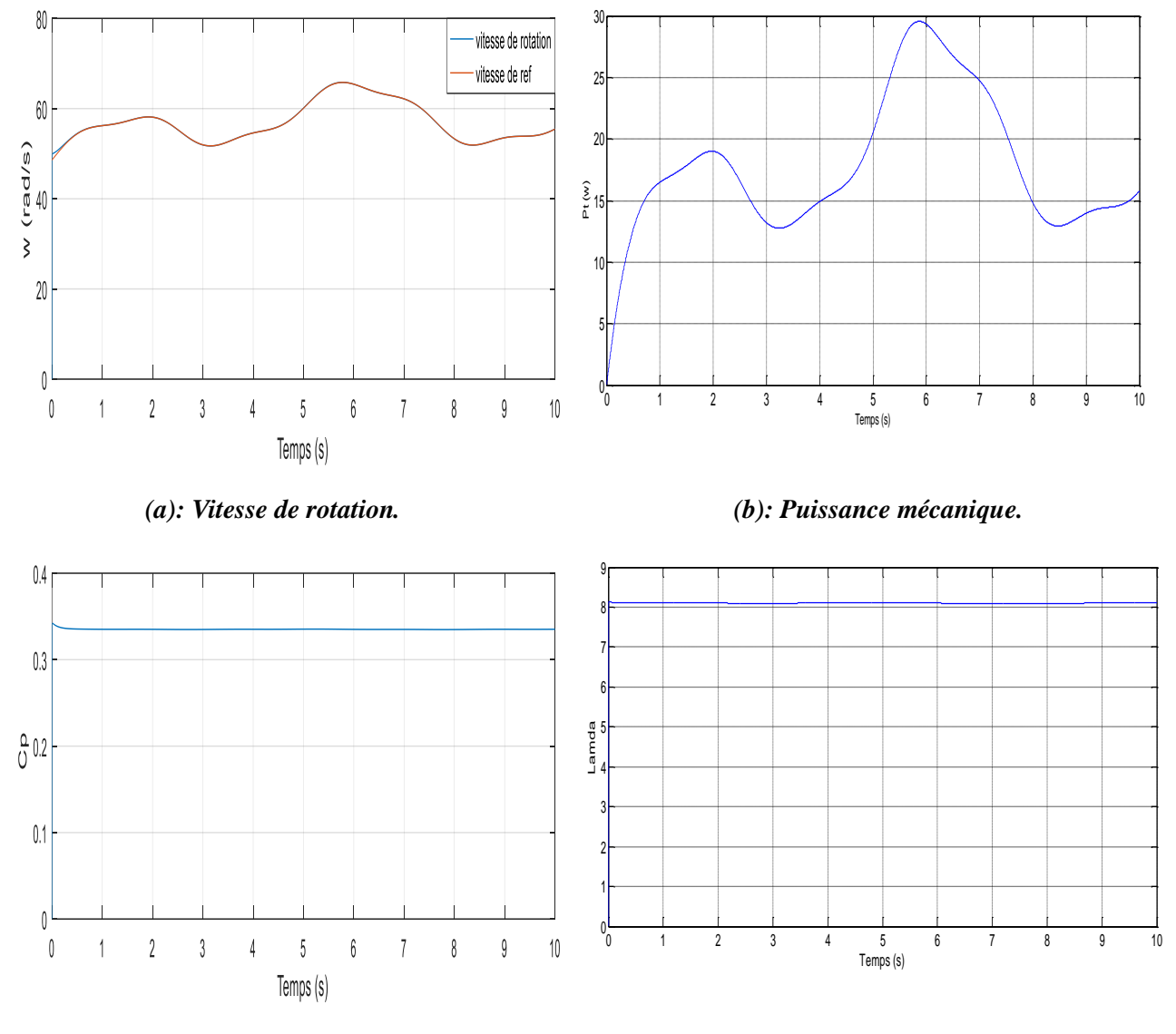

 *(d): Coefficient de puissance. (c): Vitesse spécifique.*

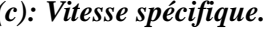

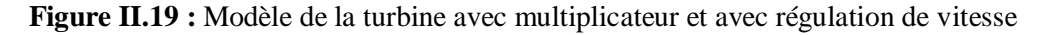

#### **II.6.2 Interprétation des résultats**

.

Le profil de vent varie de 9 m/s à 12.3 m/s à l'instant 5.7 s, puis il diminue à la valeur de 9.6 m/s dans un intervalle de temps de [2.5s à 8.5s]. Il augmente une autre fois pour atteindre une valeur de 10.8 m/s à l'instant 10s ce qui prouve que c'est un vent aléatoire.

On a remarqué que pendant le démarrage, la vitesse de rotation mécanique prend une forme croissante, puis au régime permanent elle se met à osciller autour de la valeur (68 tr/min), elle suit sa référence ce qui montre clairement la perturbation créée par le vent sur la vitesse de rotation, ce qui altère la fréquence de la tension et du courant produite par la génératrice.

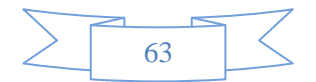

On remarque aussi qu'elle suit sa référence avec un dépassement légère au régime transitoire.

Pendant le temps de démarrage, l'allure de la puissance aérodynamique augmente, puis elle se met à osciller autour de la valeur (Paer = 29 W). Celà est dû aux perturbations crées par le profil du vent sur la puissance aérodynamique, ce qui change la qualité d'énergie issue plus tard de la génératrice.

D'après la figure **(II.19.c)** qui représente la vitesse spécifique, nous avons remarqué que l'allure de la vitesse relative suit la référence (lamda opt = 8.152, pour un coefficient de puissance 0.48 on aura une vitesse spécifique égale à 8.152 posé comme référence), avec un légèr dépassement au régime transitoire.

Au démarrage, l'allure du coefficient de puissance est sous forme croissante, puis il se stabilise à la valeur ( $Cp = 0.39$ ) et à partir de ça, on peut conclure que la turbine récupère 39% de la puissance du vent.

## **II.7 Conclusion**

Dans ce chapitre, on a élaboré les modèles mathématiques du vent et de la turbine. On a présenté les différentes zones de fonctionnement de l'éolienne et les différentes stratégies de commandes. Ensuite, on a simulé sous le logiciel Matlab-Simulink, le modèle de la stratégie de commande (MPPT). Les résultats des simulations obtenus ont été commentés et sont satisfaisants en les comparants à celles trouvés dans la littérature. La stratégie de commande MPPT en boucle fermée de la vitesse utilisant le régulateur PI est utilisée.

 Le chapitre suivant est consacré à la modélisation du générateur synchrone à aimants permanents.

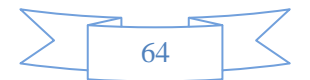

# Chapitre III

Modélisation des machines synchrones à aimants permanents

## **III.1 Introduction**

Les machines synchrones à aimants permanents sont des machines à courant alternatif. Elles sont utilisées dans les éoliennes pour produire de l'électricité et dans les transports ferroviaires. La modélisation de ces machines est très nécessaire pour pouvoir les commander. Le modèle mathématique regroupe tous les paramètres (résistance, inductance,…) et permet ainsi de mettre en évidence certains phénomènes apparaissant lors de son fonctionnement en régime permanent et en régime transitoire. Ce modèle présente un bon compromis entre la simplicité et les résultats proches au réel. En outre, ce modèle nous apporte une aide appréciable dans la résolution des problèmes techniques qui interviennent au cours des applications.

#### **III.2 Modélisation de la machine synchrone à aimants permanents**

#### **III.2.1 Hypothèses simplificatrices**

 Le modèle mathématique de la machine synchrone obéit à certaines hypothèses simplificatrices essentielles **[34]**:

- Absence de saturation dans le circuit magnétique.
- Distribution sinusoïdale de le FMM créée par les enroulements du stator.
- Hystérésis, courants de Foucault et l'effet de peau négligés.
- Effet d'encochage négligeable.
- Résistance des enroulements ne varie pas avec la température.
- Aimants permanents supposés rigides et de perméabilité voisine de celle de l'air.

### **III.2.2 Description**

 Dans la machine synchrone à aimants permanents (MSAP), l'inducteur est remplacé par des aimants permanents. Le champ d'excitation créé par les aimants permanents, présente l'avantage d'éliminer les balais et les pertes rotoriques.

 La structure de la machine synchrone à aimants permanents comporte trois enroulements statoriques triphasés (a, b, c) décalées entre eux par un angle de  $(2\pi/3)$ .

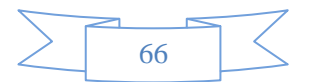

L'excitation rotorique est créée par des aimants permanents au rotor. Ils sont modélisés par un enroulement alimenté par une source du courant continu 'if' qui produit un champ magnétique constant, **(figure III.1)**.

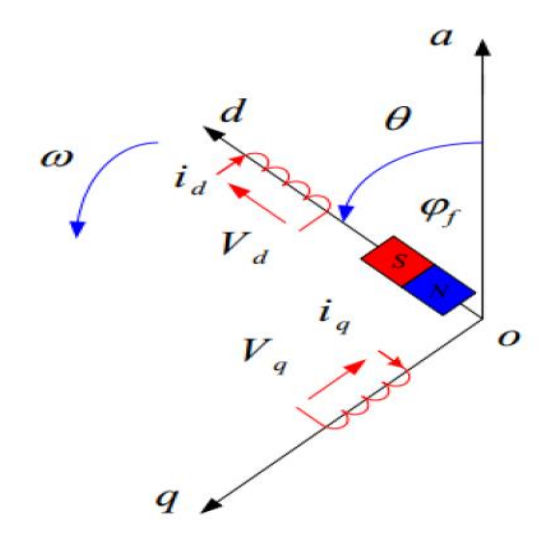

**Figure III.1 :** Représentation de la machine synchrone à aimants permanents.

La position du rotor est repérée par l'angle électrique :

$$
\theta = \theta_0 + \omega t \tag{III.1}
$$

$$
\omega = \text{p.}\,\Omega_r \tag{III.2}
$$

 $\theta_0$ : Angle électrique initial

- : Pulsation des grandeurs électriques
- *p* : Nombre de paires de pôles

#### **III.2.3 Equations électriques**

 Les équations électriques du stator d'une machine synchrone à aimants permanents dans un repère fixe lié au stator sont décrites par :

$$
\begin{aligned}\nv_a &= R_s i_a + \frac{d\varphi_a}{dt} \\
v_b &= R_s i_b + \frac{d\varphi_b}{dt} \\
v_c &= R_s i_c + \frac{d\varphi_c}{dt}\n\end{aligned} \tag{III.3}
$$

 $R_s$ : Résistance d'une phase statorique.

 $i_{a,b,c}$ : Courants statoriques.

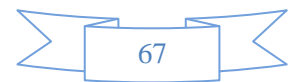

 $\varphi_{a,b,c}$ : Flux statoriques.

 $v_{a,b,c}$ : Tensions statoriques.

Sous forme matricielle :

$$
\begin{bmatrix} \nu_a \\ \nu_b \\ \nu_c \end{bmatrix} = \begin{bmatrix} R_s & 0 & 0 \\ 0 & R_s & 0 \\ 0 & 0 & R_s \end{bmatrix} \begin{bmatrix} i_a \\ i_b \\ i_c \end{bmatrix} + \frac{d}{dt} \begin{bmatrix} \varphi_a \\ \varphi_b \\ \varphi_c \end{bmatrix}
$$
(III.4)

 $[v_a v_b v_c]^t$ : Vecteur tension de phases statoriques.

 $[i_a i_b i_c]^t$ : Vecteur courant de phases statoriques.

 $[\varphi_a \varphi_b \varphi_c]^t$ : Vecteur des flux totaux traversant les bobines statoriques.

 Les enroulements statoriques de la machine synchrone considérée sont connectés en étoile à neutre isolé, d'où la somme instantanée des courants statoriques est nulle **[35]**.

#### **III.2.4 Equations magnétiques**

 En vertu de l'hypothèse d'une répartition spatiale sinusoïdale de l'induction, les flux induits par les aimants permanents dans les trois phases statoriques 'a, b, c' sont respectivement donnés par :

$$
\begin{cases}\n\phi_{af} = M_{af} \cdot i_f = \phi_{\text{max}} \cdot \cos(\theta) \\
\phi_{bf} = M_{bf} \cdot i_f = \phi_{\text{max}} \cdot \cos\left(\theta - \frac{2\pi}{3}\right) \\
\phi_{cf} = M_{cf} \cdot i_f = \phi_{\text{max}} \cdot \cos\left(\theta + \frac{2\pi}{3}\right)\n\end{cases}
$$
\n(III.5)

 Le flux produit dans chaque enroulement statorique est la somme de quatre termes. Par exemple, pour la phase 'a', le flux ' $\varphi_a$ ' est la somme des quatre termes suivants :

$$
\varphi_a = \varphi_{aa} + \varphi_{ab} + \varphi_{ac} + \varphi_{af} \tag{III.6}
$$

Où :

 $\varphi_{a} = L_a \cdot i_a$ : Flux propre de la phase 'a'

 $\varphi_{ab} = M_{ab} \cdot i_b$ : Flux mutuel de la phase 'b' sur 'a'

 $(M_{ab}$ : inductance mutuelle entre les phases  $a'$  et  $(b')$ 

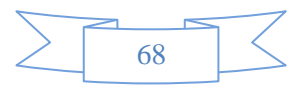

 $\varphi_{a}$ <sub>c</sub> =  $M_{a}$ <sub>c</sub> .*i*<sub>c</sub>: Flux mutuel de la phase 'c' sur 'a',

 $(M_{ac}$ : inductance mutuelle entre les phases 'a' et 'c').

 $\Phi_{af} = M_{af} \cdot i_f$ : Flux mutuel de l'aimant sur la phase 'a'.

 $M_{af}$ : inductance mutuelle entre la phase 'a' et l'enroulement d'inducteur).

L'expression du flux dans les phases 'a, b, c'est donnée par :

$$
\begin{cases}\n\varphi_a = L_a \cdot i_a + M_{ab} \cdot i_b + M_{ac} \cdot i_c + M_{af} \cdot i_f \\
\varphi_b = L_b \cdot i_b + M_{ba} \cdot i_a + M_{bc} \cdot i_c + M_{bf} \cdot i_f \\
\varphi_c = L_c \cdot i_c + M_{ca} \cdot i_a + M_{cb} \cdot i_b + M_{cf} \cdot i_f\n\end{cases}
$$
(III.7)

Pour un réseau symétrique on a :  $L_a = L_b = L_c = L$ , donc :

$$
\begin{bmatrix} \varphi_a \\ \varphi_b \\ \varphi_c \end{bmatrix} = \begin{bmatrix} L & M & M \\ M & L & M \\ M & M & L \end{bmatrix} \begin{bmatrix} i_a \\ i_b \\ i_c \end{bmatrix} + \varphi_{\text{max}} \begin{bmatrix} \cos(\theta) \\ \cos(\theta - \frac{2\pi}{3}) \\ \cos(\theta + \frac{2\pi}{3}) \end{bmatrix}
$$
 (III.8)

Sous forme condensée :

$$
[\varphi_s] = [L_{ss}][I_s] + [\varphi_f]
$$
 (III.9)

M : Mutuelle inductance entre phases du stator.

 $\varphi_{\text{max}}$ : Flux constant dû aux aimants permanents.

L : Inductance propre d'une phase statorique.

 $[L_{ss}]$ : est constante dans la MSAP à pôles lisses (ne dépend pas de  $\theta$ ).

## **III.2.5 Transformation de Park**

La transformation de Park est l'opération mathématique des changements de variables pour réduire la complexité du système. Elle permet le passage d'un système triphasé (a b c) en un système à trois axes orthogonaux (q d o), (figure III.2), tournant à une vitesse  $\omega_r$  à l'aide d'une matrice de passage dite de Park qui est donnée par **[36]**:

$$
[P(\theta)] = \sqrt{\frac{2}{3}} \begin{bmatrix} \cos(\theta) & \cos\left(\theta - \frac{2\pi}{3}\right) & \cos\left(\theta + \frac{2\pi}{3}\right) \\ -\sin(\theta) & -\sin\left(\theta - \frac{2\pi}{3}\right) & -\sin\left(\theta + \frac{2\pi}{3}\right) \\ \sqrt{\frac{1}{2}} & \sqrt{\frac{1}{2}} & \sqrt{\frac{1}{2}} \end{bmatrix}
$$
(III.10)

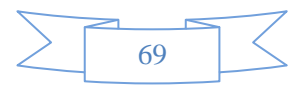

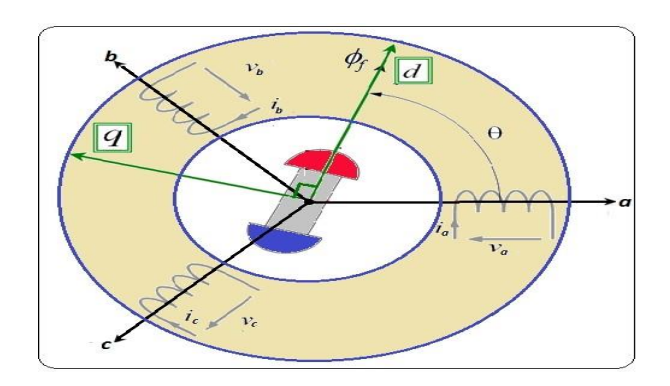

**Figure III.2 :** Passage du repère (abc) du stator au repère (d,q) de Park.

L'équation qui traduit ce passage est donnée par :

$$
\left[X_{d,q,o}\right] = \left[P(\theta)\right]\left[X_{a,b,c}\right] \tag{III.11}
$$

Où *X* représente le courant, la tension ou le flux.

La matrice de Park utilisée repose sur l'invariance de la puissance instantanée dans les deux systèmes de représentation triphasée et biphasée, ce qui conduit à leur équivalence physique **(Équation (III.12))**.

$$
P(t) = v_a i_a + v_b i_b + v_c i_c = v_d i_d + v_q i_q + v_0 i_0
$$
 (III.12)

La matrice de Park inverse est donnée par :

$$
[P(\theta)]^{-1} = \sqrt{\frac{2}{3}} \begin{bmatrix} \cos(\theta) & -\sin(\theta) & \sqrt{\frac{1}{2}} \\ \cos(\theta - 2\pi/3) & -\sin(\theta - 2\pi/3) & \sqrt{\frac{1}{2}} \\ \cos(\theta + 2\pi/3) & -\sin(\theta + 2\pi/3) & \sqrt{\frac{1}{2}} \end{bmatrix}
$$
(III.13)

# **III.2.6 Equation des flux dans le système biphasé (d, q)**

À partir des expressions des flux (*<sup>a</sup>* ,*<sup>b</sup>* ,*<sup>c</sup>* ) citées précédemment **(III.8)**, on obtient:

$$
[P(\theta)]^{-1} \begin{bmatrix} \varphi_d \\ \varphi_q \\ \varphi_0 \end{bmatrix} = \begin{bmatrix} L & M & M \\ M & L & M \\ M & M & L \end{bmatrix} [P(\theta)]^{-1} \begin{bmatrix} i_d \\ i_q \\ i_0 \end{bmatrix} + \varphi_f \begin{bmatrix} \cos(\theta) \\ \cos(\theta - \frac{2\pi}{3}) \\ \cos(\theta + \frac{2\pi}{3}) \end{bmatrix}
$$
(III.14)

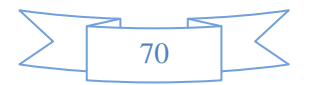

En multipliant **(III.14)** par  $[P(\theta)]$  et après développement, on aura :

$$
\begin{bmatrix} \varphi_d \\ \varphi_q \\ \varphi_0 \end{bmatrix} = \begin{bmatrix} L_d & 0 & 0 \\ 0 & L_q & 0 \\ 0 & 0 & L_0 \end{bmatrix} \begin{bmatrix} i_d \\ i_q \\ i_0 \end{bmatrix} + \varphi_f \begin{bmatrix} 1 \\ 0 \\ 0 \end{bmatrix}
$$
(III.15)

$$
\Rightarrow \begin{cases} \varphi_d = L_d \cdot i_d + \varphi_f \\ \varphi_q = L_q \cdot i_q \end{cases}
$$
 (III.16)

Le flux  $\varphi_d$  et  $\varphi_q$  respectivement sont fonctions linéaires des courants  $i_d$  et  $i_q$ .

# **III.2.7 Équation des tensions dans le système biphasé (d, q) :**

Le système **(III.3)** dans le système (d, q) s'écrit :

$$
[P(\theta)]^{-1} \begin{bmatrix} v_d \\ v_q \\ v_0 \end{bmatrix} = \begin{bmatrix} R_s & 0 & 0 \\ 0 & R_s & 0 \\ 0 & 0 & R_s \end{bmatrix} [P(\theta)]^{-1} \begin{bmatrix} i_d \\ i_q \\ i_0 \end{bmatrix} + \frac{d}{dt} [P(\theta)]^{-1} \begin{bmatrix} \varphi_d \\ \varphi_q \\ \varphi_0 \end{bmatrix} \tag{III.17}
$$

Après développement mathématique, on obtient :

$$
\begin{bmatrix} \nu_d \\ \nu_q \\ \nu_o \end{bmatrix} = \begin{bmatrix} R_s & 0 & 0 \\ 0 & R_s & 0 \\ 0 & 0 & R_s \end{bmatrix} \begin{bmatrix} i_d \\ i_q \\ i_o \end{bmatrix} + \frac{d\theta}{dt} \begin{bmatrix} 0 & -1 & 0 \\ 1 & 0 & 0 \\ 0 & 0 & 0 \end{bmatrix} \begin{bmatrix} \varphi_d \\ \varphi_q \\ \varphi_o \end{bmatrix} + \frac{d}{dt} \begin{bmatrix} \varphi_d \\ \varphi_q \\ \varphi_o \end{bmatrix} \tag{III.18}
$$

$$
\Rightarrow \begin{cases} \nu_d = R_s & \text{if } d + \frac{d\varphi_d}{dt} - \frac{d\theta}{dt} \varphi_q \\ \nu_q = R_s & \text{if } q + \frac{d\varphi_q}{dt} + \frac{d\theta}{dt} \varphi_d \end{cases} \tag{III.19}
$$

$$
\Rightarrow \begin{cases} \nu_d = R_s \cdot i_d + L_d \frac{di_d}{dt} - \omega \cdot L_q i_q \\ \nu_q = R_s \cdot i_q + L_q \frac{di_q}{dt} + \omega (L_d i_d + \varphi_f) \end{cases} \tag{III.20}
$$

Avec :

 $\varphi_f$ : Flux dû aux aimants.

- $R_s$ : Résistance d'une phase statorique.
- $L_d$ : Inductance suivant l'axe d.
- $L_q$ : Inductance suivant l'axe q.

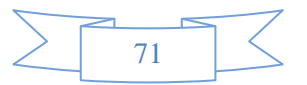

### **III.2.8 Expression de la puissance**

La puissance électrique de la machine dans le repère (abc) est exprimée par :

$$
P(t) = v_a i_a + v_b \cdot i_b + v_c \cdot i_c \tag{III.22}
$$

En remplaçant les courants et les tensions dans cette expression par leurs similaires dans le système (d,q) sachant que :

$$
[i_{a,b,c}] = [P]^{-1}(\theta)[i_{d,q,\theta}]
$$
\n(III.23)

Après simplification on obtient l'expression de la puissance suivante :

$$
P(t) = \frac{3}{2} \left( v_d i_d + v_q i_q + 2 v_0 i_0 \right)
$$
 (III.24)

Pour un système équilibré on a :  $I_0 = 0$ ,  $V_0 = 0$ 

Alors l'expression de la puissance dans le repère de Park est :

$$
P(t) = \frac{3}{2} (v_d i_d + v_q i_q)
$$
 (III.25)

En remplaçant vd, vq par leurs expressions, on aura :

$$
P(t) = \frac{3}{2} \Big[ \omega \Big( \varphi_d i_q - \varphi_q i_d \Big) - R_s \Big( i_d^2 + i_q^2 \Big) - \Big( i_d \frac{d \varphi_d}{dt} + i_q \frac{d \varphi_q}{dt} \Big) \Big] \tag{III.26}
$$

 $P_{\rm em}=\frac{3}{2}$  $\frac{3}{2}[\omega(\varphi_d i_q - \varphi_q i_d)]$ : Représente la puissance électromagnétique.

 $P_j = \frac{3}{2}$  $\frac{3}{2}R_s(i_d^2 + i_q^2)$ : Représente la puissance dissipée en pertes Joule dans les enroulements du stator.

 $P_v = \frac{3}{2}$  $rac{3}{2}\Big(i_d\frac{d\varphi_d}{dt}$  $\frac{d\varphi_d}{dt} + i_q \frac{d\varphi_q}{dt}$ : Représente la variation de l'énergie magnétique emmagasinée dans les enroulements du stator.

#### **III.2.9 Expression du couple**

La connaissance du couple électromagnétique C<sub>em</sub> de la machine est essentielle pour l'étude de la machine et sa commande. Le couple électromagnétique C<sub>em</sub> est exprimé par la dérivée partielle du stockage d'énergie électromagnétique par rapport à l'angle géométrique de rotation du rotor **[34], [36]**:

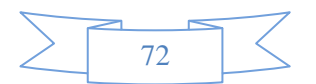
$$
C_{em} = \frac{\partial W_e}{\partial \theta_{geo}} = p \frac{\partial W_e}{\partial \theta_e}
$$
(III.27)

Où :

We: Energie emmagasinée dans le circuit magnétique.

θgeo: Ecart angulaire de la partie mobile (rotor par rapport au stator).

θ<sup>e</sup> : Angle électrique.

p : Nombre de paires de pôles.

Cem : Couple électromagnétique.

Sachant que :

$$
P_{em} = C_{em}.\,\Omega\tag{III.28}
$$

$$
P_{em} = p[(\varphi_d i_q - \varphi_q i_d)\Omega] \tag{III.29}
$$

Donc :

$$
C_{em} = p[(\varphi_d i_q - \varphi_q i_d)] \qquad (III.30)
$$

Après affectation des opérations nécessaires, on peut écrire :

$$
C_{em} = p[(L_q - L_d) i_d i_q + i_q \varphi_f]
$$
 (III.31)

### **III.2.10 Equations mécaniques**

La dynamique de la machine est donnée par l'équation mécanique suivante :

$$
J\frac{d\Omega}{dt} = C_{mot} - C_{em+}C_f \tag{III.32}
$$

Où:

$$
C_f = F_c \cdot \Omega \tag{III.33}
$$

 $C_{mot}$ : Couple moteur appliqué sur le générateur.

 $C_f$ : Couple de frottement.

- J : Moment d'inertie total de la machine.
- $F_c$ : Coefficient de frottement visqueux.

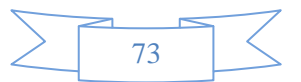

## **III.3 Fonctionnement en charge**

Dans ce cas le générateur alimente une charge (R<sub>ch</sub>, L<sub>ch</sub>). Pour voir les tensions et les courants résultants de l'application de cette charge sur le générateur, on applique d'une part, les équations données par **(III.34)** :

$$
\begin{cases}\nv_d = -R_s * i_d - L_d \frac{di_d}{dt} + \omega L_q i_q \\
v_q = -R_s * i_q - L_q \frac{di_q}{dt} - \omega L_d I_d + \omega \varphi_f.\n\end{cases}
$$
\n(III.34)

D'autre part, l'application des tensions  $v_d$  et  $v_q$  sur la charge:

$$
\begin{cases}\nv_d = R_{ch} * i_d + L_{ch} \frac{dI_d}{dt} - \omega L_{ch} I_q \\
v_q = R_{ch} * i_q + L_{ch} \frac{dI_q}{dt} + \omega L_{ch} I_d.\n\end{cases}
$$
\n(III.35)

En remplaçant les expressions de  $v_d$  et  $v_q$  dans (III.34), on aura le système suivant :

$$
\begin{cases}\n0 = -(R_s + R_{ch})i_d - (L_d + L_{ch})\frac{dI_d}{dt} + \omega (L_q + L_{ch})I_q \\
0 = -(R_s + R_{ch})i_q - (L_q + L_{ch})\frac{dI_q}{dt} - \omega (L_d + L_{ch})I_d + \omega \varphi_f\n\end{cases}
$$
\n(III.36)

En introduisant la transformée de LAPLACE dans les équations ci-dessus, on aura :

$$
\begin{cases}\nSI_d = \frac{1}{L_d + L_{ch}} \left[ -(R_s + R_{ch})I_d + \omega (L_q + L_{ch})I_q \right] \\
SI_q = \frac{1}{L_q + L_{ch}} \left[ -(R_s + R_{ch})I_q - \omega (L_d + L_{ch})I_d \right] + \frac{\omega \varphi_f}{L_q + L_{ch}}\n\end{cases} \tag{III.37}
$$

#### **III.3.1 Equations d'état**

Considérons le flux d'excitation  $\varphi_f$  comme grandeur de commande, et les courants  $i_d$ ,  $i_q$ comme variables d'état. On cherche à obtenir un système d'équations sous la forme générale d'équations d'état:

$$
[\dot{X}] = [A][X] + [B][U]
$$
 (III.38)

$$
\begin{cases}\n[X] = [i_d \quad i_{\psi}]^t \\
[U] = [0 \quad \varphi_f]^t\n\end{cases}
$$
\n(III.39)

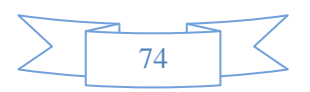

Les équations **(III.37)**, peuvent s'écrire sous la forme matricielle suivante :

$$
\begin{bmatrix}\nI'_{sd} \\
I'_{sq}\n\end{bmatrix} = \begin{bmatrix}\n-\frac{R_s + R_{ch}}{L_d + L_{ch}} & \omega \frac{L_q + L_{ch}}{L_d + L_{ch}} \\
-\omega \frac{L_d + L_{ch}}{L_q + L_{ch}} & -\frac{R_s + R_{ch}}{L_q + L_{ch}}\n\end{bmatrix} \begin{bmatrix}\nI_{sd} \\
I_{sq}\n\end{bmatrix} + \begin{bmatrix}\n0 \\
\omega \\
L_q + L_{ch}\n\end{bmatrix}
$$
\n(III.40)

On peut écrire les matrices [A] et [B] sous la forme :

$$
[A] = \begin{bmatrix} -\frac{R_s + R_{ch}}{L_d + L_{ch}} & 0\\ 0 & -\frac{R_s + R_{chh}}{L_q + L_{ch}} \end{bmatrix} + \omega \begin{bmatrix} 0 & \frac{L_q + L_{ch}}{L_d + L_{ch}}\\ -\frac{L_d + L_{ch}}{L_q + L_{ch}} & 0 \end{bmatrix}
$$
(III.41)

$$
[B][U] = \omega \frac{1}{L_q + L_{ch}} \begin{bmatrix} 0 \\ \varphi_f \end{bmatrix}
$$
 (III.42)

# **III.4 Simulation de la machine synchrone à aimants permanents (MSAP) entrainée par la turbine éolienne :**

La chaine éolienne est représentée dans la figure ci-dessous :

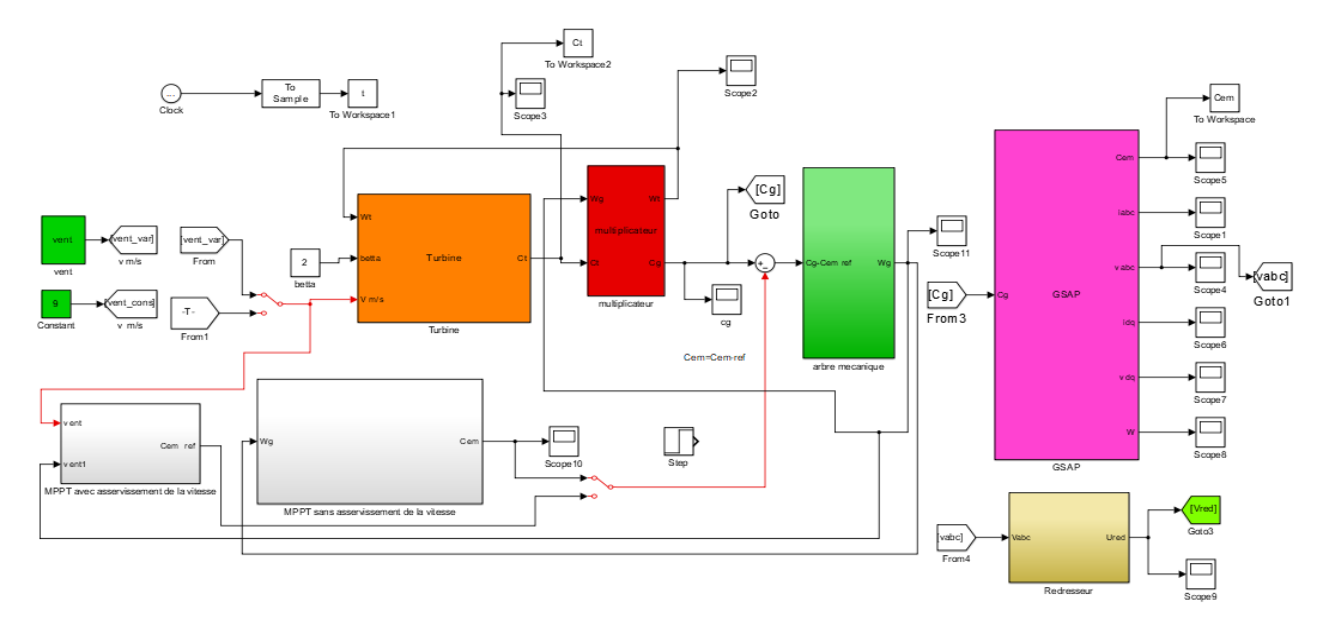

**Figure III.3** : Schéma de (MSAP) entrainée par la turbine éolienne .

 Le système comporte en plus des parties vues dans le chapitre II (turbine, multiplicateur et bloc MPPT) le bloc de la génératrice GSAP qui est représenté dans la figure (III.4) ci-dessous.

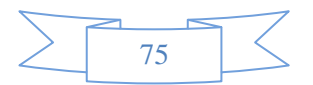

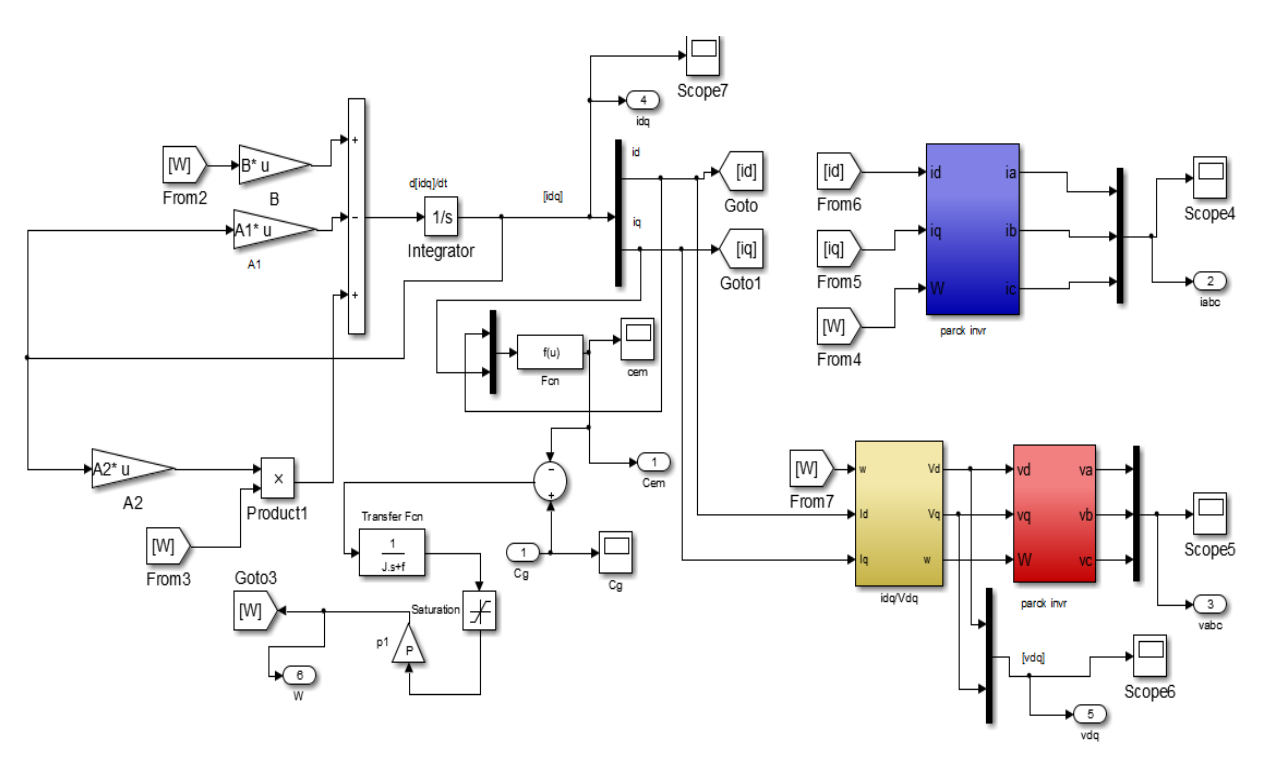

**Figure III.4** : Schéma bloc de la génératrice GSAP.

Les tensions de sortie de la génératrice sont redressées par un redresseur non commandé à diodes. La tension redressée est obtenue selon le schéma bloc ci-dessous.

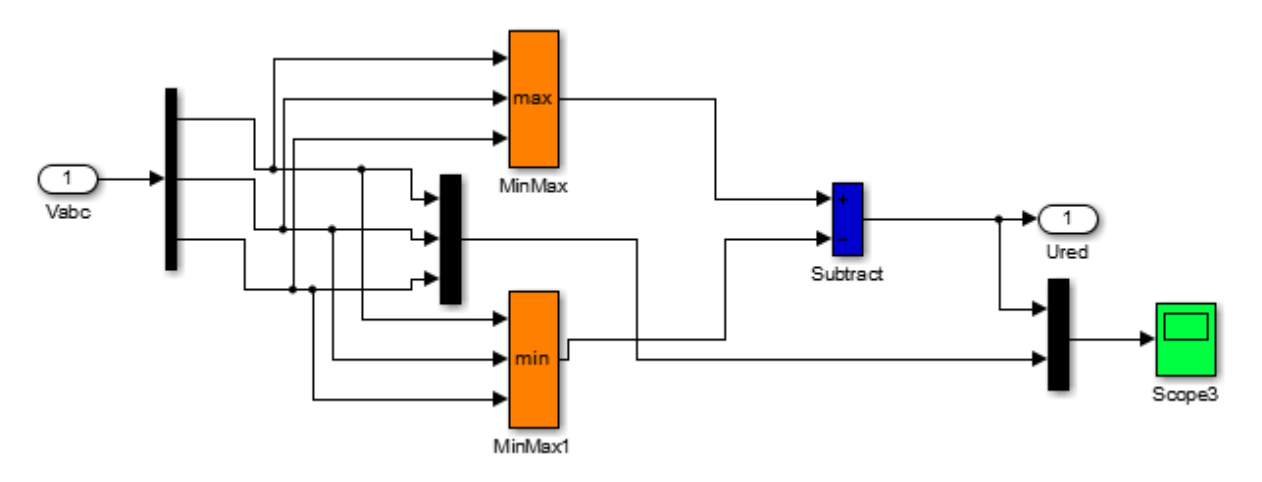

**Figure III.5** : Schéma bloc redresseur non commandé.

# **III.4.1 Résultats de simulation**

Dans toutes les simulations on a utilisé le logiciel (Matlab- simulink) , Les paramètres sont :

$$
\mathbf{R}_s = 2.3 \ \Omega \ ; \ \mathbf{L}_d = 0.0076 \ \text{H} \ ; \ \mathbf{L}_q = 0.0076 \ \text{H} \ ; \ \mathbf{J} = 0.0032 \ \text{Kg} \ .\ \text{m}^2 \ ; \ \mathbf{P} = 4 \ ; \ \boldsymbol{\varphi_f} = 0.4 \ \text{Wb} \ ;
$$

Notons que dans ce cas :  $f = 0.0004$  Nm/rd/s

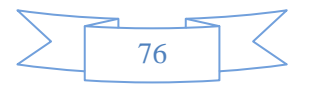

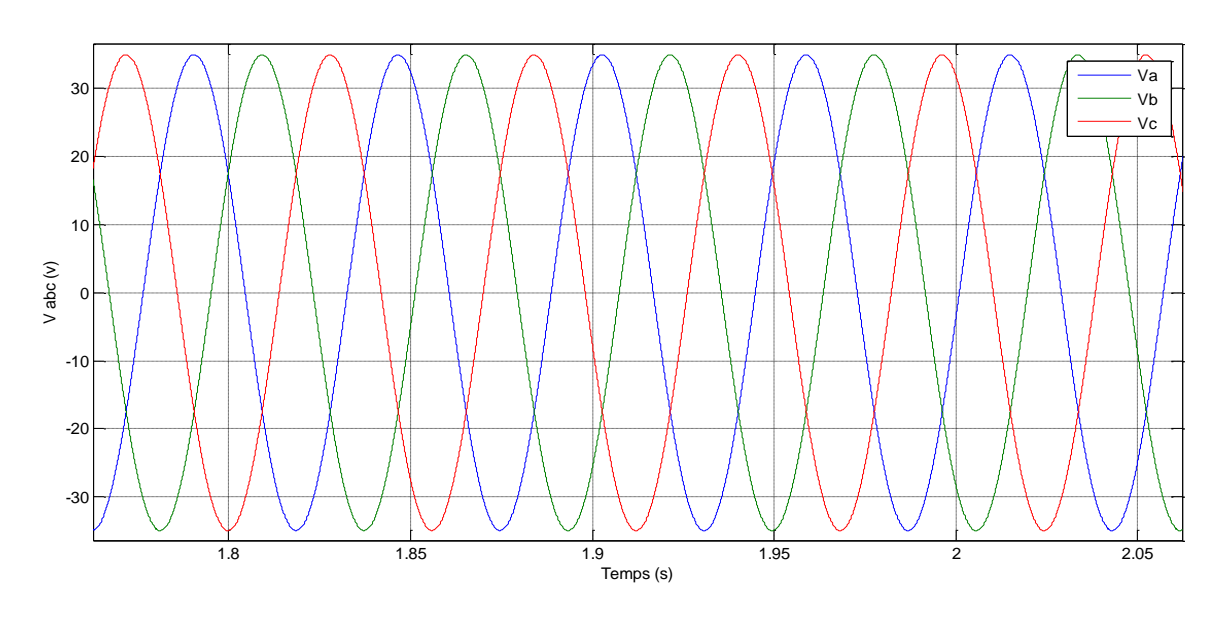

**a: Tensions statoriques Vabc.**

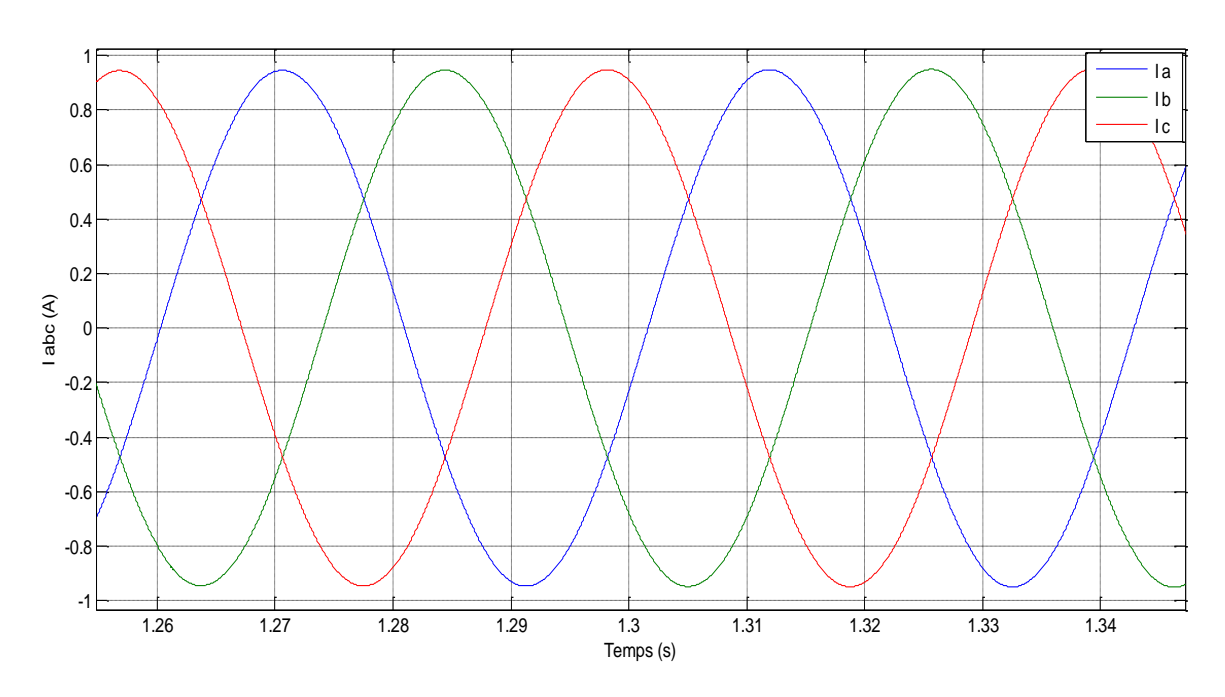

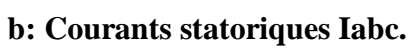

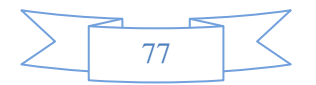

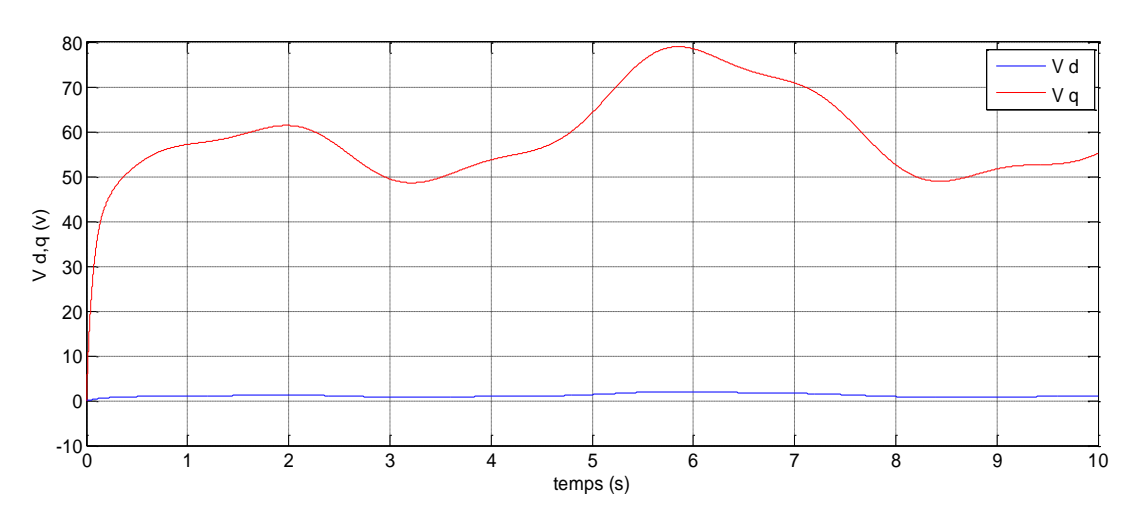

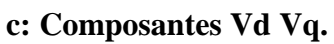

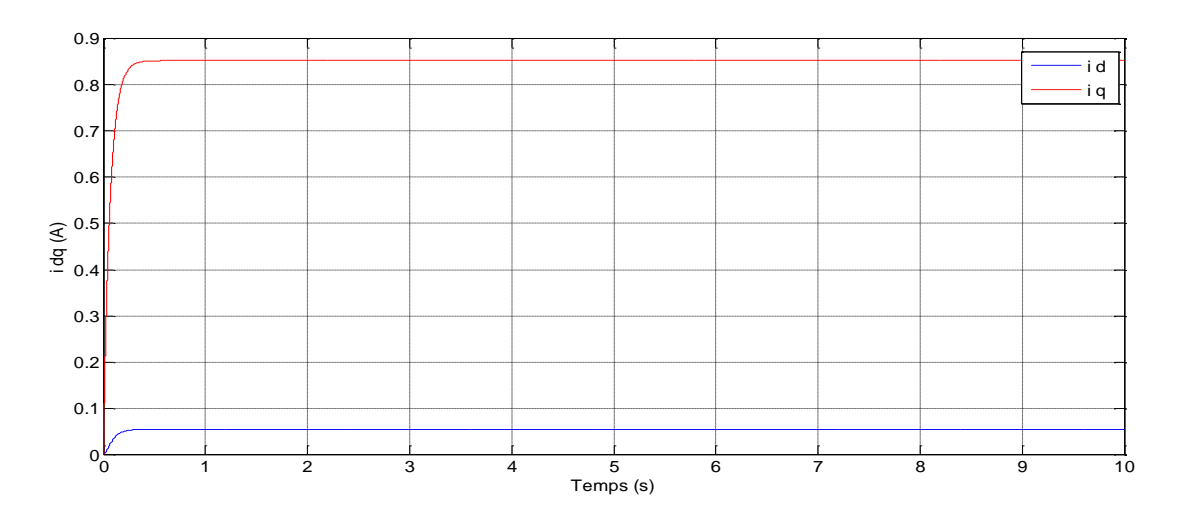

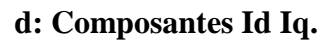

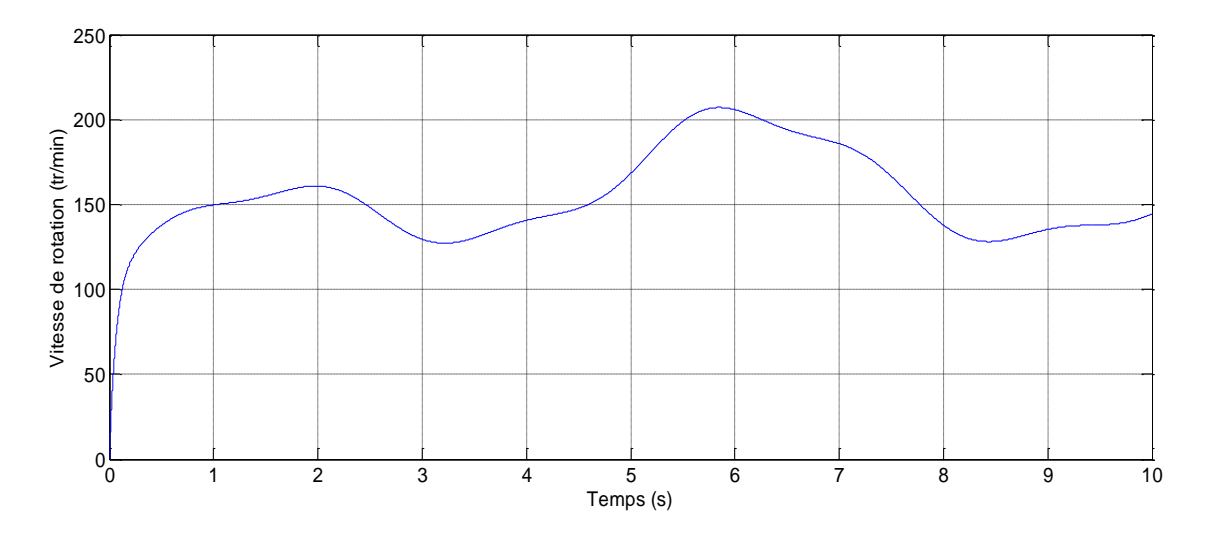

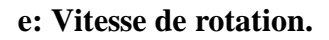

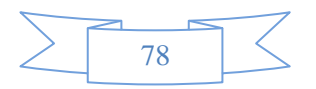

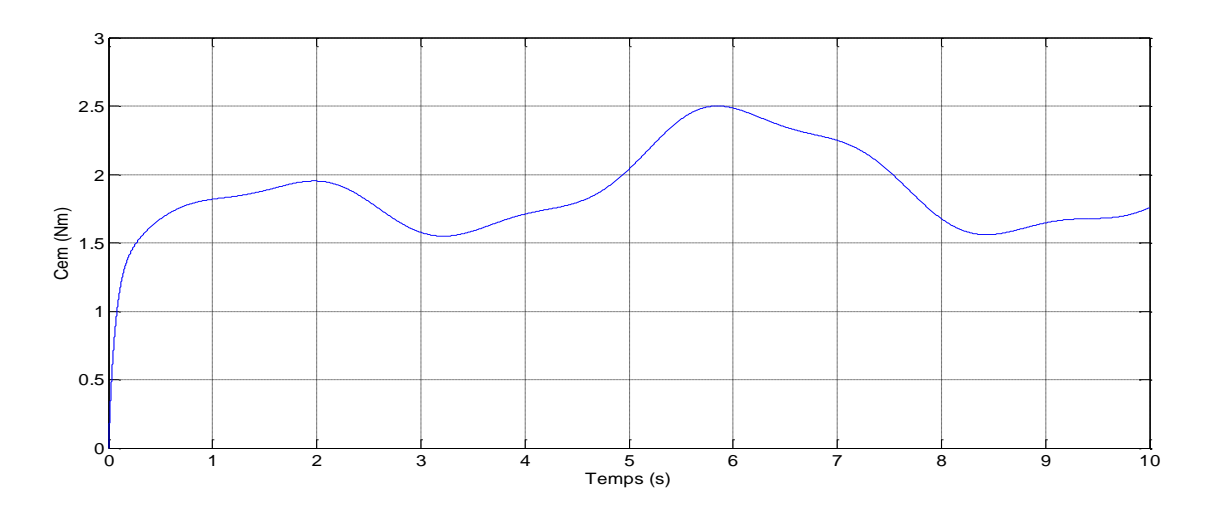

#### **f: Couples électromagnétique**

**Figure III.6 :** Résultats de simulation de la GSAP

#### **III.4.2 Interprétation des résultats**

 On remarque qu'il y a une chute de tension considérable lorsqu'on a chargé le GSAP à cause de la diminution de la vitesse, ceci est expliqué par le fait que le couple moteur appliqué est insuffisant.

 Selon la figure **(II.6.a)** qui représente les tensions statoriques généré par la génératrice synchrone à aimants permanents, on a remarqué que les tensions statoriques générés par la GSAP ont une forme sinusoïdale et elles sont adaptées à la variation de la vitesse du vent. Donc, le vent influe sur l'amplitude et la fréquence des tensions des phases.

La figure **(II.6.b)** présente les courants statoriques Iabc. Le courant a une forme sinusoïdale. Sa valeur est comprise entre -1 et 1 Ampère ces résultats sont bien entendu influés par la vitesse de vent.

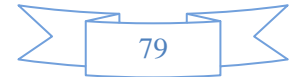

#### **II.5 Commande vectorielle de la MSAP**

 Parmi les stratégies de commande vectorielle appliquées à la machine synchrone, celle qui consiste à imposer une référence du courant direct  $i_d$  à zéro est la plus répandue.

$$
Cem = (k_t \cdot i_q + p \cdot (L_d - L_q) \cdot i_d \cdot i_q)
$$
\n(III.43)

 Cela permet de simplifier l'expression du couple électromagnétique de l'équation III.43 en une expression linéaire donnée par :

$$
C_{em} = k_t i_q \tag{III.44}
$$

Ce dernier est alors réglé en agissant sur le courant en quadrature iq :

Pour pouvoir appliquer la commande vectorielle nous devons :

- Poser une référence  $i_{dref} = 0$
- poser une référence  $i_{\text{qref}} = \frac{c_{\text{em}}}{k}$  $\bf k_t$

# **II.6 Commande vectorielle avec découplage de la régulation des courants par**  **compensation**

 Afin de justifier le recourt à la commande vectorielle avec découplage de la régulation des courants par compensation, examinons d'abord le modèle de la machine synchrone dans le plan de Park qui est donné par les équations **(III.45-III.46)**

$$
\nu_d = R_s \cdot i_d + L_d \cdot \frac{di_d}{dt} - \omega_r \cdot \phi_q \tag{III.45}
$$

 $e_d = \omega_r \cdot \phi_q$ : f.e.m de la machine sur l'axe q

$$
\nu_d = R_s \tcdot i_q + L_d \tcdot \frac{di_d}{dt} + \omega_r \cdot \phi_d \tag{III.46}
$$

 $e_q = \omega_r \cdot \phi_d$ : f.e.m de la machine sur l'axe d

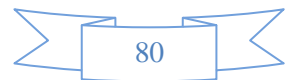

La commande vectorielle avec découplage de la régulation des courants par compensation permet de découpler les courants i<sub>d</sub> et i<sub>q</sub> et de permettre de faire la régulation adéquate à chacun des deux séparément. Cette commande nous mène à un modèle de la machine synchrone similaire à celui d'une machine à courant continu à excitation séparée. Les termes de couplage en  $E_{d,q} = \pm \omega_r$ .  $\phi_{q,d}$  sont considérés comme des perturbations mesurables **[17]**. Ainsi la machine peut être représentée par la fonction de transfert suivante :

$$
G_{S}(p) = \frac{1}{R_{S} + L_{S}p} = \frac{1}{R_{S}} \cdot \frac{1}{1 + T_{e}p}
$$
(III.47)

 $T_e = \frac{L_s}{R}$  $\frac{L_S}{R_S}$ : la constante de temps électrique du stator

> Si on tient compte de la perturbation,  $G_s(p)$  sera sous la forme donnée en III.48, en vertu du théorème de superposition

$$
G_{S}(p) = \frac{i_{d,q}(p)}{V_{d,q}(p) + E_{d,q}(p)}
$$
(III.48)

Afin d'imposer la référence du courant sur l'axe *d* égale à zéro on utilise un régulateur PI. La boucle de régulation du courant  $i_d$  est donnée par le schéma bloc suivant :

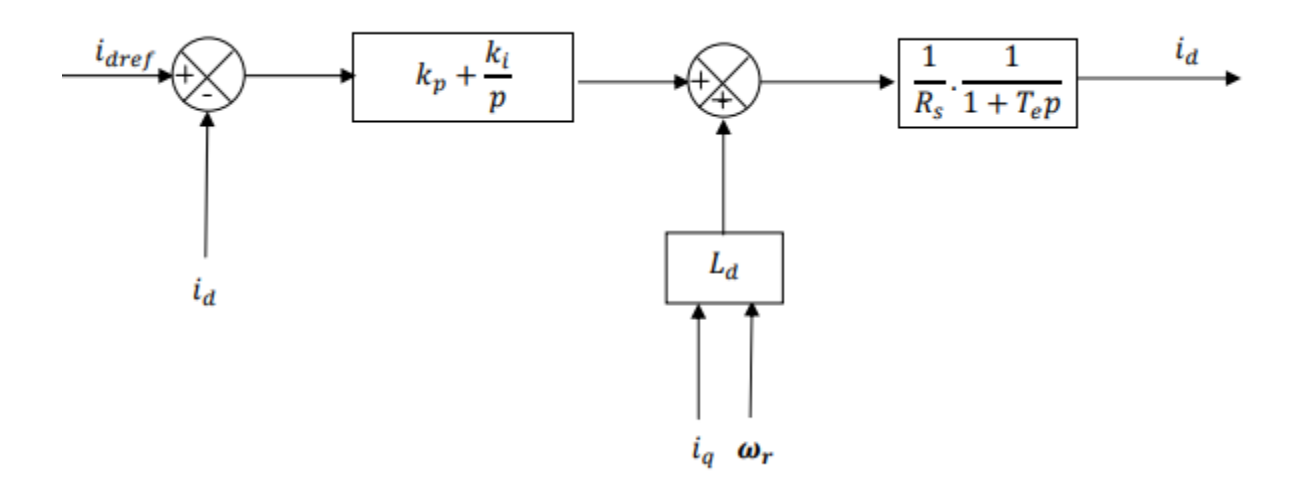

**Figure III.7** : Boucle de régulation du courant id.

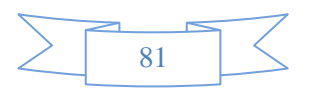

## **III.7 Calcul du régulateur PI**

La fonction de transfert en boucle ouverte est donnée comme suit **[17]**:

$$
G_0(p) = \frac{k_{pd}p + k_{id}}{p} \cdot \frac{1}{R_s p + L_d} = \frac{k_{pd}p + k_{id}}{p} \cdot \frac{1}{R_s} \cdot \frac{1}{1 + T_e p}
$$
(III.49)

Avec :

$$
G_0(p) = \frac{k_{pd}p + k_{id}}{p} \cdot \frac{G_0}{1 + T_e p} \tag{III.50}
$$

 $T_e = \frac{k_p}{k_e}$  $\frac{\kappa_{\rm p}}{k_i}$ : La constante de temps électrique  $G_0$ : Le gain statique

> La fonction de transfert en boucle fermée est donnée par  $G(p) = \frac{G_0}{1 + G}$  $1 + G_0(p)$ Les paramètres du régulateur sont calculés par la méthode de placement de pôle La fonction de transfert en boucle ouverte est

$$
G_{b0}(p) = \frac{k_p p + k_i}{p} \cdot \frac{1}{R_s} \cdot \frac{1}{1 + T_e p}
$$
(III.51)

La fonction de transfert en boucle fermée est

$$
G_{bf}(p) = \frac{G_{bo}}{1 + G_{bo}p} = \frac{k_p p + k_i}{R p^2 + (L_q + k_p)p + k_i}
$$
(III.52)

$$
k_p = \frac{2\xi_n k_i}{\omega_n} - J \tag{III.53}
$$

$$
k_i = \omega_n^2 J \tag{III.54}
$$

Afin d'imposer la référence du courant sur l'axe d égale à zéro on utilise un régulateur PI. La boucle de régulation du courant id est donnée par le schéma bloc suivant :

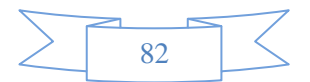

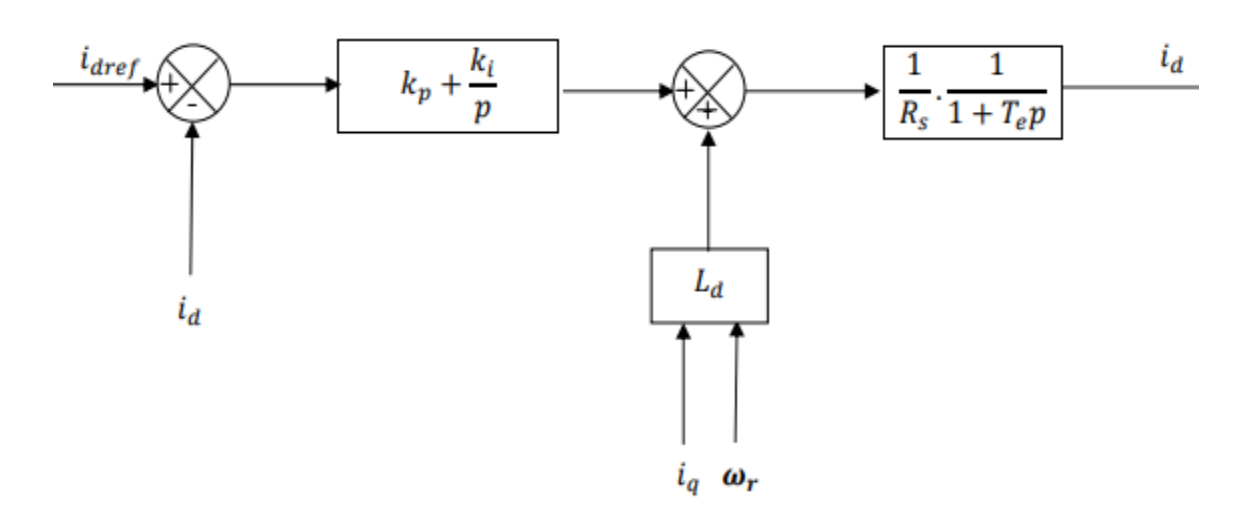

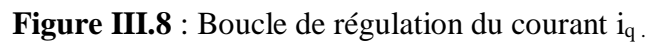

$$
i_{\text{qref}} = \frac{\text{Cem}_{\text{ref}}}{k_t} \tag{III.55}
$$

$$
Cem_{ref} = \frac{P_{\text{éolmax}}}{\Omega_t}
$$
\n(III.56)

$$
P_{\text{\'{e}ol}} = \frac{1}{2} \cdot C_{pmax}(\lambda) \cdot \rho \cdot S \cdot v_v^2 \tag{III.57}
$$

$$
S = \pi R^2 \tag{III.58}
$$

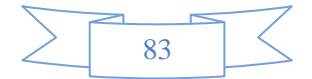

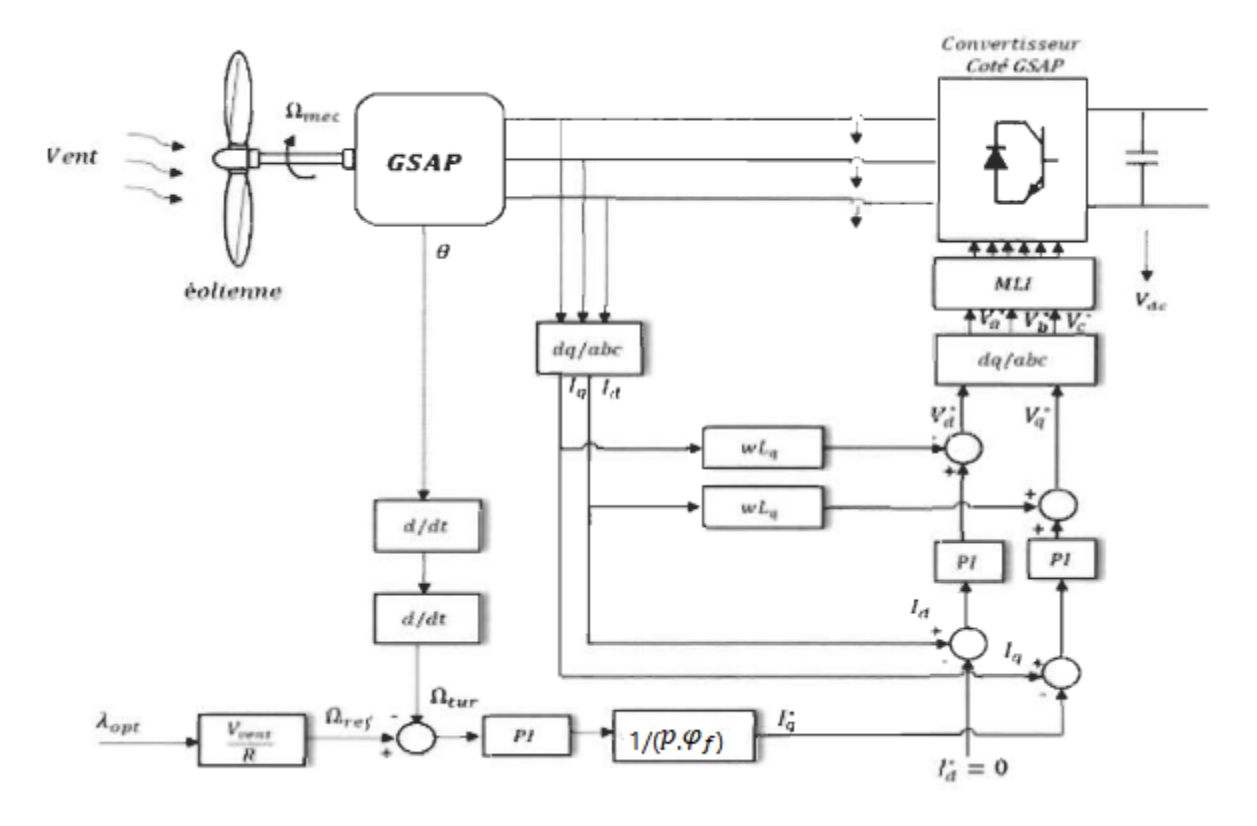

Le schéma de principe de commande vectorielle en tension est illustré dans la figure (III.9).

**Figure III.9** : Schéma fonctionnel de la commande vectorielle d'une GSAP.

#### **III.8 Conclusion**

Dans ce chapitre, nous avons donné une brève description de la machine synchrone à aimants permanents. Ensuite, nous avons abordé la modélisation de la machine synchrone dans sa structure générale avant d'arriver à un modèle définitif du GSAP utilisé au cours de ce travail. Ce modèle a été validé par les résultats de simulation pour le générateur en charge. On a vérifié que les courbes obtenues viennent confirmer la théorie. Enfin, la démarche de la modélisation de la machine synchrone à aimants permanents a été abordée en vu d'utiliser cette machine dans la production d'énergie électrique éolienne. On a constaté aussi que la puissance électrique de la charge et sa fréquence sont directement liées à la puissance mécanique fournie. Comme la puissance mécanique dans les éoliennes est fournie par le vent (aléatoire), un contrôle du couple moteur et les grandeurs électriques devient nécessaire.

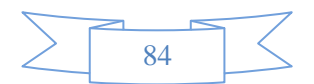

Conclusion Générale

 Dans un contexte écologique, ce mémoire apporte une contribution au domaine des énergies renouvelables. L'objectif réalisé dans ce travail est d'étudier et améliorer les performances de la chaine éolienne grâce à l'intervention du générateur synchrone à aimants permanents qui nous permet d'élimination de la boite de vitesse, ce qui améliore la fiabilité du système et la réduction des frais d'entretien. On a choisi une structure d'un aérogénérateur à vitesses variables simplifiée pour offrir un compromis coût –fiabilité – performances très satisfaisant est de concevoir des stratégies de commande permettant de maximiser le rendement aérodynamique, et de contrôler la puissance transmise au réseau avec un facteur de puissance plus proche à l'unité.

 Dans le but de concevoir le principe de la production de l'énergie éolienne, un état de l'art des différentes configurations électriques utilisées dans le domaine de l'énergie éolienne a été présenté. Après avoir déduit les caractéristiques aérodynamiques principales de la turbine, les différentes zones de fonctionnement et les stratégies de contrôle utilisées ont été présentées. La zone particulière, où la maximisation de l'énergie extraite du vent est effectuée a été détaillée. Trois stratégies de commandes ont été développées et comparées afin d'extraire le maximum de la puissance du vent (MPPT), on a déduit que la stratégie de commande MPPT en boucle fermée de la vitesse utilisant le régulateur 'PI' est meilleure en régime transitoire et en régime permanent.

 Enfin, nous avons donné une brève description de la machine synchrone à aimants permanents. Ensuite, nous avons abordé la modélisation de la machine synchrone dans sa structure générale avant d'arriver à un modèle définitif du GSAP utilisé au cours de ce travail. Ce modèle a été validé par les résultats de simulation pour le générateur à vide, puis en charge. On a vérifié que les courbes obtenues viennent confirmer la théorie. Enfin, la démarche de la modélisation de la machine synchrone à aimants permanents a été abordée en vu d'utiliser cette machine dans la production d'énergie électrique éolienne. On a constaté aussi que la puissance électrique de la charge et sa fréquence sont directement liées à la puissance mécanique fournie. Comme la puissance mécanique dans les éoliennes est fournie par le vent (aléatoire), un contrôle du couple moteur et les grandeurs électriques devient nécessaire.

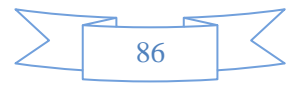

Tous les modèles développés au cours de cette étude sont simulés et validés par le logiciel Matlab-simulink. Ces résultats ont été commentés et sont satisfaisants en les comparant à ceux trouvés dans la littérature.

 Pour la continuité des travaux réalisés, on peut proposer quelques perspectives qui peuvent améliorer les performances de la chaîne de conversion proposée :

- Réduire les hypothèses simplificatrices et introduire les pertes négligées dans cette étude.
- Développement d'un contrôle vectoriel sans capteur de vitesse
- Réalisation pratique de la chaine étudiée.
- Autres techniques de commande, mode glissant, logique floue.
- Utilisation des convertisseurs multicellulaires.
- Interconnexion avec d'autres sources d'énergies renouvelables (photovoltaïques).

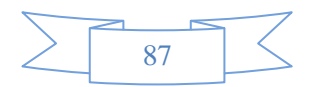

*Annexe*

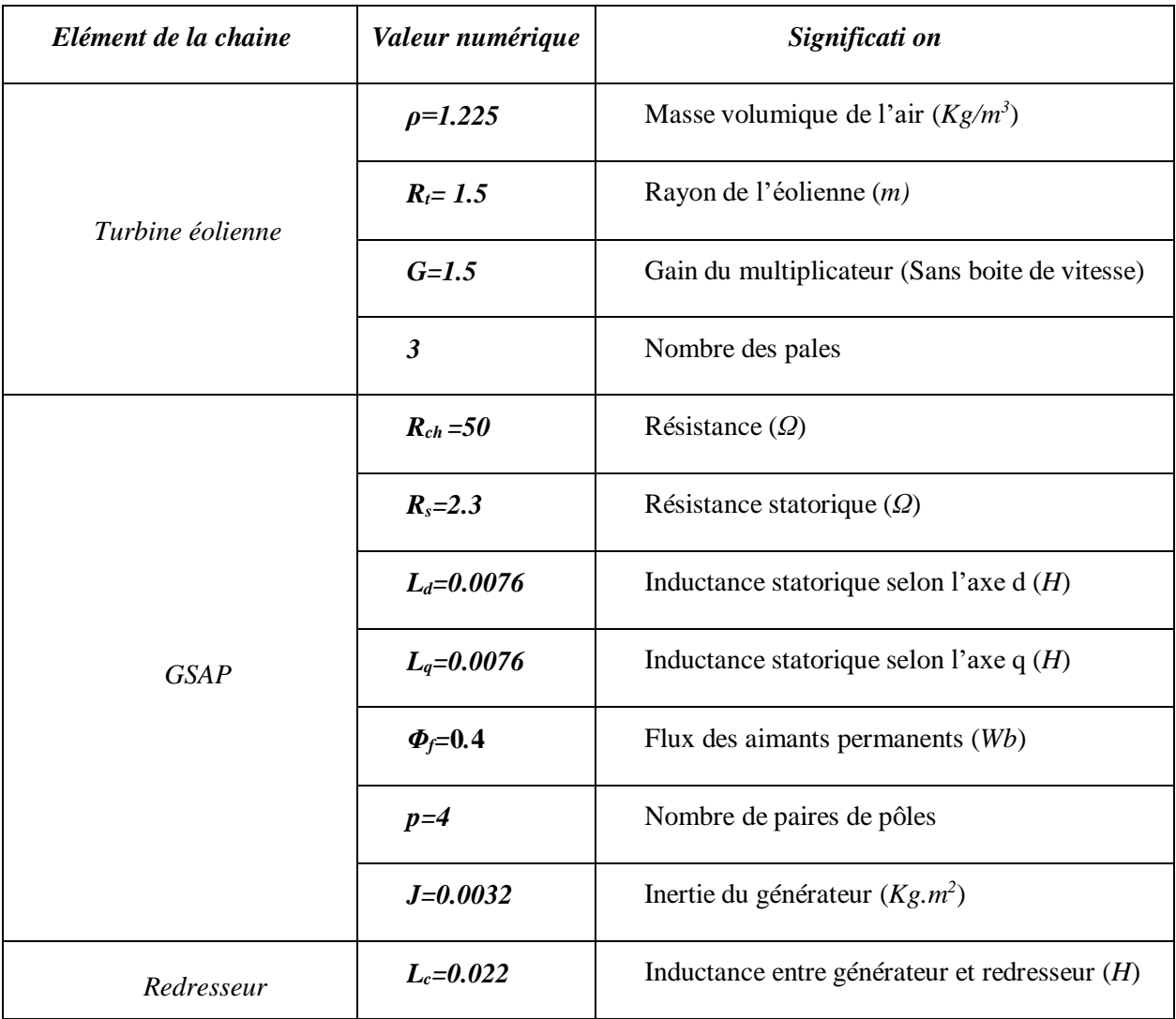

Les paramètres de la chaine éolienne choisie sont donnés dans le tableau suivant

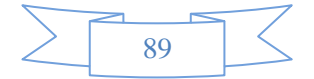

Références Bibliographiques

**[1]** : messaoud : commande flaue de MSAP utulisée dans un système éolièn.

**[2]** : B. Sorensen, « Renewable Energy Its physics, engineering, use, environmental impacts, economy and planning aspects », Copyright. 2004 by Elsevier Science.

**[3]** : N.CHERFIA "Conversion d'énergie produite par des générateurs éoliens" mémoire Magister. Univ. Constantine. juin2007.

**[4]**: AR Jha, Wind Turbine Technology. Taylor & Francis, London, NW, 2011, pp. 5-13.

**[5]** : B.A.ASMA" Etude de la commande d'un système éolien base sur GADA "Mémoire de Magister, Université Hadj lakhdar - Batna , 2016.

**[6]** : TIR ZOHEIR «Contribution à l'Etude d'un Aérogénérateur Asynchrone en Cascade» mémoire de magister Université Ferhat Abbas de Setif, 2010.

**[7]** : Guy Cunty, "Eoliennes et aérogénérateurs, guide de l'énergie éolienne ", © Edissud, Aixen-Provence, 2001, [www.edisud.com.](http://www.edisud.com/)

**[8]** : H. Camblong, «Minimisation de l'impact des perturbations d'origine éolienne dans la génération d'électricité par des aérogénérateurs à vitesse variable », thèse de doctorat de l'Ecole Nationale des Arts et Métiers de Bordeaux, Décembre 2003.

**[9]** : Hamdi.N, «Amélioration des performances des aérogénérateurs», thèse de doctorat de L'université Constantine I, Option : Modélisation et commande des machines électriques, Constantine, Algérie, 2013.

**[10]** : CHERKAOUI.M, "contribution a la modélisation, à l'Etude et à la commande des Machines application à une machine asynchrone à double alimentation," Thèse de Doctorat, Polytechnique de lorraine 1990, France.

**[11]** : Bouderbala.A, Labdi.S, «Commande d'une éolienne basée sur la machine asynchrone à double alimentation », mémoire de Master, option : Automatique et systèmes de production, UNIV de Djilali Bounaama, Khemis Miliana,Algérie ,2016.

**[12]** : Poitiers F. : Etude et commande de génératrices asynchrones pour l'utilisation de l'énergie éolienne. Machine asynchrone à cage autonome. Machine asynchrone à double alimentation reliée au réseau. Thèse présenté pour l'obtention du diplôme de Doctorat, école polytechnique de l'Université de Nantes, 2003.

**[13**] : M. KassaIdjdarene, contribution à l'étude et la commande du génératrices asynchrones à cage dédiées à des centrales électrique éoliennes autonomes , thèse de doctorat de l'université Abderrahmane MIRA de Bejaia, université de Lille I, 2010.

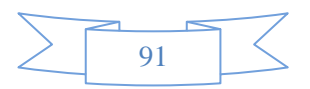

**[14]** : Eoliens autonomes, Guide de l'acheteur, Programme d'encouragement aux systèmes d'énergie renouvelables, Ressources naturelles Canada, [www.rncan.gc.ca/penser.](http://www.rncan.gc.ca/penser)

**[15]** : P. Rincipe, E. D. U. N. E. Éolienne, G. Des, and P. Naca, "1 . Introduction : L ' Énergie Éolienne D ' Aujourd ' Hui 2 2 . Constitution D ' Une Éolienne 3 Bibliographie : pp. 1–22. **[16]** : S. MOKRANE, " modélisation et commande d'un aérogénérateur à machine asynchrone à double alimentation en vue de simulation des problèmes de cogénération", université du Québec en Abitibi-Temiscamingue, mémoire présenté comme exigence partielle de la maîtrise en ingénierie. Août 2013.

**[17]** : AKKARI NADIA. "Contribution à l'amélioration de la robustesse de la commande d'une machine" Thèse de DOCTORAT de l'université de Batna, 02 /06/ 2010.

**[18]** : R. Melicio, V.M.F. Mendes, J.P.S. Catalao, << Computer simulation of wind power systems: Power Electronics and Transient Stability Analysis >>, International Conference on Power System Transients (IPST 2009), Kyoto, Japan, Juin 3-6, 2009.

**[19]** : Hani Alhamed Aldwaihi, «Commande non linéaire fondée sur la platitude d'un système de production éolien», Thèse de doctorat, option : Génie Electrique de l'Université de Bretagne Occidentale, octobre 2013.

**[20]** : ROUABHI Riyadh, «Contrôle des puissances générées par un système éolien à vitesse variable basé sur une machine asynchrone double alimentée», Thèse de doctorat, option : Commande Electrique, UNIV de Batna2, Algérie, 2016.

**[21]** : Mayouf Messaoud, «Contribution à la modélisation de l'aérogénérateur synchrone à aimants permanents », Mémoire de magister, option : Energie renouvelables, UNIV de Batna, Algérie, 2008.

**[22]** : BOUMARAF Farid, «Commande D'un Aérogénérateur- Apport Des Techniques de L'intelligence Artificielle», Thèse de doctorat en Electrotechnique, UNIV de Batna, Algérie, 2014.

**[23]** : Zeghoudi.S, «Commande par passivité de LA machine synchrone à aimants permanents», Mémoire de Master, option : Commande des Machines Electriques, Université Abou Bekr- Belkaid – Tlemcen, Algérie, 2015.

**[24]** : Toufik Zidelmal, «Modèle de prédiction et de commande de la machine synchrone à aimants permanents : application dans les aérogénérateurs», Mémoire présenté comme exigence partielle de la maitrise en ingénierie, Université du Québec en Abitibi Témiscamingue, École de Génie, AVRIL 2015.

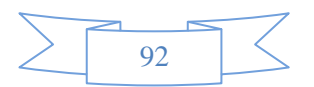

**[25]** A. Boyette, << Contrôle – commande d'un générateur asynchrone à double alimentation avec système de stockage pour la production éolienne >>, Thèse de Doctorat en Génie Electrique, Université Henri Poincaré, Nancy I, 2006.

**[26]** J-C. Sabonnadiére, << Nouvelles technologies de l'énergie 1 >>, Lavoisier, 2006.

[35] E. Sup *et al.*, "Etude et Commande d'une Eolienne à base d'une Machine Synchrone à Aimants Permanents".

**[27]** Fernando D. Bianchi, Hernan De Battista, Ricardo J. Mantz; 'Wind Turbine Control Systems'. Edition Springer, 2007.

**[28]** A.J. Mahdi, W.H. Tang, L. Jiang, Q.H. Wu; 'A Comparative Study on Variable-Speed Operations of a Wind Generation System Using Vector Control'. Proc ICREPQ'10, Granada (Spain), 2010.

**[29]** N. Laverdure ; ' Sur l'intégration des générateurs éoliens dans les réseaux faibles ou insulaires '. Thèses de doctorat, ENS de Cachan, France, 2005.

**[30]** M. Mayouf ; 'Contribution à la modélisation de l'aérogénérateur synchrone a aiment permanant'. Mémoire de magister. Université de Batna, Algeria, 2008.

**[31]** D.H. Tran ; ' Conception Optimale Intégrée d'une chaîne éolienne « passive » : Analyse de robustesse, validation expérimentale'. Thèse de doctorat, L'Université de Toulouse, France, 2010.

**[32]** S. EL Aimani ; 'Modélisation de différentes technologies d'éoliennes intégrées dans un réseau de moyenne tension '. Thèse de doctorat, L2EP de l'école centrale de Lille, France, 2004.

**[33]** A. Mirecki, X. Roboam, F. Richardeau; 'Architecture cost and energy efficiency of small wind turbines: Which system tradeoff? '. IEEE Trans. Ind. Electron., vol. 54, no. 1, pp. 660– 670, 2007.

**[34]** R. Abdessemed, M. Kadjoudj ; ' Modélisation des Machines Electriques'. Presses de l'Université de Batna, Algeria, 1997.

**[35]** B. N. Mobarkah, « Commande vectorielle sans capteur mécanique des machines synchrones à aimants : Méthodes, Convergence, Robustesse, Identification 'en ligne' des paramètres », thèse de doctorat de l'Université de Téhéran, Iran. Décembre 2001.

**[36]** Jean-Paul Louis ; 'Modélisation des Machines Electriques en vue de leur commande'. Presses de LAVOISIER, France, 2004.

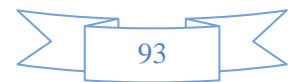